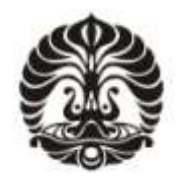

# **UNIVERSITAS INDONESIA**

# **ANALISIS** *FREE SPANNING* **PIPA BAWAH LAUT DENGAN METODE DNV DAN SIMULASI CFD (STUDI KASUS : OYONG PROJECT)**

**SKRIPSI** 

**ABDUL WAHID AL ADAMI S 04 04 08 00 48**

**FAKULTAS TEKNIK DEPARTEMEN TEKNIK MESIN DEPOK JUNI 2009**

Analisis free..., Abdul Wahid Al Adami S, FT UI, 2009

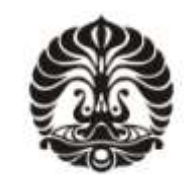

**UNIVERSITAS INDONESIA** 

# **ANALISIS** *FREE SPANNING* **PIPA BAWAH LAUT DENGAN METODE DNV DAN SIMULASI CFD (STUDI KASUS : OYONG PROJECT)**

**SKRIPSI** 

**Diajukan sebagai salah satu syarat untuk memperoleh gelar Sarjana Teknik** 

# **ABDUL WAHID AL ADAMI S 04 04 08 00 48**

# **FAKULTAS TEKNIK DEPARTEMEN TEKNIK MESIN DEPOK JUNI 2009**

Analisis free..., Abdul Wahid Al Adami S, FT UI, 2009

# **HALAMAN PERNYATAAN ORISINALITAS**

**Skripsi ini adalah hasil karya saya sendiri, dan semua sumber baik yang dikutip maupun dirujuk telah saya nyatakan dengan benar** 

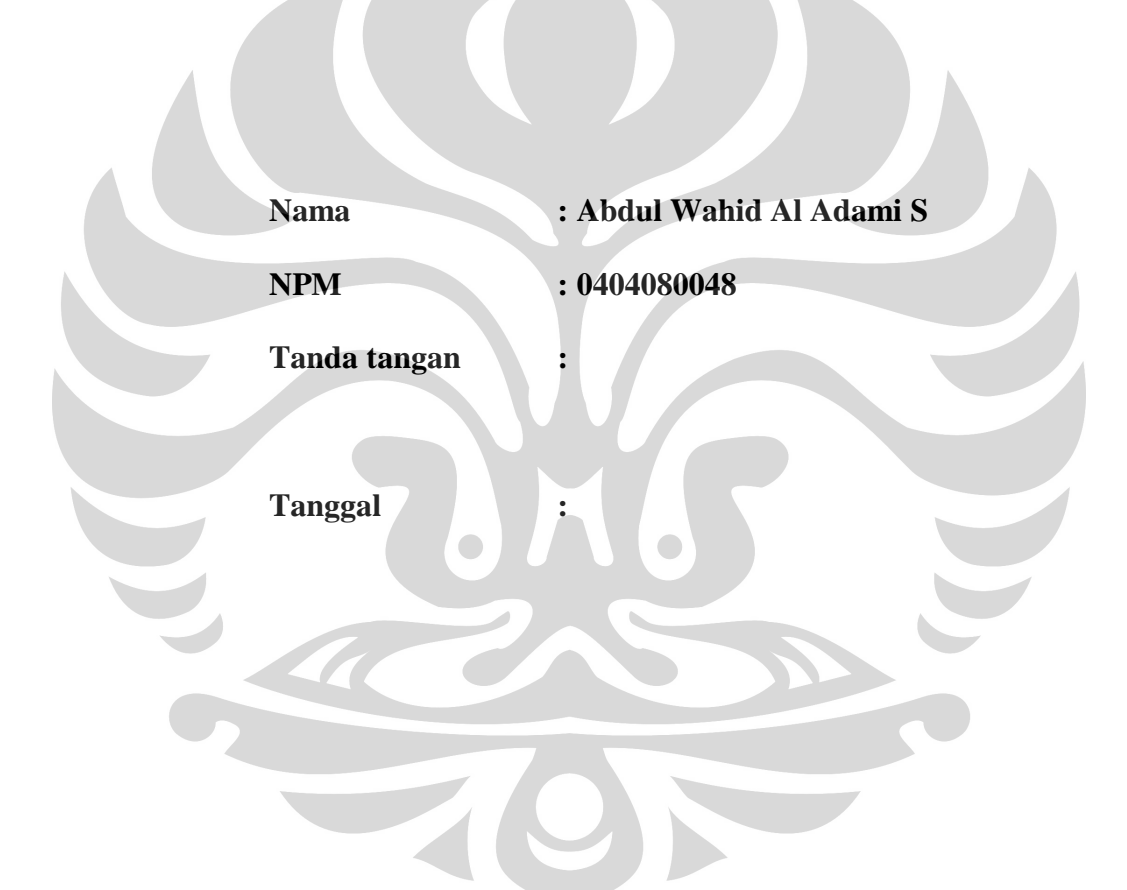

#### **HALAMAN PENGESAHAN**

÷

÷.

Skripsi ini diajukan oleh Nama **NPM** Program Studi Judul Skripsi

Tanggal

Abdul Wahid Al Adami S  $: 0404080048$ : Perkapalan

#### ANALISIS FREE SPANNING PIPA BAWAH LAUT DENGAN METODE DNV DAN SIMULASI CFD (STUDI KASUS: OYONG PROJECT)

Telah berhasil dipertahankan di hadapan Dewan Penguji dan diterima sebagai bagian persyaratan yang diperlukan untuk memperoleh gelar Sarjana Teknik pada Program Studi Teknik Perkapalan, Fakultas Teknik, **Universitas Indonesia** 

#### **DEWAN PENGUJI**

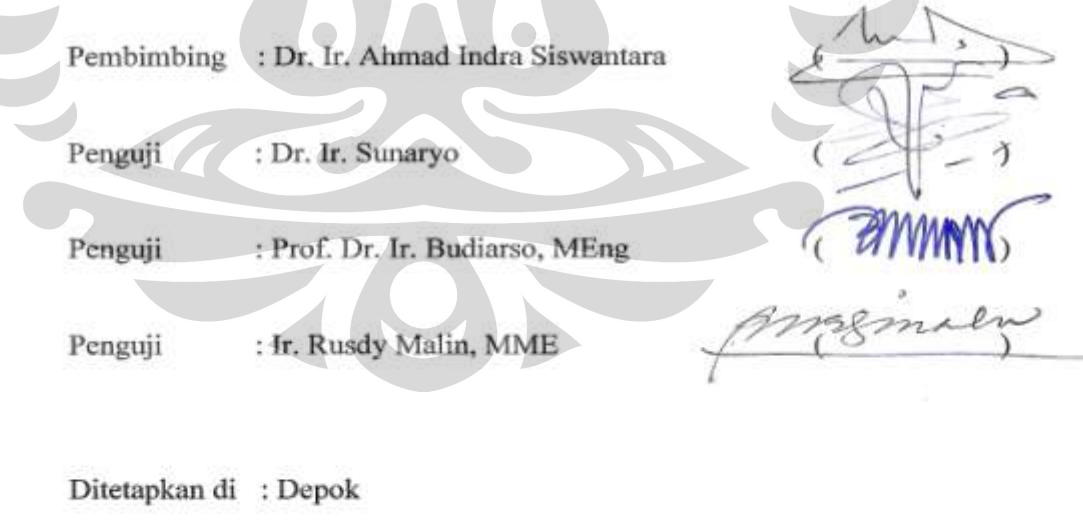

iii

iii

: 7 Juli 2009

#### **UCAPAN TERIMA KASIH**

Puji syukur ke hadirat Allah SWT, karena hanya dengan keajaiban- Nya tugas Akhir ini dapat diselesaikan tanpa halangan berarti.

Tugas sarjana ini merupakan salah satu syarat untuk memperoleh gelar Sarjana Teknik di program studi Perkapalan, Departemen Teknik Mesin, Universitas Indonesia. Judul dari tugas sarjana ini adalah analisis *free spanning* pipa bawah laut (studi kasus : oyong project). Pada kesempatan ini, penulis ingin menyampaikan rasa terima kasih yang sedalam - dalamnya kepada pihak - pihak yang telah banyak membantu dalam menyelesaikan laporan tugas akhir ini baik secara langsung maupun tidak langsung, yaitu :

1. Ayah dan Ibu atas didikannya yang luar biasa.

- 2. Dr. Ir. Ahmad Indra Siswantara sebagai dosen pembimbing atas bimbingan, dan terutama kesabaran bagi penulis selama pengerjaan tugas akhir ini.
- 3. Ahmad Saladin Harun sebagai *analyst partner* dalam tugas ini atas semua bantuannya.
- 4. Berlianthino, Dwidjo dan Suhendra, atas bantuan dan *supportnya*.
- 5. Keluarga ajaib mas Heri dan mbak Ana atas *shelternya* dan atas Honda Tiger (GL 200cc Sport *bored up to* 300cc) CBU Jepang dengan nomor mesin SAE1008012 dan nomor rangka MH1SA000RRK008113 serta Handphone ZTE s/n 323772199276.
- 6. Bapak Ramli Chandra dan Ibu Farida Sahlan sekeluarga (Oryza, Azil, Yumna dan kak Ika) atas *allowance* dan kesempatan terhadap penyusunan salah satu masa depan saya.
- 7. Jajaran Eksekutif dan karyawan PT.Indosat.
- 8. Jajaran Eksekutif dan karyawan PT.Rekayasa Industri.
- 9. Dan saudara Ahmad Arif (mesin ITB "04) atas referensinya yang sangat berguna.

Penulis menyadari bahwa dalam pengerjaan tugas sarjana ini masih banyak terdapat kekurangan, untuk itu penulis dengan besar hati akan menerima segala kritik maupun saran yang membangun.

Akhir kata, semoga tugas akhir ini dapat bermanfaat bagi diri penulis sendiri dan bagi para pembaca sekalian.

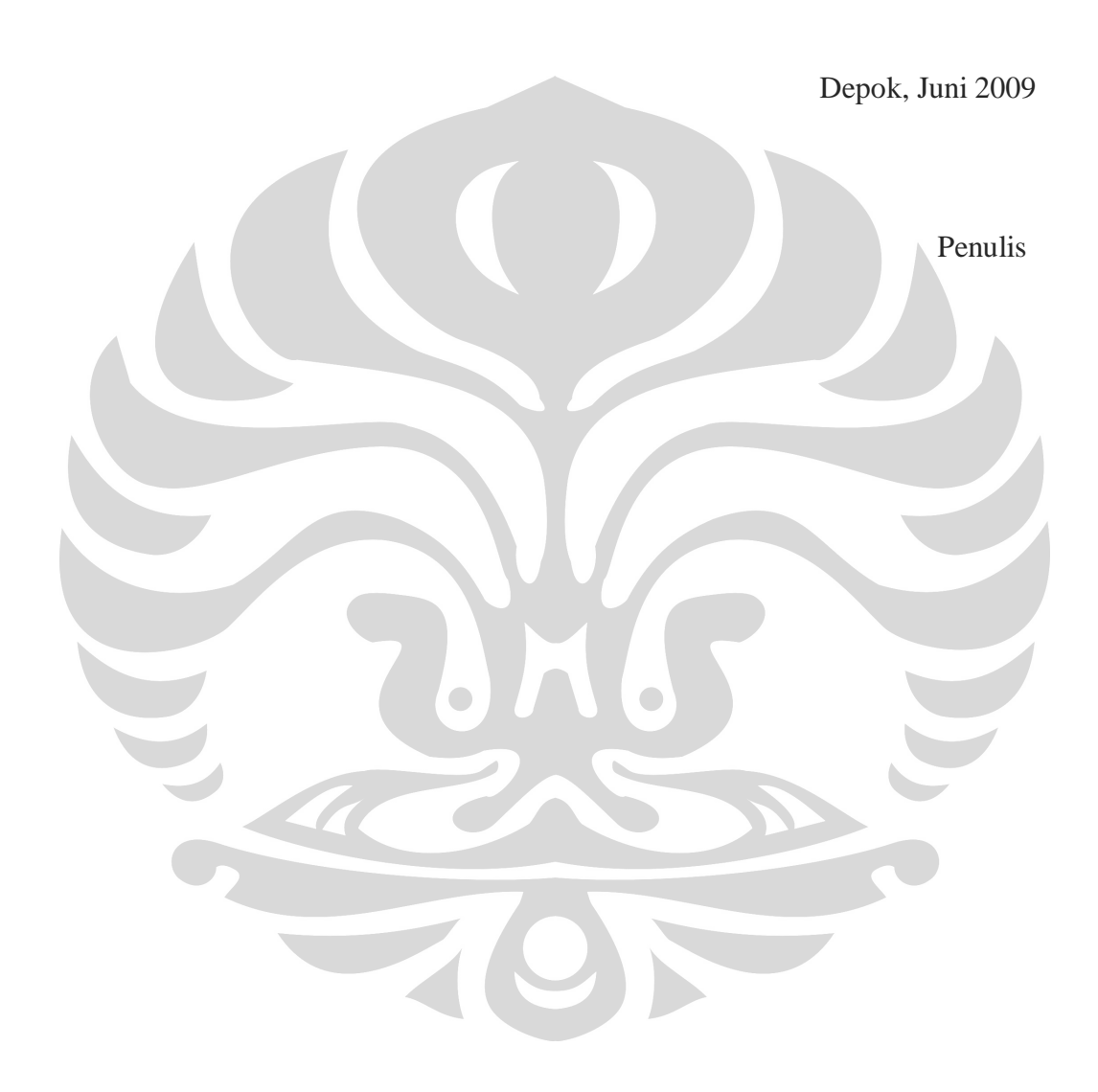

### **HALAMAN PERNYATAAN PERSETUJUAN PUBLIKASI TUGAS AKHIR UNTUK KEPENTINGAN AKADEMIS**

Sebagai sivitas akademik Universitas Indonesia, saya yang bertanda tangan di bawah ini:

Nama : Abdul Wahid Al Adami S NPM : 0404080048 Program studi : Perkapalan Departemen : Teknik Mesin Fakultas : Teknik Jenis karya : Skripsi

demi pengembangan ilmu pengetahuan, menyetujui untuk memberikan kepada Universitas Indonesia, **Hak Bebas Royalti Noneksklusif** *(Non-exclusive Royalty Free Right)* atas karya ilmiah saya yang berjudul:

### **ANALISIS** *FREE SPANNING* **PIPA BAWAH LAUT DENGAN METODE DNV DAN SIMULASI CFD (STUDI KASUS : OYONG PROJECT)**

beserta perangkat yang ada (jika diperlukan). Dengan Hak Bebas Royalti Noneksklusif ini Universitas Indonesia berhak menyimpan, mengalih media/formatkan, mengelola dalam bentuk pangkalan data (*database*), merawat, dan memublikasikan tugas akhir saya selama tetap mencantumkan nama saya sebagai penulis/pencipta dan sebagai pemilik Hak Cipta.

Demikian pernyataan ini saya buat dengan sebenarnya.

Dibuat di : Depok Pada tanggal : Yang menyatakan

(Abdul Wahid Al Adami S)

vi

#### **ABSTRAK**

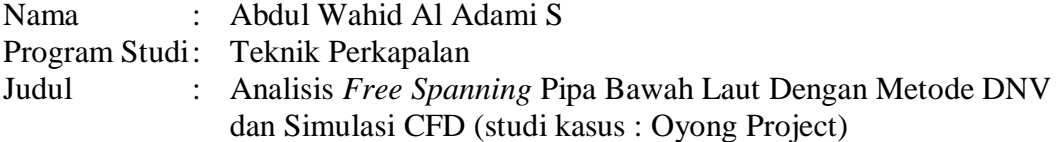

Eksplorasi minyak lepas pantai *(off shore*) membutuhkan jaringan instalasi pipa bawah laut yang disebut *Pipe Line System*. Kontur permukaan dasar laut yang tidak teratur menyebabkan pipa terbentang bebas (tanpa mengalami kontak antara pipa dan dasar laut) atau mengalami free span. Salah satu aspek penting dalam perancangan *offshore pipeline* adalah analisa rentangan bebas (free span analysis) dan analisis VIV (Vortex Induced Vibration) akibat pelepasan vortek shedding pada aliran fluida yang melewati pipa. Studi ini fokus pada interaksi frekuensi alami akibat free spanning dan kaitannya dengan VIV yang jika tidak disesuaikan akan mengakibatkan resonansi dan menyebabkan kegagalan struktur. Tugas ini mengambil studi kasus pada konstruksi "Oyong Project" milik Santos Pty Ltd. Analisis dan kalkulasi yang digunakan untuk menghitung *free spanning* adalah menggunakan rule DNV RP F105 dan simulasi *vortex shedding* pada sistem instalasi menggunakan program CFD yaitu program EFDLab yang pada akhirnya dapat dianalisis panjang free span yang aman dan optimum dalam *project* ini.

Kata kunci: Pipa bawah laut, *span*, *vortex shedding*, CFD, DNV RP F105, VIV.

#### ABSTRACT

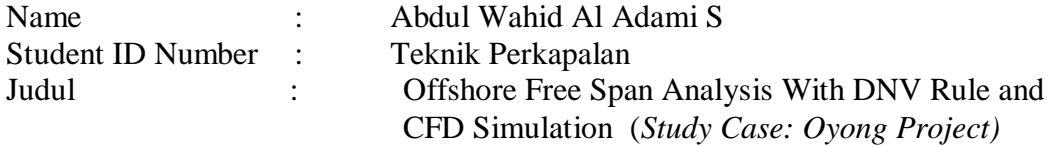

Oil and gas exploration needs installation of piping system that so called pipeline system. Seabed contour that randomly not such a plane makes piping system to be freely hanged on several parts, this case called *free spanning.* One of the most important aspect in piping design is determine and analyse the free spanning on the pipeline and the relation with vortex shedding (VIV: Vortex Induced Vibration) caused by the fluids flow around the pipeline. This Study focused on the interaction and relation between free spanning with VIV that if not well analyzed causes fail in construction and structure. This Final Project takes study case in "Oyong Project" by Santos Pty Ltd as data source. The analysis of Free Spanning uses DNV RP F105 Rule, and the Simulation Uses CFD program, EFD Lab to simulate Vortex Shedding around the pipe line which finally could get the final result in safe and optimum installation of the pipeline.

Key words: Pipeline, *span*, *vortex*, *shedding*, CFD, DNV RP F105.

# **DAFTAR ISI**

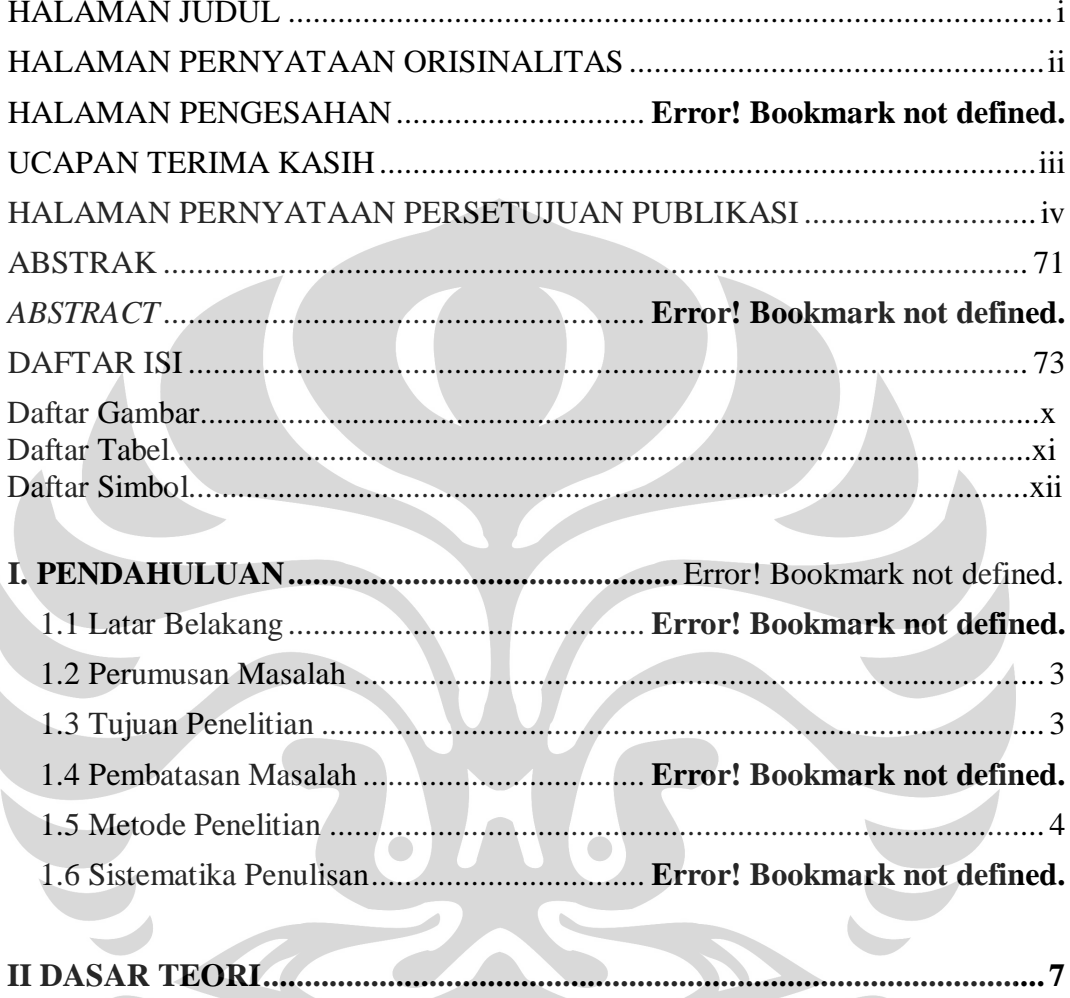

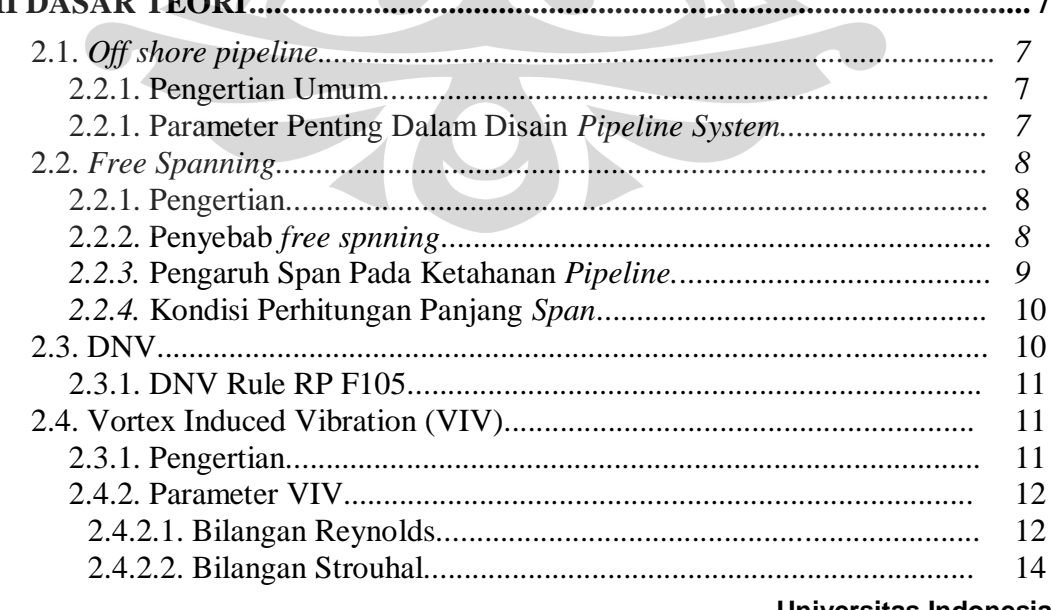

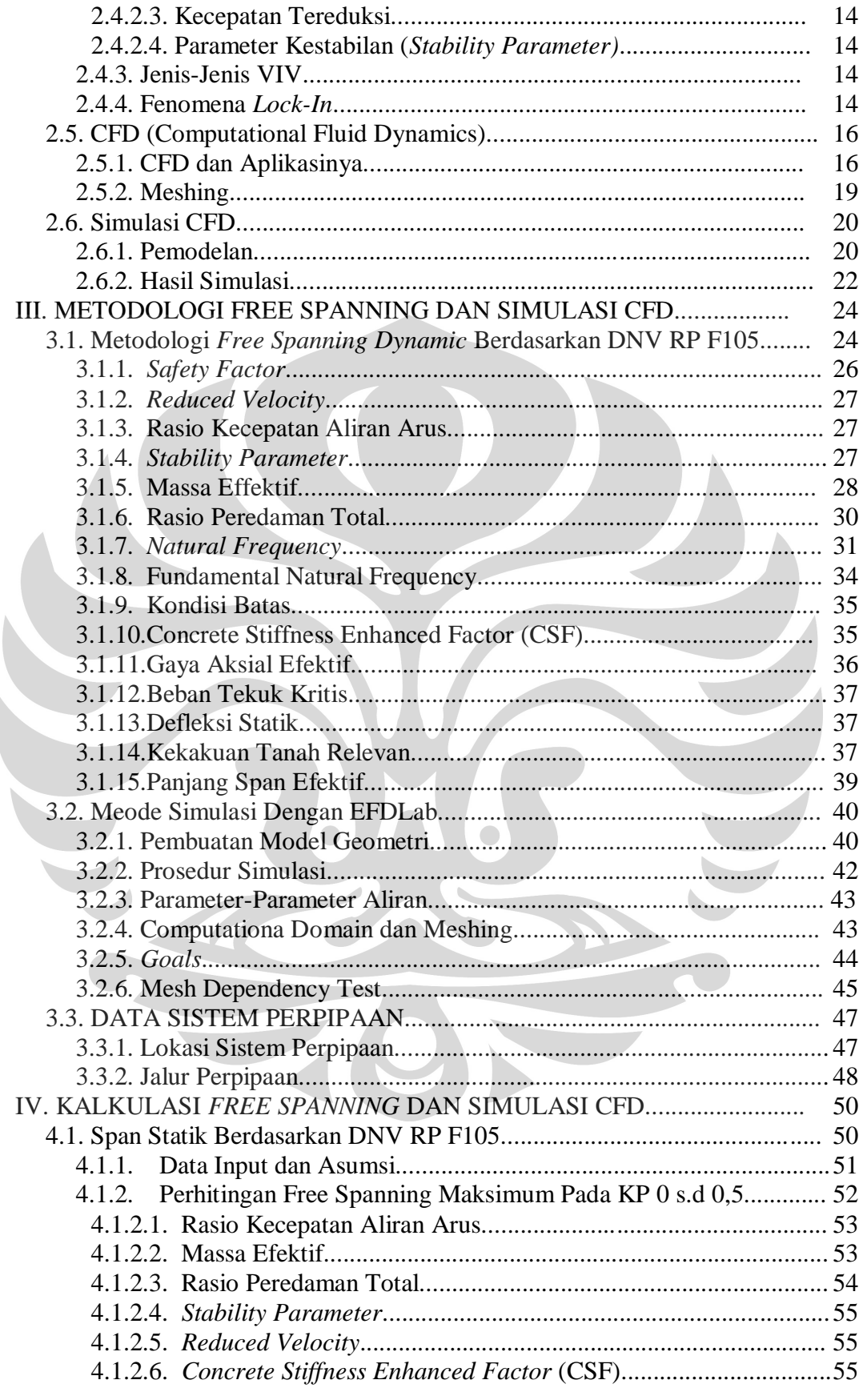

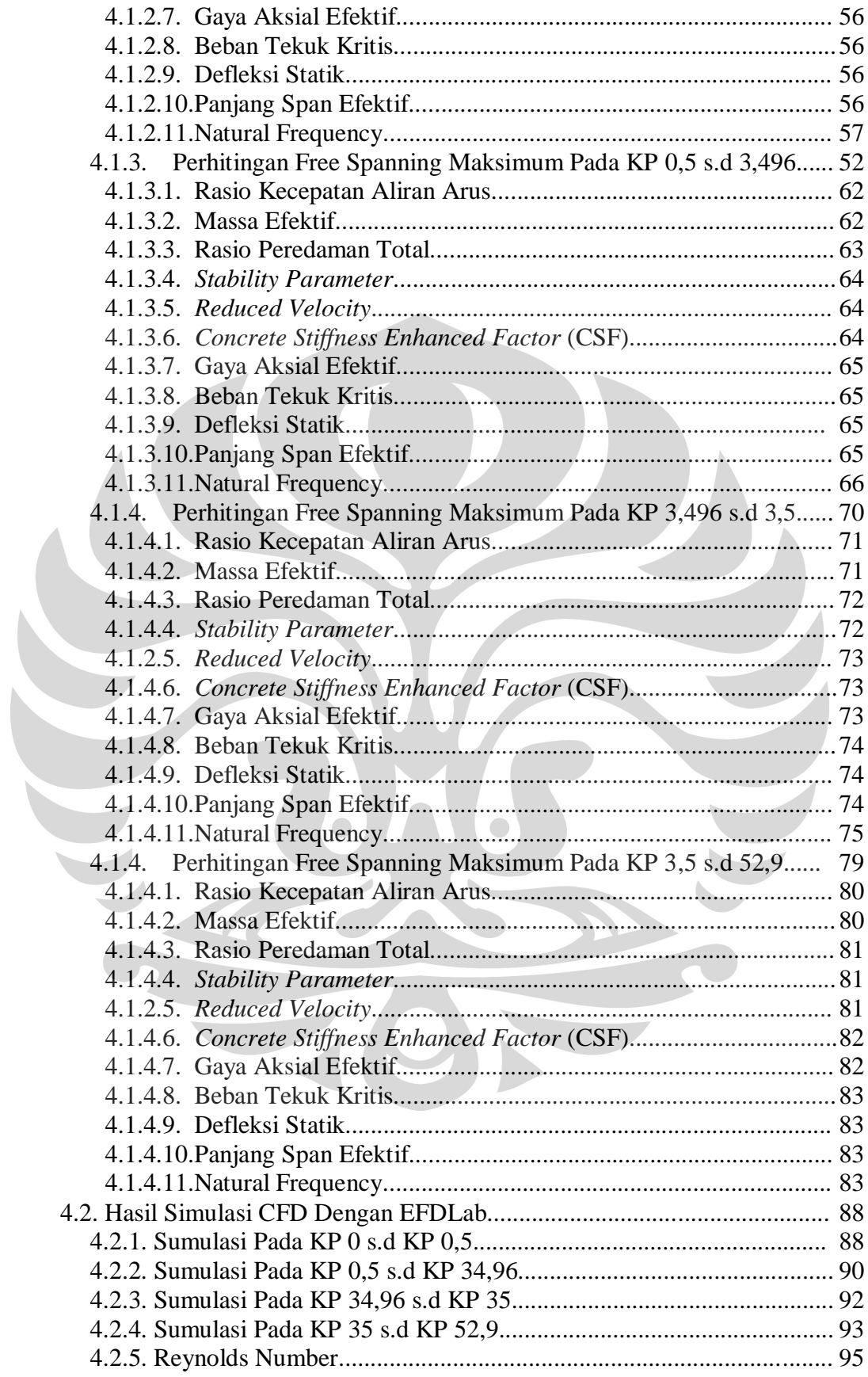

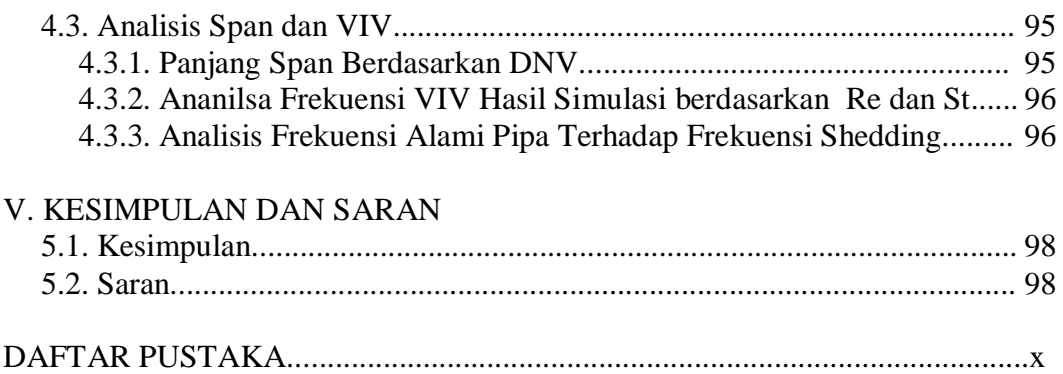

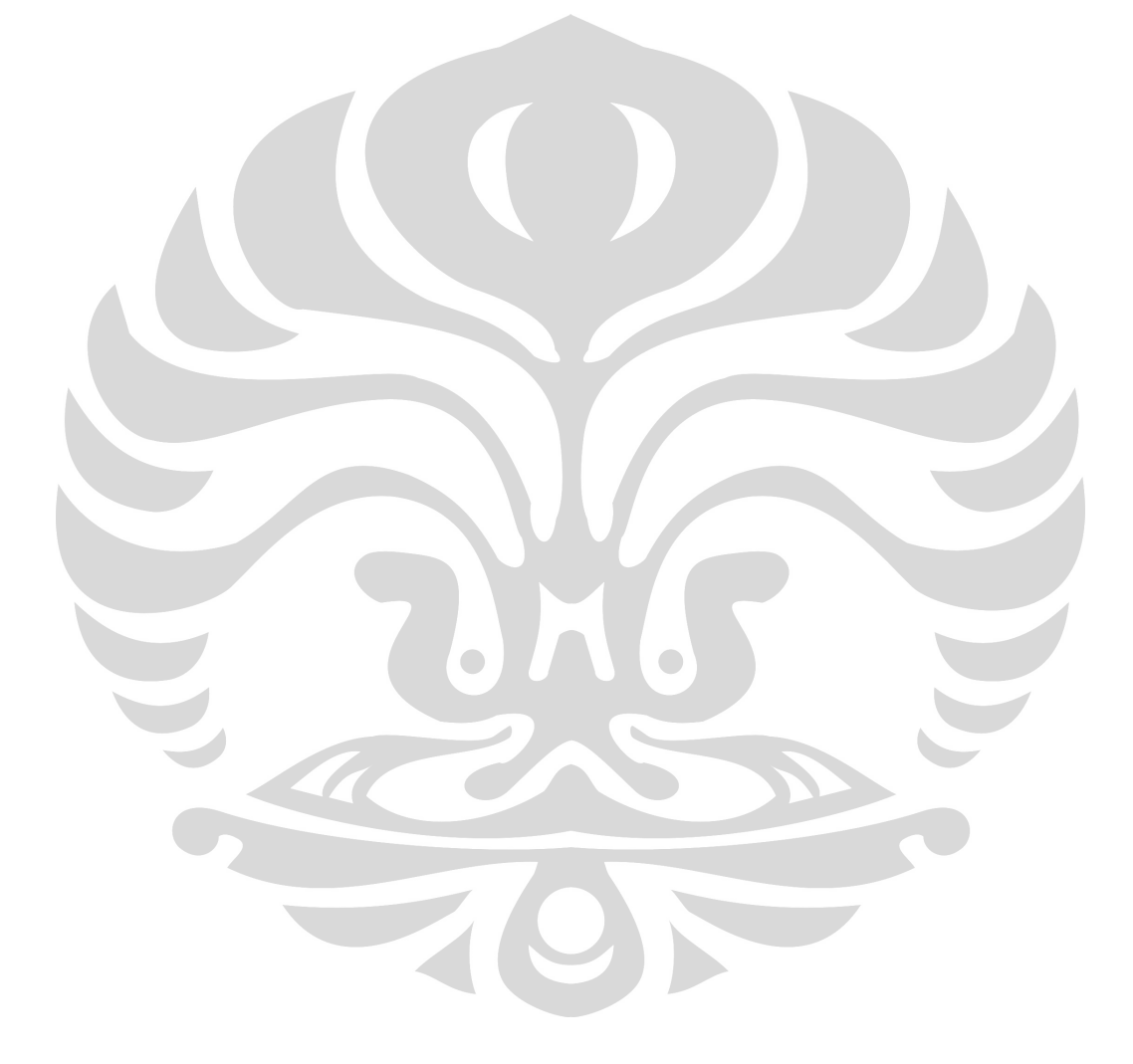

### **DAFTAR GAMBAR**

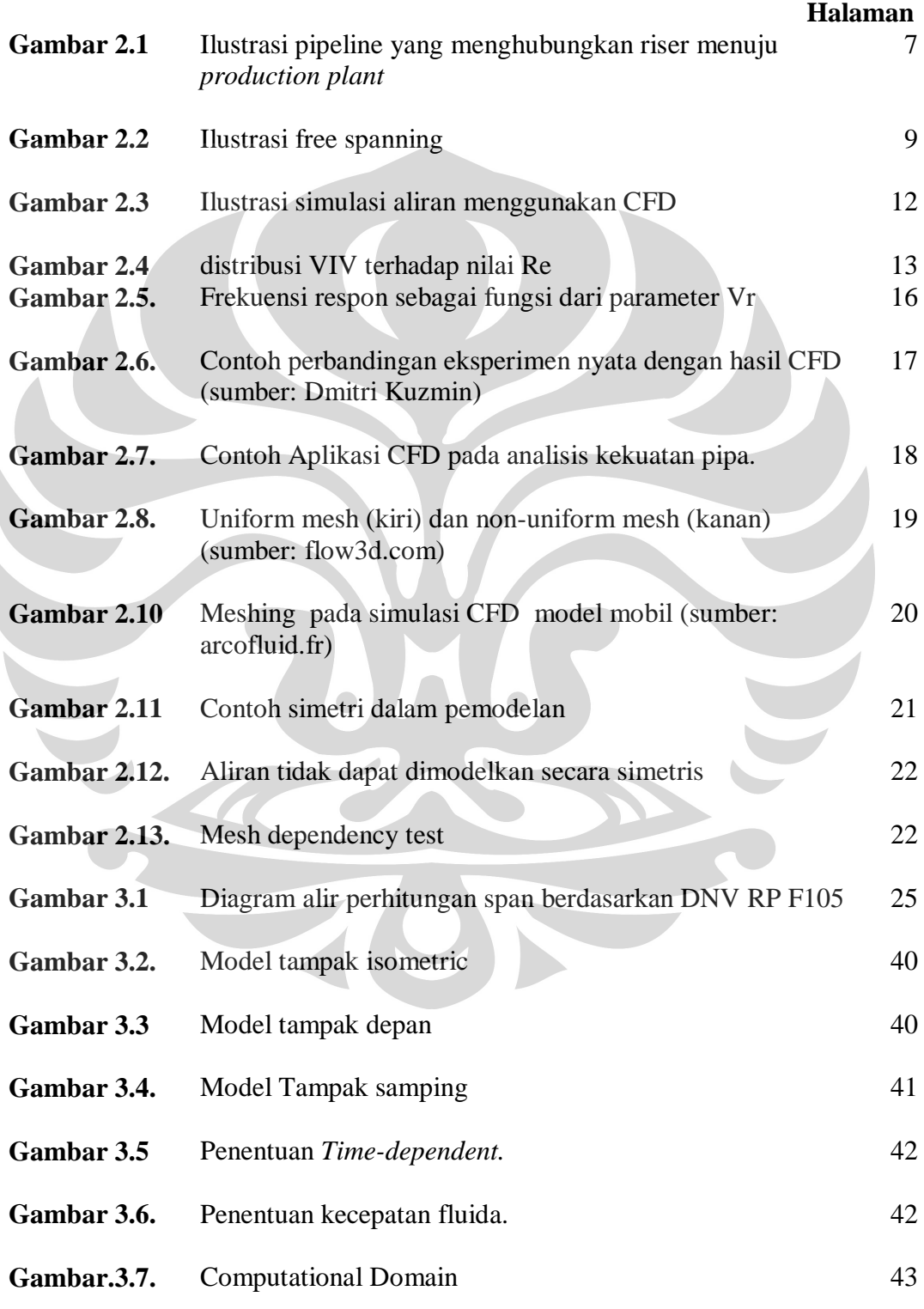

 $\begin{array}{c} \hline \end{array}$ 

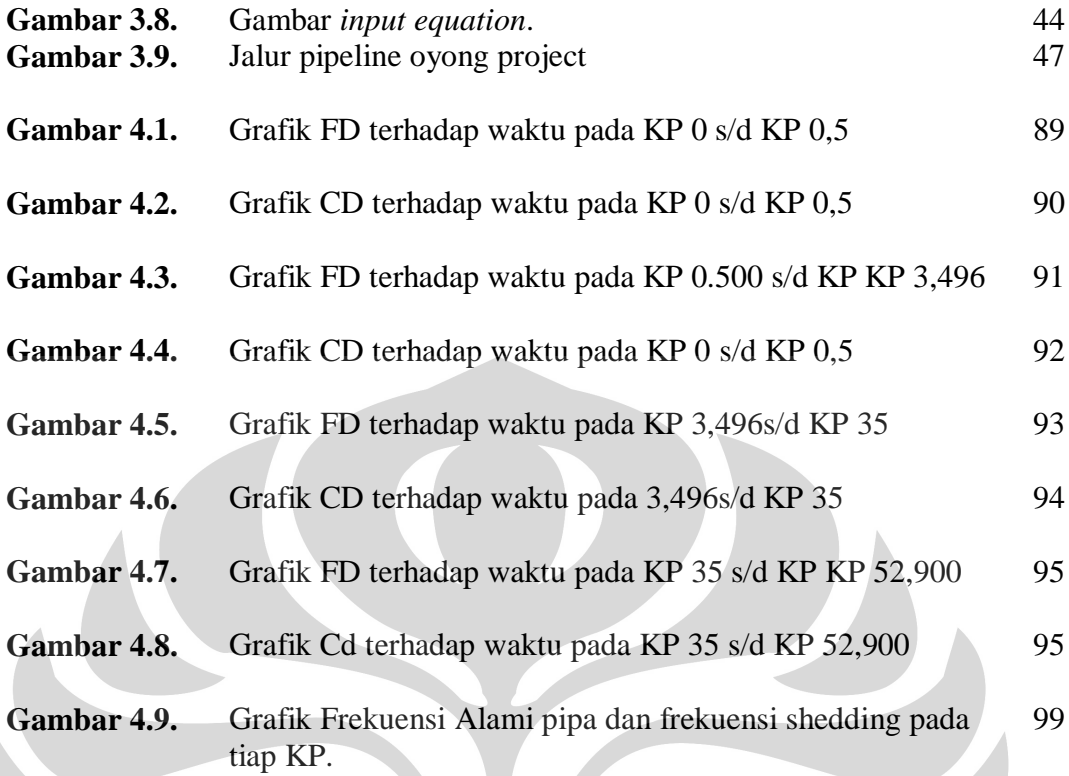

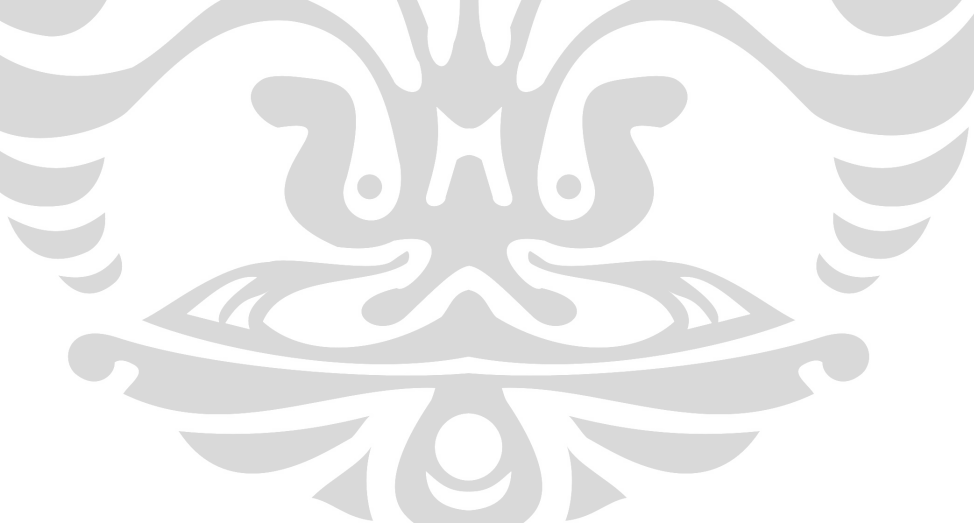

### **DAFTAR TABEL**

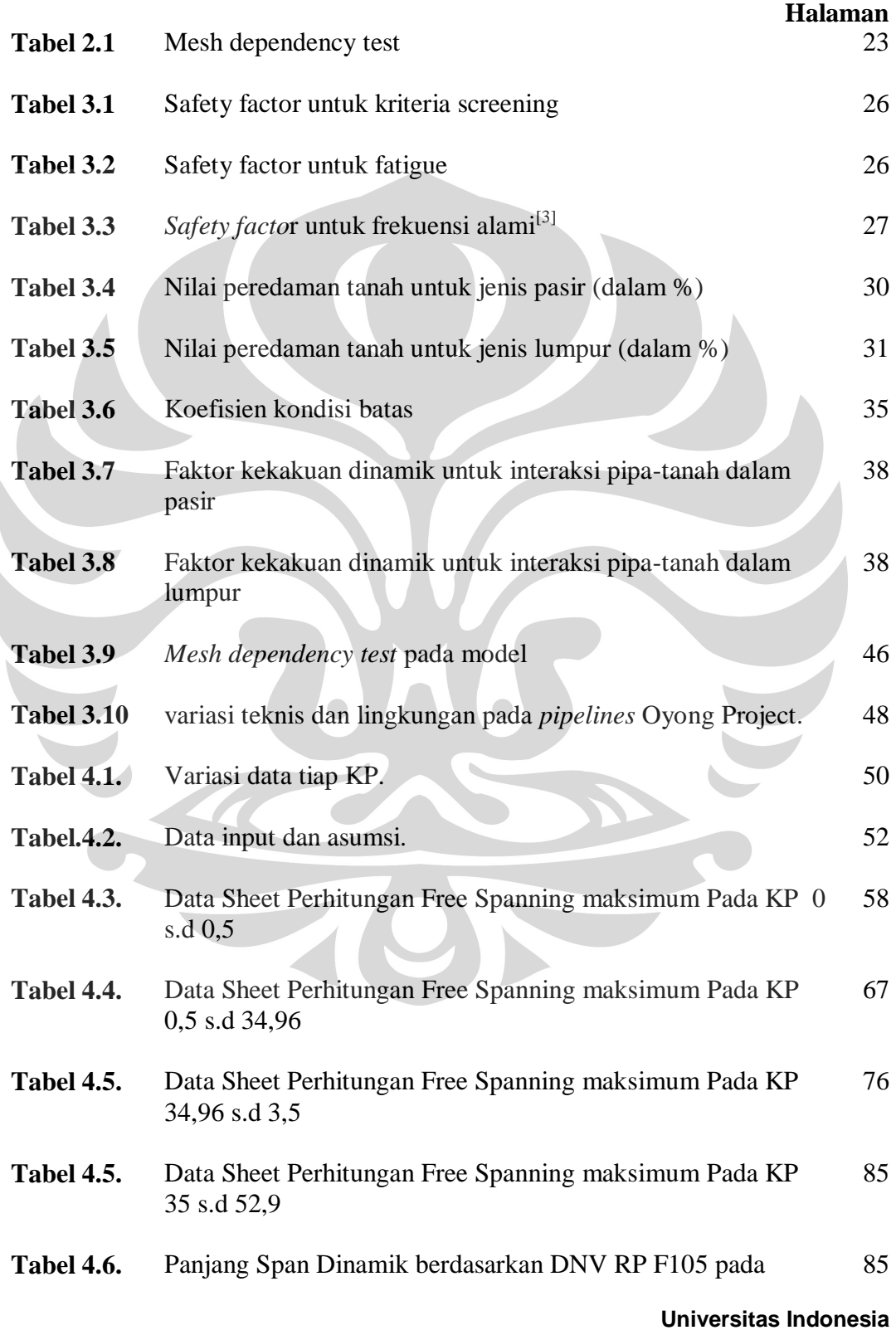

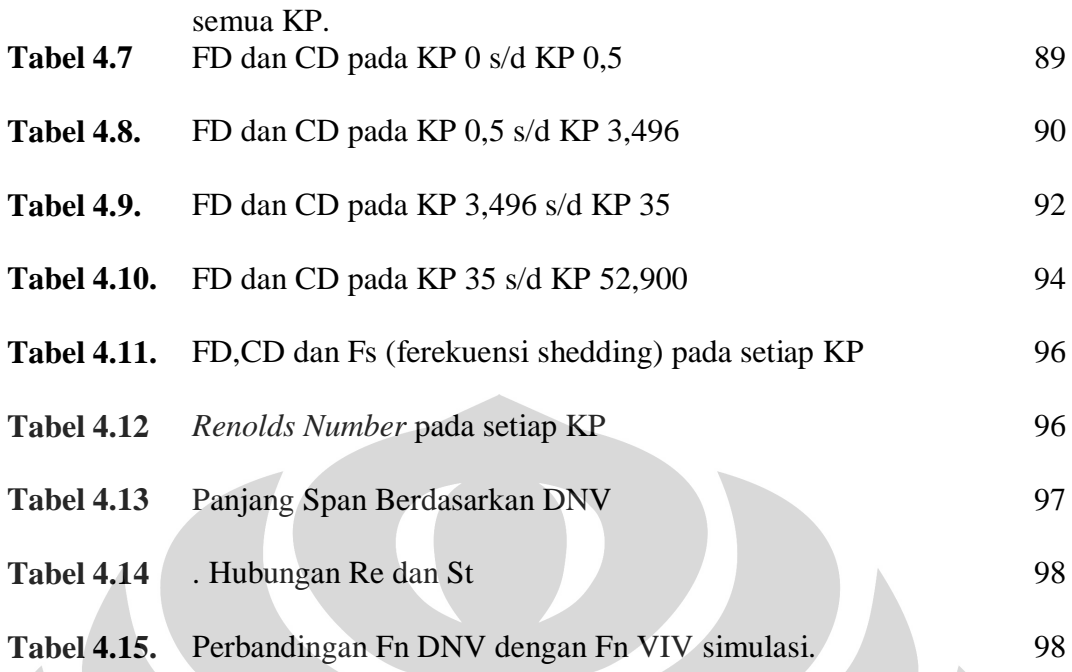

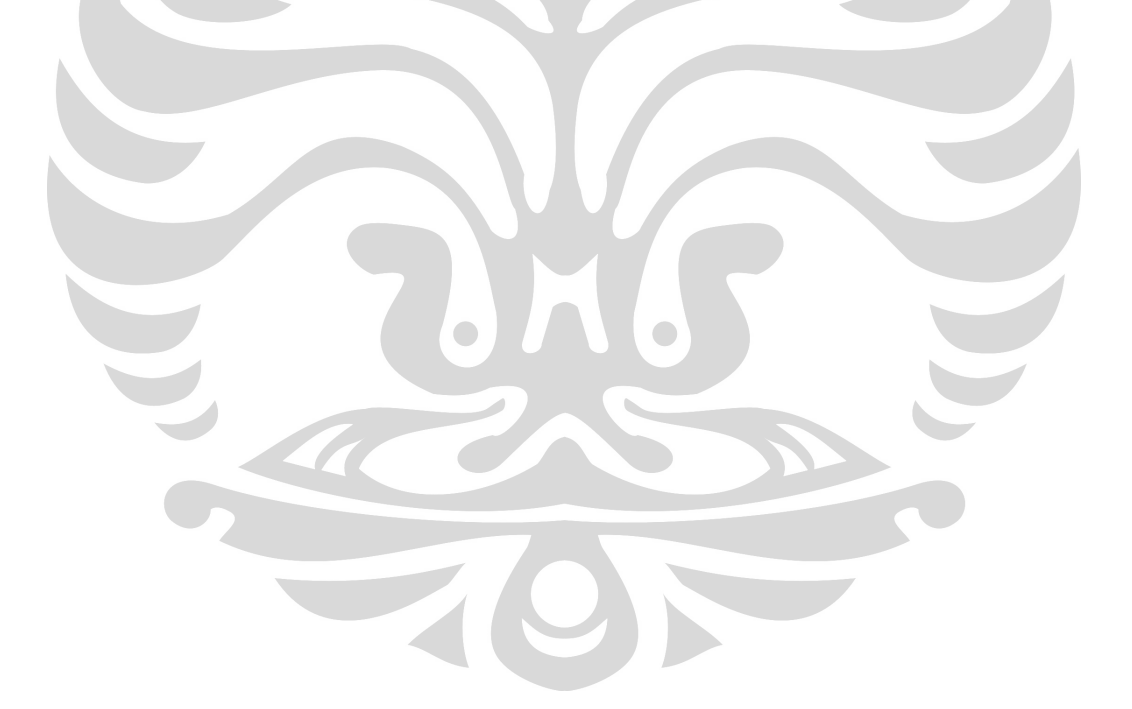

# **DAFTAR SIMBOL**

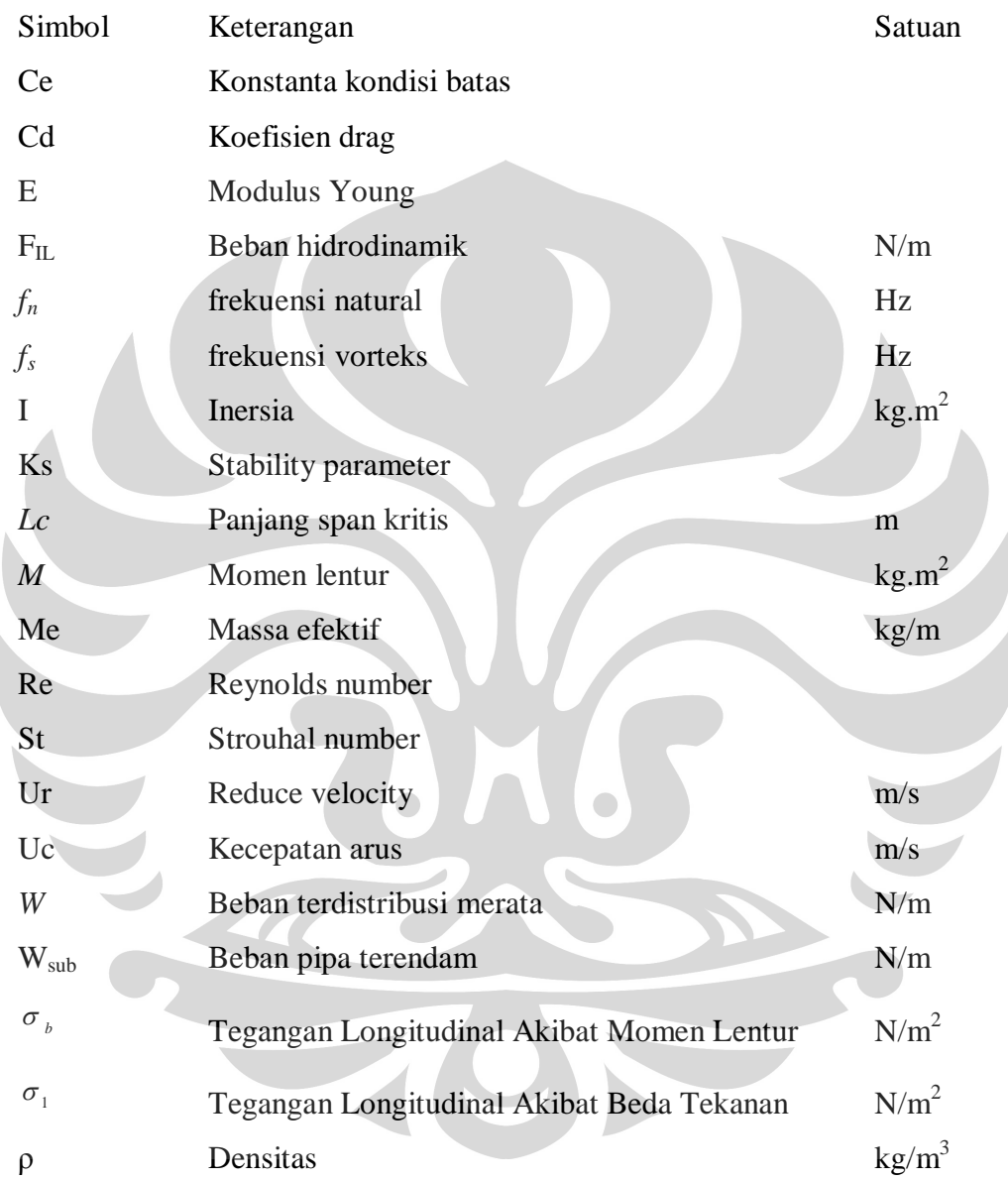

# **BAB I PENDAHULUAN**

#### **LATAR BELAKANG**

 Kebutuhan energi di dunia semakin meningkat seiring dengan pertumbuhan ekonomi global dan kian meningkatnya instrumen penunjang kehidupan manusia dalam segi kualitas maupun kuantitas. Meskipun banyak terjadi defeksi ekosistem dunia akibat penggunaan energi khususnya energi fosil secara besar-besaran, namun pemenuhan energi ini harus tetap dipenuhi mengingat alternatif energi yang aman bagi lingkungan belum terintegrasi secara total pada setiap instrumen penunjang manusia.

 Pada praktiknya Indonesia adalah negara pengimpor minyak, karena kebutuhan dalam negeri tidak dapat dipenuhi secara mandiri, sehingga eksplorasi perlu ditingkakan guna pemenuhan menyeluruh. Eksplorasi minyak bumi yang dilakukan di Indonesia berada di daratan, pantai dan lepas pantai. Untuk eksplorasi dan pemrosesan minyak bumi di lepas pantai terutama pada laut dengan kedalaman sedang dan dalam, eksplorasi membutuhkan suatu konstruksi yang khusus agar lebih efektif, efisien dan aman. Umumnya eksplorasi minyak dan gas bumi lepas pantai membutuhkan proses lebih lanjut di darat untuk menghasilkan produk yang siap pakai, dalam hal ini membutuhkan instalasi berupa jaringan pipa / *pipeline* sebagai penghubung antara *riser/*anjungan lepas pantai di laut menuju *production plan*t di darat.

**Universitas Indonesia** Pada sistem *pipeline,* terdapat hal-hal eksternal / *environmental condition* yang harus dipertimbangan, yaitu kedalaman laut, arus laut, potensi ombak besar bawah laut atau potensi bencana yang mungkin terjadi. Untuk mengantisipasi halhal tersebut, diperlukan disain instalasi yang tepat untuk mendapatkan instalasi *pipeline* yang efsien, efektif dan aman. Parameter disain disini diperlukan untuk menghasilkan operasional eksplorasi yang optimal, hal tersebut antara lain : tebal dinding (*wall thickness*) pipa, pemilihan material (*material selection*), peninjauan rute (route survey), pemilihan rute (*route selection*), data lingkungan (*environmental data*), perlindungan katodik (*cathodic protection*) terhadap korosi, kestabilan pada permukaan bawah laut (*onbottom stability*), analisis tekuk

(*buckling analysis*), ekspansi termal (*thermal expansion*), analisis lelah (*fatigue analysis*), dan analisis terhadap bagian pipa yang tidak tertumpu (*span analysis*). Hal tersebut akan sangat mempengaruhi optimalitas eksplorasi.

Salah satu hal yang perlu perlu dipertimbangkan pada proses disain *pipeline*  adalah amalisa terhadap *span (span analysis). Span analysis* adalah analisis dan kalkulasi terhadap rentang bebas pipa di permukaan dasar laut, mengingat kuntur dasar laut yang bervarisi sehingga memungkinkan terjadinya rentang bebas (*free span length)* yang dapat mengakibatkan kegagalan konstruksi akibat beban yang besar dan memungkinkan terjadinya vibrasi karena natural frekuensi konstruksi *pipe line* yang selaras dengan gaya-gaya dari luar pipa yang akibatnya bahkan dapat menghancurkan instalasi *pipe line.*

 Dalam system *pipe line* gaya beban utama adalah beban statis dan dinamis. Beban statik dipengaruhi oleh tegangan yang terjadi karena berat pipa di bawah laut (*submerged weight*), tekanan, dan tumpuan, sedangkan beban dinamik dipengaruhi oleh arus dan gelombang laut yang dapat menyebabkan vibrasi atau getaran. Ada fenomena sekunder yang dapat menyebabkan getaran dengan frekuensi sangat signifikan. Fenomena sekunder tersebut disebut fenomena pelepasan vorteks (*vortex shedding*) dan getaran akibat peristiwa ini disebut getaran akibat vorteks (*vortex-induced vibration*). *Vortex-induced vibration (VIV)* ini merupakan faktor penting dalam menentukan panjang span efektif berdasarkan pengaruh beban dinamik. Analisa VIV dapat dibantu dengan simulasi komputer menggunakan teknologi CFD (*Computational Fluid Dynamics)*, simulasi ini telah terintegrasi dengan parameter-parameter yang biasa ditemui pada disain *pipe line system* menyangkut aspek teknis konstruksi dan gaya-gaya luar oleh ligkungan pada sistem.

 Proses disain installasi *pipe line* selalu menggunakan regulasi internasional menyangkut disain dan konstruksi *pipe line*, salah satunya yang sering dipakai adalah DNV. Dalam regulasi ini diatur panjang *span* maksimum yang diijinkan dengan pertimbangan aspek-aspek teknis dan aspek lingkungan disekitar instalasi pipe line. Rule dalam DNV banyak dipakai sebagai literatur dalam penyusunan buku manual disain *pipe line* oleh perusahaan – perusahaan konstruksi *offshore.*

#### **PERUMUSAN MASALAH**

 Pembahasan tugas akhir ini adalah mendapatkan panjang span optimum dalam *offshore pipe line* dengan studi kasus pada disain konstruksi *offshore pipe line.* Panjang pipe line ini harus mengikuti kriteria rule internasional, dalam hal ini memakai literature *DNV RP F105 Free Spanning Pipelines* (2006) untuk analisis free span dinamik.Simulasi dengan teknologi CFD dperlukan untuk menganalisa dan mendapatkan nilai CD (coefisien Drag) yang nantinya akan mempengaruhi terjadinya *Vortex-induced vibration (VIV)* sehingga dapat diketahui panjang span yang aman dalam sistem.

#### **TUJUAN PENELITIAN**

- Mengetahui teori perhitungan panjang span dinamik berdasarkan *Offshore Pipeline rule* DNV RP F105
- Mendapatkan panjang maksimum *span* yang diijinkan (*maximum allowable span lengths*) secara dinamik berdasarkan DNV RP F105.
- Menganalisis vortex shedding yang terjadi pada pipa bawah laut akibat interaksi dengan arus laut dengan metode simulasi CFD menggunakan software *Cosmos Flow Simulation*.
- Menganalisa keamanan konstruksi berdasarkan perbandingan antara frekuensi natural struktur berdasarkan rule DNV RP F105 dengan frekuensi vortex shedding berdasarkan simulasi CFD.

#### **PEMBATASAN MASALAH**

Kondisi analisis pada kalkulasi free spanning terdapat empat macam yaitu:

- *Installation Condition* : perhitungan berdasarkan pipa baru, kondisi kosong, periode 2 tahun, dan temperatur air laut.
- *Water-filled Condition* : perhitungan berdasarkan pipa baru, terisi air tawar, periode 2 tahun, dan temperature air laut.
- *Hydrotest Condition* : perhitungan berdasarkan pipa baru, terisi air tawar, periode 2 tahun, tekanan dan temperature berdasarkan hydrotest.

 *Operating Condition* : perhitungan berdasrkan pips yang telah korosi, terisi dengan produk, periode 100 tahun dan temperature pada saat pengoperasian. Berat pipa berdasarkan pipa baru.

 Pada penulisan skripsi kali ini, penulis membatasi perhitungan panjang span dinamik dan statik hanya dilakukan pada *Operating Condition*. Hal ini dipilih karena hasil yang duperoleh lebih tepat guna dan banyak dipakai pada penyusunan project manual book oleh perusahaan konstruksi *offshore.*

 Pada studi kasus ini terdapat pembagian area installasi yang di sebut KP (kilometer Points) dengan panjang total 55,544 km, dimana pada KP tertentu struksur *pipe line* yang digunakan bervariasi. Perhitungan dibatasi pada *KP* 0,000 – *KP* 52,900. Hal ini dikarenakan pipa yang terentang bebas hanya sampai di KP 52,900. Untuk *KP* 52,900 – *KP* 55,544 pipa sudah dibuatkan parit (post trench) dan juga dikubur (burial).

# **METODOLOGI PENELITIAN**

Penelitian dilakukan dengan tiga cara, yaitu:

1. Penelitian kepustakaan

Dalam penelitian kepustakaan ini, penulis mempelajari segala macam informasi yang berkaitan dengan permasalahan yang akan dibahas pada penulisan skripsi dengan membaca buku-buku, diktat, jurnal, dan literatur lainnya baik yang ada diperpustakaan maupun mencarinya melalui internet.

- 2. Mengumpulkan data survey mengenai free spanning analysis di Oyong Project Field milik Santos Pty Ltd yang dilakukan untuk melakukan penghitungan dan analisis panjang *span* secara teoritik berdasarkan *DNV RP F105 .*
- 3. Simulasi Numerik

Simulasi dilakukan dengan menggunakan program *EFD Lab* sebagai perangkat lunak CFD (*Computational Fluids Dynamic).*

# **SISTEMATIKA PENULISAN**

Sistematika penulisan skripsi ini adalah berdasarkan isi dari setiap bab yang terdapat pada skripsi ini , yaitu :

BAB I : Pendahuluan

 Bab ini memuat latar belakang permasalahan, tujuan penulisan, pembatasan masalah, metode penelitian dan sistematika penulisan yang digunakan.

BAB II: Landasan Teori

 Bab ini berisi ini berisi penjelasan umum mengenai *offshore pipeline*, *span*, *Vortex-Induced Vibration (VIV),* dan simulasi CFD beserta teoriteori yang berhubungan..

BAB III : Metodologi Pehitungan dan Simulasi

Bab ini berisi penjelasan mengenai metode perhitungan *span* dinamik berdasarkan pengaruh VIV dan metode simulasi dengan teknologi CFD..*.*

BAB IV : Kalkulasi Free Spanning dan simulasi CFD

 Berisi hasil kalkulasi free spanning, frekuensi alami berdasarkan Rule DNV dan frekuensi alami berdasarkan simulasi CFD

BAB V : Kesimpulan dan Saran

 Bab ini memuat kesimpulan yang diambil dari pembahasan sehingga pada akhirnya dapat dikemukakan saran-saran penulis.

# **BAB II**

### **LANDASAN TEORI**

#### **2.1** *OFFSHORE PIPE LINE*

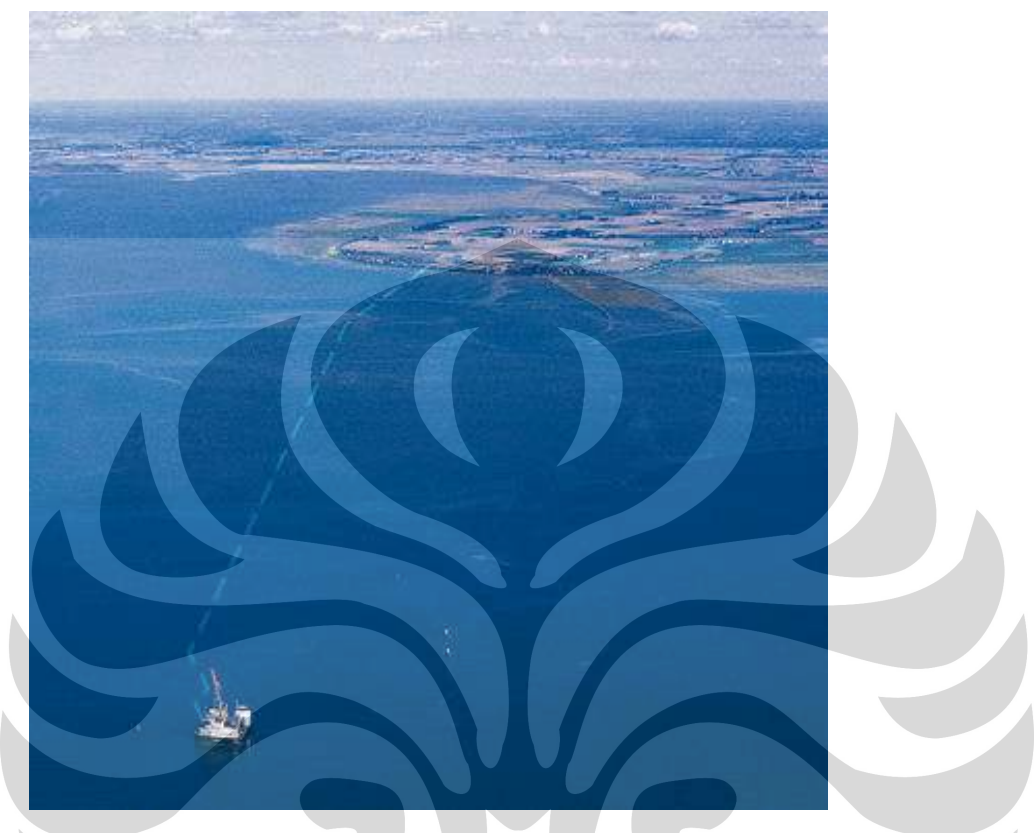

Gambar 2.1. Ilustrasi pipeline yang menghubungkan riser menuju *production plant*

# **2.1.1 Pengertian Umum**

 Eksplorasi minyak lepas pantai *(off shore*) membutuhkan jaringan installasi yang disebut *Pipe Line System.* Pipeline merupakan jaringan instalasi pipa bawah laut yang digunakan untuk mengalirkan fluida mentah (dalam hal ini bisa berupa minyak atau gas alam) dari *riser* menuju production plan di darat untuk pengolahan lebih lanjut.

### **2.1.2 Parameter Penting Dalam Disain** *Pipeline System*

**Universitas Indonesia** Parameter-parameter yang diperhatikan dalam perancangan Pipeline ini menyangkut parameter konstruksi teknis untuk ketepatan intalasi pada lingkungan yang ada. Bagian tersebut antara lain tebal dinding (*wall thickness*) pipa, pemilihan material pipa dan bangunan pennjang (*material selection*), peninjauan

rute yang (route survey), pemilihan rute yang efektif (*route selection*), data lingkungan (*environmental data*), perlindungan katodik (*cathodic protection*) terhadap korosi, kestabilan pada permukaan bawah laut (*onbottom stability*), analisis tekuk (*buckling analysis*), ekspansi termal (*thermal expansion*), analisis lelah (*fatigue analysis*), dan analisis terhadap bagian pipa rentang bebas (*span analysis*). Hal-hal tersebut perlu analisis teknis yang tepat dalam menentukan Pipeline system yang akan diakukan dalam mendapatkan disain instalasi yang tepat, efektif dan aman sehingga kelangsungan eksplorasi dapat dijamin dengan nilai ekonomis tinggi serta aman bagi lingkungan secara umum dan keselamatan pekerja.

# *2.2 FREE SPANNING*

#### **2.2.1 Pengertian**

*Free* Spanning (rentang bebas) adalah hal yang tidak bisa dihindarkan dalam installasi pipa bawah laut. Span yang dimaksudkan adalah bagian pipa yang tidak tertumpu oleh *sea bed (*dasar laut) atau konstruksi pendukung. Secara harfiah span adalah rentangan, dalam hubungannya dengan *pipeline*, *span* adalah rentang dimana terdapat bagian *pipeline* yang tidak tertumpu atau tidak ada support konstruksi dibawahnya . *Pipeline span* dapat terjadi ketika kontak antara *pipeline*  dan dasar laut (*seabed*) hilang. Jarak antara *pipeline* dan *span* tersebut disebut *gap.* Panjang *span* didefinisikan sebagai panjang pipa yang tidak mengalami kontak fisik dengan *support construction (*konstruksi pendukung, dalam hal ini *sea bed* ataupun bengunan penumpu) dari dua tumpuan (*span shoulder)* dimana terdapat *gap* yang kontinyu.

#### **2.2.2 Penyebab Free Spanning**

Penyebab terjadinya *span* pada *pipeline* bawah laut antara lain :

- Kontur dasar laut yang tidak rata.
- Perubahan topologi dasar laut, seperti erosi/*sand wave*
- **Universitas Indonesia** Bangunan support sebagai tumpuan pipeline (berupa bangunan support khusus dari baja atau beton dan bisa

berupa konstruksi sederhana dari karung pasir atau balok tumpuan).

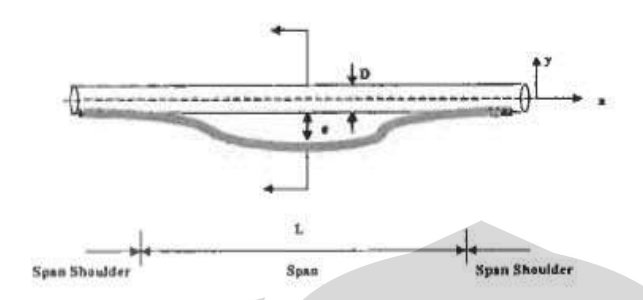

Gambar 2.2. Ilustrasi free spanning

# **2.2.3 Pengaruh Span Pada Ketahanan Pipeline**

 Kasus terjadinya kerusakan karena Free Spanning pernah tercatat terjadi di pipa eksplorasi bawah laut di Teluk Babi, Kuba 1982 serta semenanjung Malvinas di Argentina pada tahun 1979 yang mengakibatkan kebocoran pada sambungan ruas pipa dan mengakibatkan polusi minyak di tempat tersebut. Awalnya kecelakaan tersebut ditengarai akibat adanya sabotase dari pihak tertentu, setelah diselidiki terungkap fakta yang mengejutkan ketika saat itu terjadi badai laut dan arus laut mengakibatkan pelepasan *vortex shadding* yang selaras dengan *natural frequency (*frekuensi alami dari panjang span pipa) sehingga dalam waktu panjang mengakibatkan retakan pada sambungan pipa dan akhirnya terjadi kebocoran. Hal lain yang mungkin terjadi akibat resonansi dari frekuensi pelepasan vorteks yang mendekati frekuensi alami pipa adalah kegagalan lelah (*fatigue failure*) pada pipa dan menyebabkan retak (*crack*) pada lapisan beton yang melapisi pipa (*concrete coating*). *Crack* yang merambat dapat menyebabkan *concrete coating* terlepas yang tentu saja menyebabkan korosi hebat akibat kerusakan skala mikroskopis permukaan baja dan kontak langsung dengan air laut yang korosif.

#### **2.2.4 Kondisi Perhitungan Panjang Span**

:

Kondisi yang menjadi patokan dalam analisis free spanning ini antara lain

- *Installation Condition* : perhitungan berdasarkan pipa baru, kondisi kosong, periode 2 tahun, dan temperature air laut.
- *Water-filled Condition* : perhitungan berdasarkan pipa baru, terisi air tawar, periode 2 tahun, dan temperature air laut.
- *Hydrotest Condition* : perhitungan berdasarkan pipa baru, terisi air tawar, periode 2 tahun, tekanan dan temperature berdasarkan hydrotest.
- *Operating Condition* : perhitungan berdasrkan pips yang telah korosi, terisi dengan produk, periode 100 tahun dan temperature pada saat pengoperasian. Berat pipa berdasarkan pipa baru.

# **2.3 DNV**

**Stiftelsen Det Norske Veritas** atau **DNV** badan klasifikasi yang berbentuk foundation dengan tujuan penyelamatan kehidupan, property, dan lingkungan.

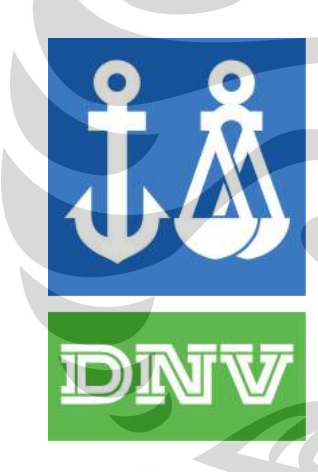

Sejarah organisasi ini berdiri pada tahun 1864 ketika organisasi ini dibangun di Norwegia untuk menginspeksi dan mengevaluasi kondisi teknis kapal pelayaaran komerisal Norwegia. Organisasi ini berkembang menjadi badan klasifikasi masalah teknis secara general dalam bidang engineering dan konstruksi. DNV menyebut organisasinya sebagai pelayanan dalam manajemen resiko (*<http://en.wikipedia.org/>wiki/Det\_Norske\_Veritas*)

Bersama dengan Lloyd"s Register dan American Bureau of Shipping, DNV adalah salah satu dari tiga organisasi klasifikasi kapal terkemuka. DNV berkecimping dalam industri-industri penting seperti transportasi kapal, energi, penerbangan, otomotif, keuangan, kesehatan, IT , dan riset dalam bermacammacam bidang.

#### **2.3.1 DNV RULE RP F105**

**Universitas Indonesia** DNV rule RP F105 (2002) adalah turunan dari DNV G GL14 yang membahas mengenai kalkulasi teknis dalam perancangan pipeline terutama menyangkut free spanning dan frekuensi alami dari struktur. Dalam rule RP F105 banyak melibatkan angka-angka konstanta pendekatan hasil eksperimen disamping

penggunaan rumus matemtatis-fisika pada umumya. RP F105 banyak dipakai dalam sebagai literatur dan acuan dalam penyusunan prjoect manual book perusahaan-perusahaan developer energi.

# **2.4 VORTEX INDUCED VIBRATION (VIV)[7]**

# **2.4.1 Pengertian**

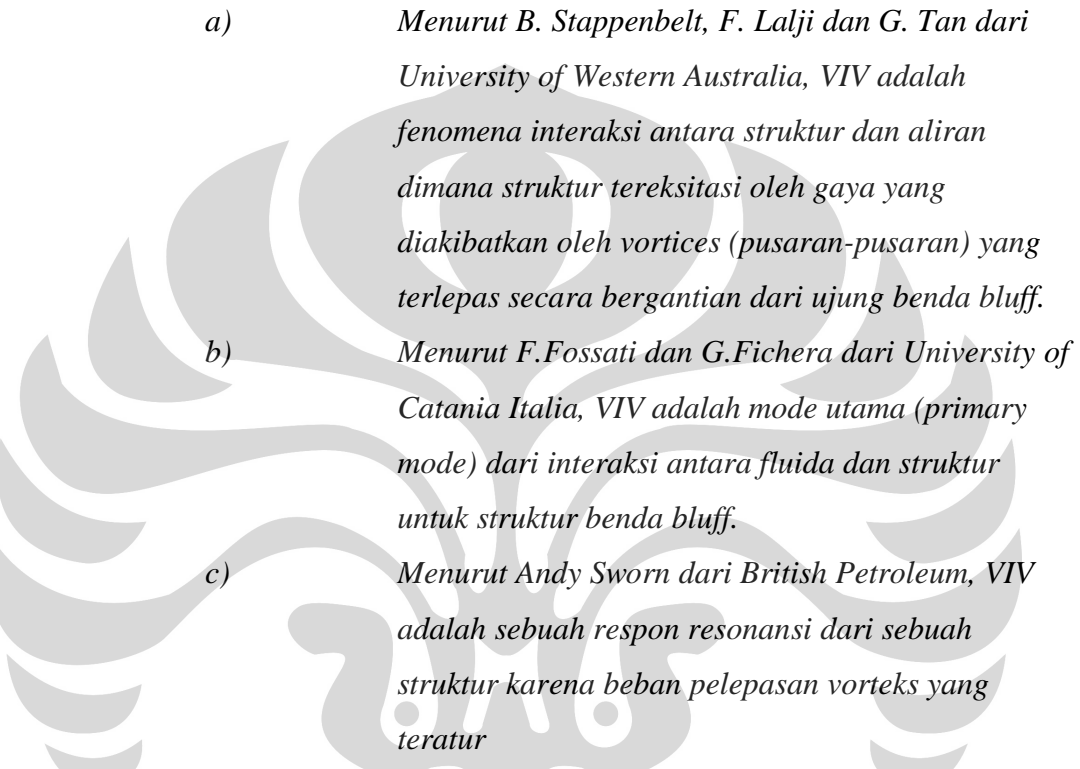

 Jadi dapat disimpulkan bahwa *Vorteks-induced vibration* (*VIV*) merupakan getaran yang diakibatkan oleh fenomena sekunder dari interaksi antara fluida dan struktur pipa. fenomena sekunder tersebut dinamakan fenomena pelepasan vorteks. *VIV* pada struktur bawah laut, khususnya *pipeline*, merupakan faktor penting yang mempengaruhi semua tahap pengembangan *offshore structure*, dalam hal ini *pipeline*, baik konseptual, perancangan, analysis, konstruksi, dan *monitoring* 

Untuk memperjelas pengertian *VIV* diberikan ilustrasi *VIV* pada gambar 2.2 di bawah ini.

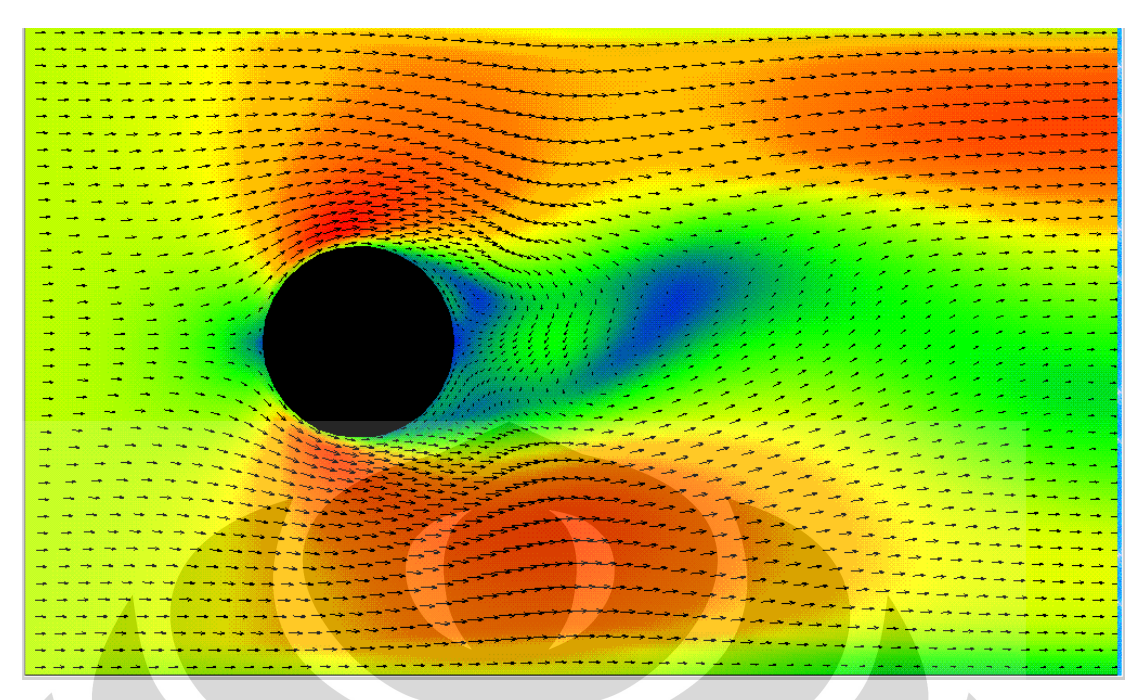

Gambar 2.3. Ilustrasi simulasi aliran menggunakan CFD

# **2.4.2 Parameter VIV[5]**

Parameter yang berhubungan dengan analisis VIV antara lain :

# **2.4.2.1 Bilangan Reynolds**

Bilangan *Reynolds* (*Reynolds number*) adalah bilangan tak berdimensi yang digunakan untuk menghargai penemunya yaitu *Osborn Reynolds* (1842-1916). Bilangan Reynolds didefinisikan sebagai berikut:

$$
R_e = \frac{U D}{v}
$$

Dimana :

- $R<sup>e</sup>$  = bilangan Reynolds
- $U =$  kecepatan aliran pada arah normal terhadap sumbu pipa
- $D =$  diameter luar pipa
- $v = v$ iskositas kinematik fluida

 $(2.1)$ 

Bilangan Reynolds ini merupakan perbandingan antara gaya inersia dan gaya viskos. Bilangan Reynolds menunjukkan aliran laminar atau turbulen dan juga digunakan untuk menentukan rentang *vortex shedding.* 

*Vortex shedding* terorganisir secara baik pada rentang sub-critical (300 < Re <  $3x10<sup>5</sup>$ ) dan trans-critical (Re >  $3x10<sup>6</sup>$ ). Pada rentang critical ( $3x10<sup>5</sup>$  < Re <  $3x10<sup>6</sup>$ ), vortex shedding tidak terorganisir atau kacau. Untuk memperjelas fenomena vortex shedding karena pengaruh bilangan Reynolds tersebut diberikan ilustrasi pada gambar 2.3 di bawah ini.

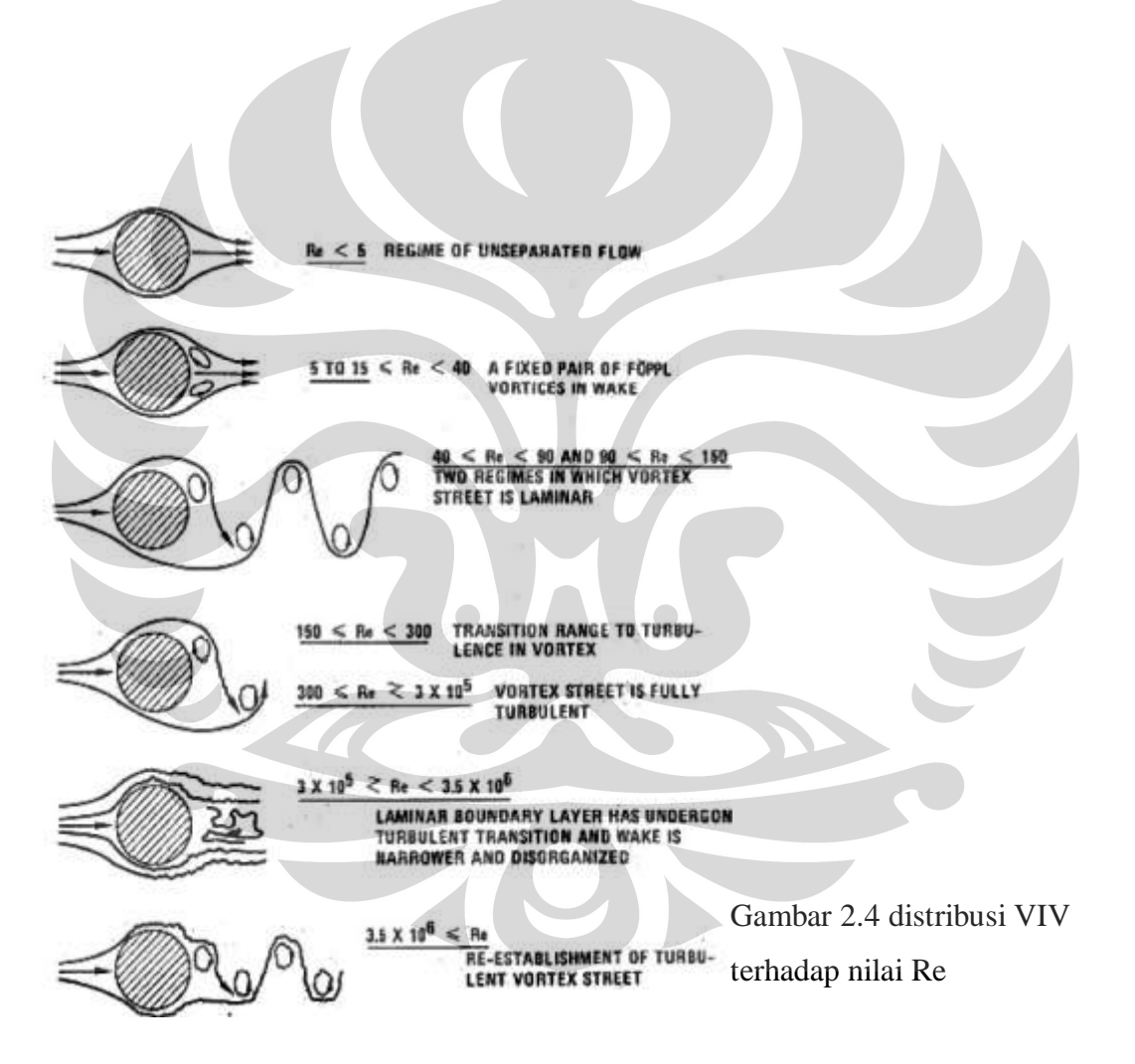

**2.4.2.2 Bilangan Strouhal** 

Karakteristik frekuensi dari suatu geometri dapat direpresentasikan dengan bilangan tak berdimensi *Strouhal number, St*, yang nilainya juga tergantung pada *Reynolds number* Bilangan *Strouhal* (*Strouhal number*) adalah bilangan tak

berdimensi yang digunakan untuk menghargai penemunya, *Vincenz Strouhal* dari Ceko (1850-1922). Bilangan Strouhal didefinisikan sebagai berikut:

$$
S_t = \frac{f_s D}{U}
$$

Dimana :

*t S* = bilangan Strouhal

*s f* = frekuensi pelepasan vorteks (*vortex shedding*), yaitu frekuensi dimana pasangan-pasangan pusaran (*pairs of vortices*) terlepas dari pipeline.

 $D =$  diameter luar pipa

 $U =$  kecepatan aliran pada arah normal terhadap sumbu pipa

# **2.4.2.3 Kecepatan Tereduksi (***Reduced Velocity***)**

*Reduced velocity* digunakan untuk menentukan rentang (*range*) kecepatan dari terjadinya VIV. *Reduced velocity* didefinisikan sebagai berikut:

$$
V_r = \frac{U}{f_n D}
$$

dimana:

 $V_r$  = kecepatan tereduksi (*reduced velocity*)

 $U = kecepatan aliran pada arah normal terhadap sumbu pipa$ 

 $f_n$  = frekuensi alami pipa

 $D =$ diameter luar pipa

#### **2.4.2.4 Parameter Kestabilan (***Stability Parameter***)**

Parameter kestabilan digunakan untuk menentukan amplitudo maksimum getaran. Parameter kestabilan didefinisikan sebagai berikut :

$$
K_s = \frac{2m_e\delta}{\rho D^2}
$$

dimana:

- $K<sub>s</sub>$  = parameter kestabilan
- $m_e$  = massa efektif per satuan panjang
- δ = *logarithmic decrement* dari peredaman
- $\rho$  = kerapatan massa air laut
- $D =$  diameter luar pipa

# **2.4.3 Jenis-Jenis VIV[5]**

Getaran yang merupakan jenis dari getaran akibat pelepasan vorteks atau biasa disebut VIV adalah antara lain :

- a) getaran sejajar arah aliran fluida (in-line)
- b) getaran tegak lurus arah aliran fluida (cross-flow)

Getaran in-line dipengaruhi oleh gaya *drag* (gaya tahan) sedangkan getaran *crossflow* dipengaruhi gaya *lift* (gaya angkat). Karakteristik masing-masing getaran tersebut tergantung dari besaran Vr .Getaran *in-line* terjadi pada 1 < Vr < 3,5 dan getaran cross-flow terjadi pada 2 < Vr < 16. Pada getaran *in-line*, pelepasan vorteks masih bersifat simetris pada 1 < Vr < 2,2 dan bersifat bolak-balik pada Vr > 2,2. Pada getaran *cross-flow*, permulaan dari getaran cross-flow terjadi pada 2 < Vr < 3, amplitudo getaran mulai naik pada 3 < Vr < 5, lalu amplitudo getaran akan mencapai maksimum pada 5 < Vr < 7, dan amplitudo getaran akan menurun pada  $7 < Vr < 16$ .

# **2.4.4 Fenomena** *Lock-In***[5]**

 $\mathbf{v}$ 

Jika kecepatan aliran terus dinaikkan sampai  $Vr = 5$ , frekuensi pelepasan vorteks ternyata tidak lagi mengikuti hubungan frekuensi Strouhal yaitu:

$$
\frac{f_u}{f_n} = S_t \frac{U}{Df_n} = S_t V_r
$$
 dengan St = 0,198 (≈0,2), tapi mulai mengikuti atau seolah terkunci di sekitar frekuensi alami sistem-nya. Hal ini terjadi pada rentang sekitar 5 < Vr < 7. Fenomena ini bermakna bahwa pada rentang nilai Vr tsb, mekanisme pelepasan vorteks tidak lagi dikontrol oleh hukum Strouhal seperti diatas, melainkan dipengaruhi oleh getaran silinder itu sendiri. Pemisahan vorteks paksa berinteraksi dengan getaran silinder sebelum vorteks terlepas, dan terjadi pada Universitas Indonesia

frekuensi yang sama dengan frekuensi getaran silinder, bukan pada frekuensi Strouhal. Fenomena inilah yang dikenal sebagai *lock-in*. Pada beberapa literatur, sering juga disebut sebagai "resonance", "synchronization", atau "wake capture". Dalam rentang lock-in ini, tiga frekuensi saling berdekatan yaitu berturut-turut frekuensi getaran silinder, frekuensi pelepasan vorteks (*vortex-shedding*) dan frekuensi alami sistem ( $f = fv = fn$ ). Pada kondisi lock-in ini juga, pelepasan vorteks, selanjutnya gaya lift, akan berosilasi serempak dengan gerakan silinder. Sehingga amplitudo getaran yang dihasilkan bisa sangat besar. Fenomena *lock-in* ini dapat dijelaskan oleh eksperimen model fisik oleh Feng

(1968) dan hasilnya diperlihatkan pada gambar 2.4 berikut ini.

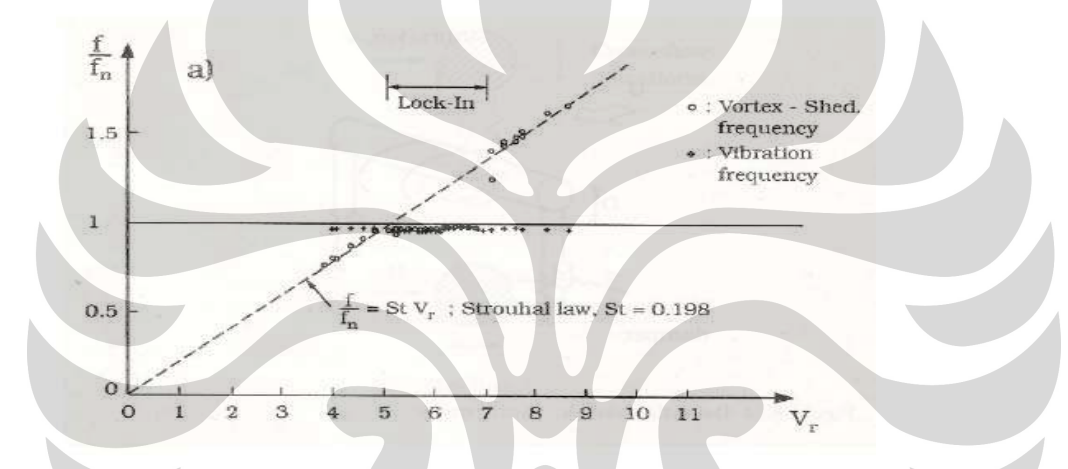

Gambar 2.5. Frekuensi respon sebagai fungsi dari parameter Vr

# **2.5** *CFD (Computational Fluid Dynamics)*

#### **2.5.1** *CFD* **dan Aplikasinya**

*CFD* (Computational Fluid Dynamics) adalah analisa sistem yang melibatkan aliran fluida, perpindahan kalor, dan fenomena-fenomena lain yang berkaitan dengannya, misalnya reaksi kimia, dengan menggunakan simulasi yang berbasis computer. *(Versteeg, An Intrduction to CFD).*

CFD menyediakan prediksi kualitatif dan kuantitatif suatu aliran melalui pemodelan matematis, metode numerik, dengan menggunakan software.

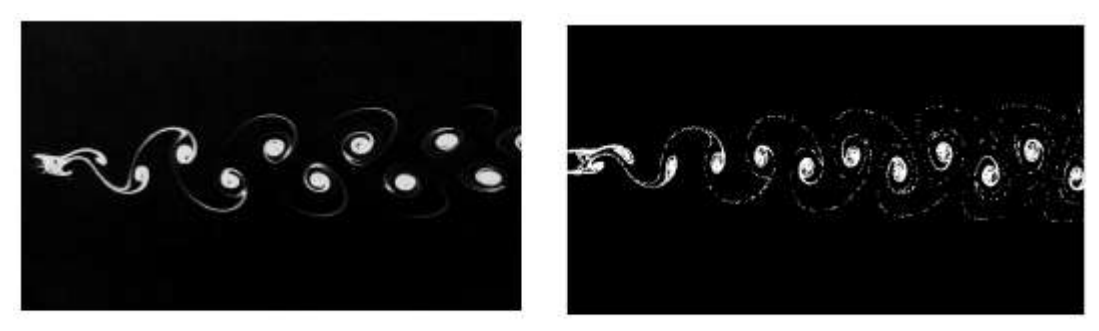

real experiment

CFD simulation

Gambar 2.6. Contoh perbandingan eksperimen nyata dengan hasil CFD (sumber: Dmitri Kuzmin)

Ada 3 hal yang dibutuhkan untuk dapat melakukan CFD:

- 1. Software : digunakan untuk melakukan operasi dan perhitungan (contoh: EFD Lab, Cosmos Flow)
- 2. Hardware: harus mendukung agar dapat menjalankan software CFD (Prsesor, GPU, Memory RAM)
- 3. Brainware: keterampilan user dalam CFD

Aplikasi CFD antara lain:

- Sistem perpipaan : untuk mengetahui karakteristik aliran internal dan eksternal
- dari pesawat dan kendaraan: mengetahui lift&drag
- Lingkungan: distribusi polusi
- Biomedical: aliran darah dalam pembuluh darah
- Listrik dan elektronik: pendinginan rangkaian

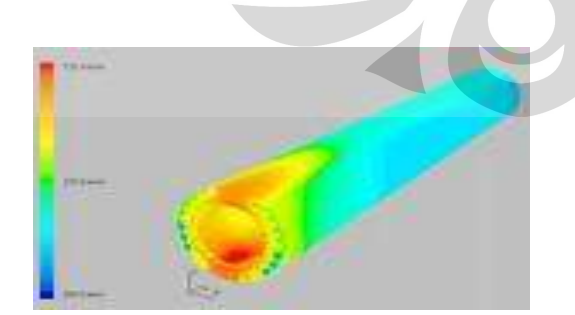

Gambar 2.7. Contoh aplikasi CFD pada analisis kekuatan pipa.

Terdapat 3 elemen/modul dalam CFD:

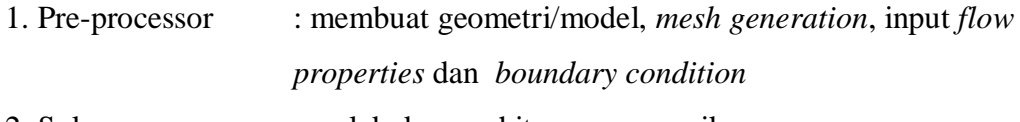

- 2. Solver : melakukan perhitungan numerik
- 3. Post-processor : Visualisasi hasil perhitungan

 Ketiga modul tersebut ada yang sudah terintegrasi dalam satu paket program dan ada juga yang terpisah-pisah dalam software yang berbeda. Contohnya pada Cosmos Floworks, ketiga modul tersebut berada pada 1 program, hal ini akan memberikan kemudahan misalnya ketika akan melakukan re-design model maka dapat dilakukan pada environment yang sama tanpa perlu melakukan import data dari program lain. . Untuk modul yang terpisah contohnya pada Fluent: model CAD dan mesh *generation* dilakukan pada Gambit, kemudian baru hasilnya di-import ke Fluent.

 CFD merupakan *tool*, hasil dari analisis dan simulasi dengan CFD masih tergantung pada penggunanya. Apabila terjadi kesalahan pada *input* data, maka hasilnya juga tentu akan salah. Oleh karena itu, keahlian, pengetahuan dan pemahaman *user* tentang konsep-konsep aliran yang akan disimulasikan adalah sangat penting.  $\bigcirc$  $\begin{array}{c} \bullet \\ \bullet \end{array}$ 

#### **2.5.2. MESHING**

 Dalam melakukan perhitungan numerik, dilakukan diskritisasi pada model, yaitu model dengan geometri volume yang kontinyu dibagi-bagi menjadi elemen-elemen volume hingga. Oleh karena itu, dilakukan meshing pada model.

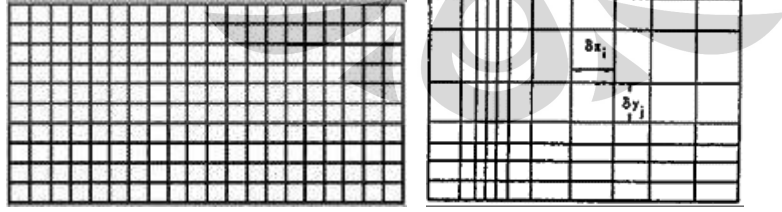

Gambar 2.8. Uniform mesh (kiri) dan non-uniform mesh (kanan) (sumber: flow3d.com)

Mesh yang ideal antara lain memiliki kriteria:

1. *Conform* dengan geometri model

2. Resolusi grid lebih banyak pada daerah dimana fenomena yang intensif mungkin terjadi, misalnya terdapat gradien kecepatan dan temperatur yang besar

3. Fluida masuk ke dalam elemen sebaiknya secara ortogonal/tegak lurus.

 Semakin banyak mesh/grid maka hasil perhitungan akan semakin akurat, namun demikian hal tersebut menuntut kemampuan hardware dan waktu perhitungan yang lebih. Mesh/grid yang optimal seringkali adalah yang nonuniform, yaitu *fine grid* (grid lebih banyak/rapat) di daerah yang terdapat variasi yang besar antara titik satu dan yang lainnya, dan *coarse grid* (grid lebih jarang) di daerah dimana variasinya relatif kecil (sebagaimana disebutkan pada kriteria mesh yang ideal).

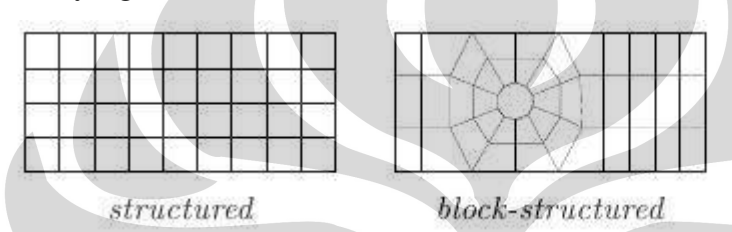

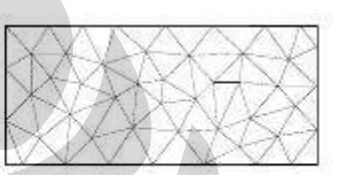

```
unstructured
```
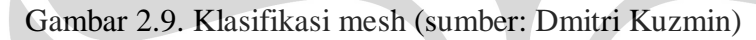

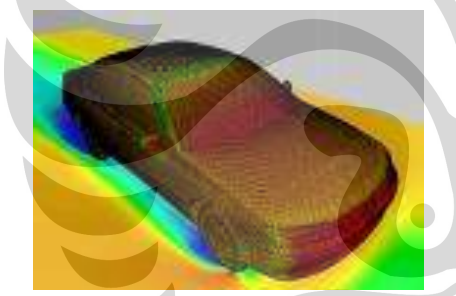

Gambar 2.10. Meshing pada simulasi CFD model mobil (sumber: arcofluid.fr)

 Software CFD ada yang menggunakan *adaptive mesh*, dimana software akan membentuk mesh secara otomatis sedemikian sehingga distribusi mesh sesuai dengan suatu aliran yang akan dianalisis. Dengan adanya teknologi ini, maka pengaturan distribusi *mesh* tidak perlu dilakukan lagi secara manual oleh *user.* 

#### **2.6 SIMULASI CFD**

#### **2.6.1 Pemodelan**

 Pemodelan adalah langkah awal dalam melakukan simulasi, dimana dalam tahap ini dilakukan pembuatan dari geometri aliran. Untuk suatu kasus yang rumit, adalah lebih baik untuk membuat terlebih dahulu model yang sederhana,
yang melalui simulasi pada model sederhana ini nantinya bisa tergambarkan fenomena-fenomena utama pada aliran dan kemudian akan sangat membantu dalam menginterpretasikan hasil pada model yang sesungguhnya.

 Pemodelan dengan 2 dimensi atau 3 dimensi ditentukan oleh simetri aliran. Untuk aliran yang simetri maka dapat digunakan pemodelan 2 dimensi sehingga tidak membuang waktu perhitungan dan tidak memerlukan banyak resources computer. Penggunaan simetri dalam pendefinisian computational domain misalnya sebagaimana gambar dibawah ini.

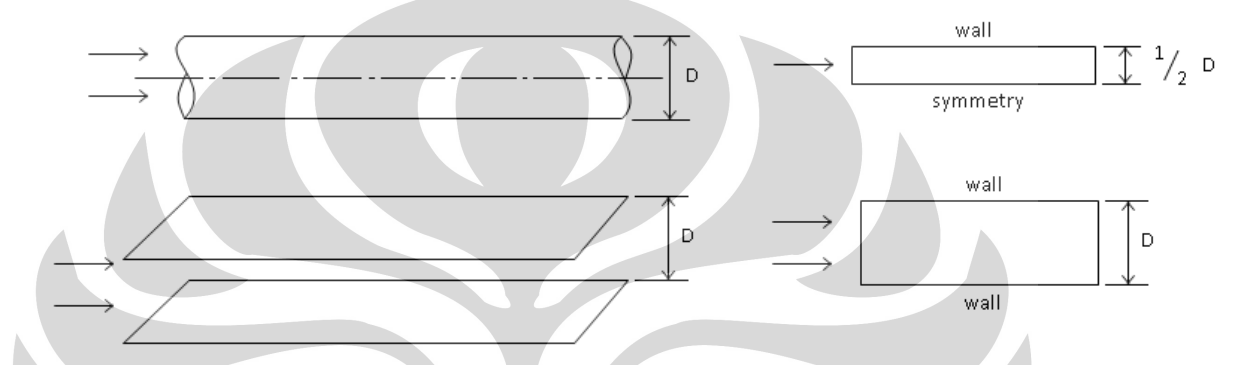

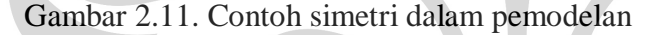

 Gambar 2.10 bagian atas merupakan pipa yang mana aliran dalamnya bisa disimulasikan secara 2-D *axissymmetry*, yaitu simetri terhadap sumbunya sehingga dapat diambil setengah dari diameternya kemudian pada bagian sumbu di-*set symmetry*. Pada gambar bagian bawah, aliran diantara 2 buah plat, dapat dianggap sama fenomenanya dalam arah tegaklurus bidang gambar, sehingga dapat juga disimulasikan dengan 2 dimensi.

 Namun demikian, bentuk geometri yang simetris belum tentu dapat dimodelkan dengan simetri, misalnya pada aliran dalam pipa yang dipanaskan bagian bawahnya, ini akan menghasilkan efek buoyancy sehingga aliran menjadi tidak simetris.

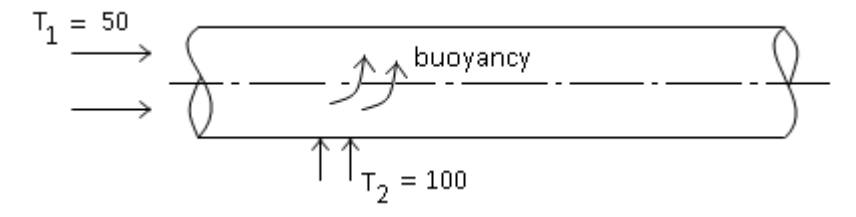

Gambar 2.12. Aliran tidak dapat dimodelkan secara simetris

#### **2.6.2 Hasil Simulasi**

 Hasil yang diperoleh dari simulasi tergantung dari jumlah dan distribusi mesh. Dalam rangka memperoleh hasil simulasi yang paling akurat dan juga efisien, maka harus dilakukan *mesh dependency test*. Ini dilakukan dengan mencoba berbagai distribusi mesh, kemudian memilih salah satu yang paling tepat untuk digunakan.

 Contoh *mesh dependency test* yang penulis lakukan pada simulasi koefisien drag silinder adalah sebagaimana Tabel berikut.

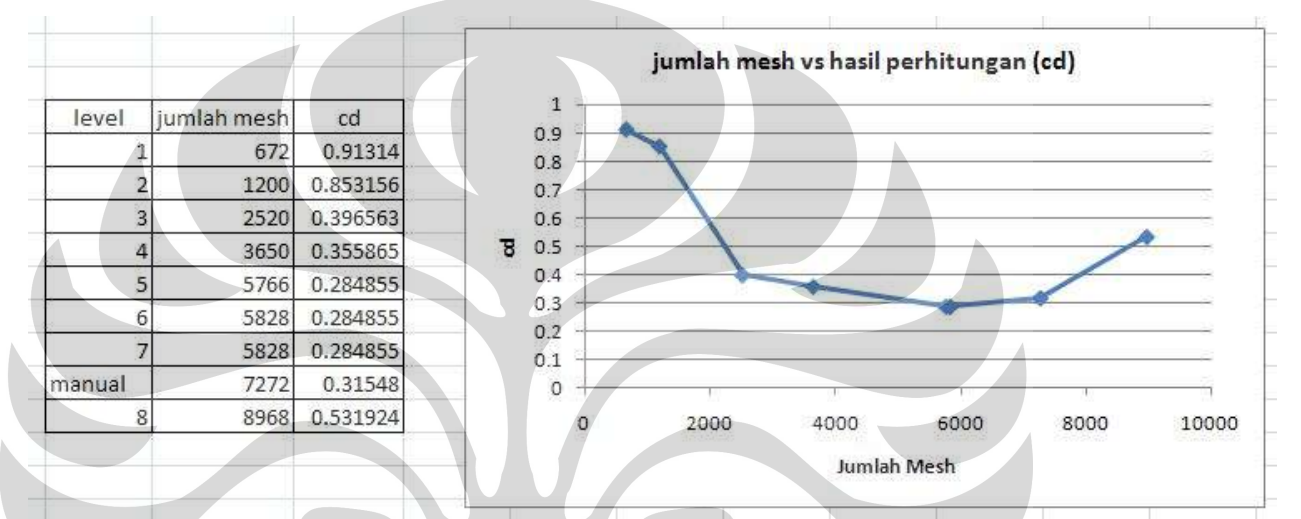

## Tabel 2.1. Mesh dependency test

 Dengan melihat hasil dari masing-masing setting mesh, maka dapat dipilih mesh setting 5 sebagai hasil yang sudah *mesh independent* karena nilainya sudah semakin mengerucut.

#### **BAB III. METODOLOGI** *FREESPANNING* **DAN SIMULASI CFD**

#### **3.1. Metodologi** *Free spanning* **Dinamik Berdasarkan DNV RP F105**

 Kalkulasi data pada penelitian ini dilakukan pada *pipe line* yang dibangun oleh Santos Pty Ltd. yang berada 8 kilometer selatan Pulau Madura tepatnya di area Oyong field .Batasan analisa dan kalkulasi screening yang diambil yaitu: **perhitungan panjang span dinamik dan statik hanya dilakukan pada** 

*Operating Condition (karena kondisi screening ini yang dinilai paling tepat guna dan selalu dimasukkan dalam dokumen manual konstruksi).* Hasil yang dicapai dari perhitungan dan simulai ini adalah mendapatkan panjang maksimum *span*  yang diijinkan (*maximum allowable span lengths*).

Data detail teknis konstruksi serta kondisi lingkungan (*environmental condition)* diperoleh dari PT Rekayasa Industri sebagai kontraktor dan konsultan dalam project tersebut. Data tersebut antara lain: data properti pipa 14 inchi, properti content (produk berupa gas alam), data lingkungan yang berupa kedalaman laut, dan arus disekitar sistem perpipaan . Data tersebut akan dijadikan input dalam perhitungan panjang span berdasarkan literature **DNV RP F105** dan juga pada tahap lebih lanjut yaitu simulasi aliran eksternal yang terjadi pada sistem pipa tersebut dengan menggunakan program solidworks (Cosmos Flow Simulation). Tujuan dari simulasi tersebut ialah untuk mengetahui bagaimana *vortex shedding* terjadi dan juga mendapatkan nilai *Drag Coefficient (Cd) dan Lift Coefficient (Cl)*  yang nantinya akan didapatkan frekuensi *vortex shedding* pada pipa tersebut sehingga kita dapat menentukan panjang span agar frekuensi vortex tidak mendekati frekuensi natural dari pipa tersebut, selain itu untuk mengantisipasi kontur pernukaan dasar laut (*seabed*) pada daerah tersebut yang dikenal cukup *bumpy* sehingga dapat diantisipasi adanya kemungkinan kegagalan konstruksi akibat keadaan alam dan kerja operasional di dalam pipa mengingat tekanan fluida di dalamnya berupa gas alam dengan tekanan tinggi yang dalam kasus ini bahkan tidak memerlukan pompa untuk mengalirkan gas alam tersebut dari *riser* di tengah laut ke *production plant* di darat *.* Metodologi freespanning yang dipengaruhi oleh VIV berdasarkan DNV F105tergambar dalam diagram alir pada gambar 3.1 berikut ini.

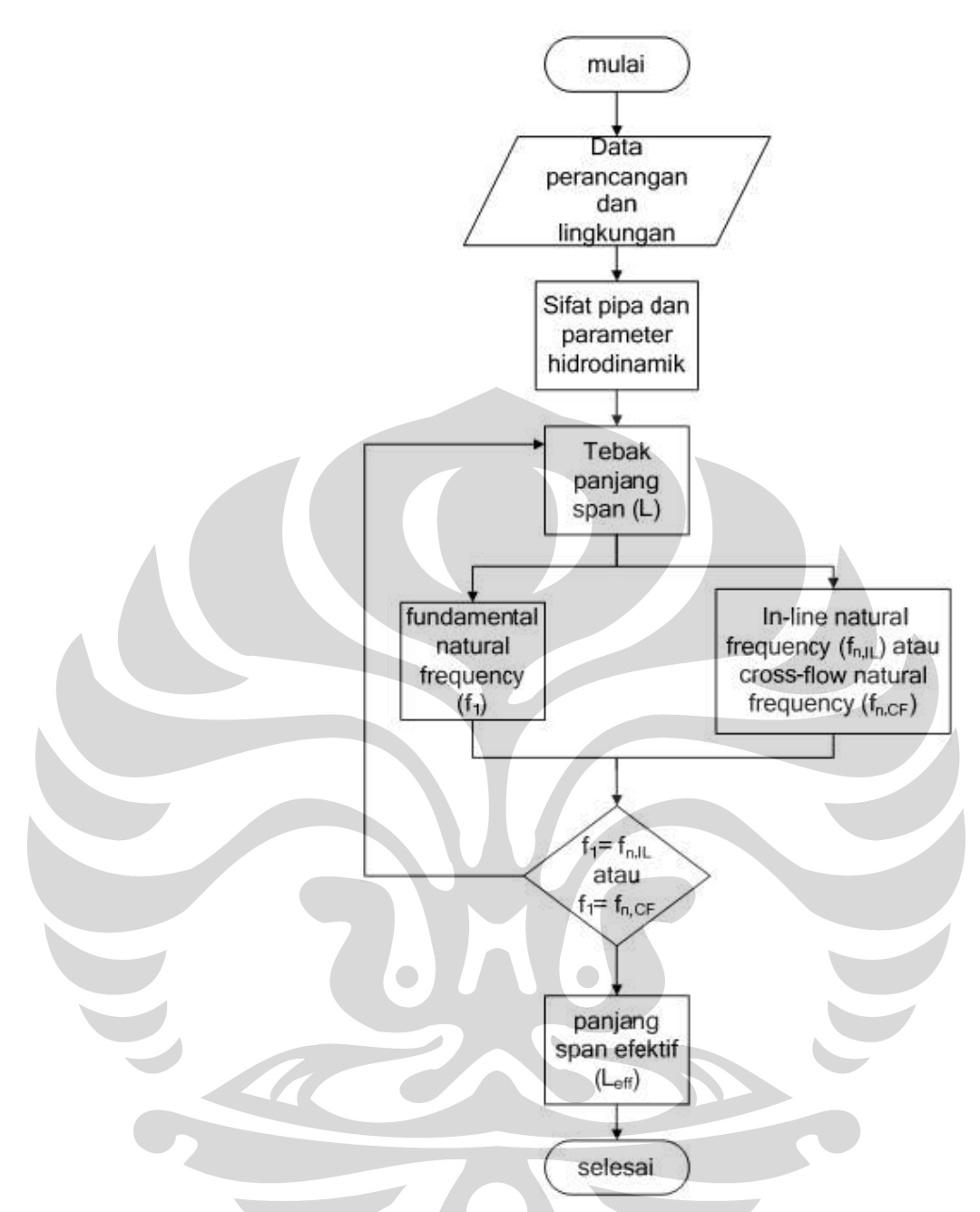

**Gambar 3.1** Diagram alir perhitungan span berdasarkan DNV RP F105

## **3.1.1. Safety Factor**

 Safety factor yang digunakan untuk kriteria screening ditunjukkan pada tabel 3.2 di bawah ini.

**Safety factors for screening criteria**

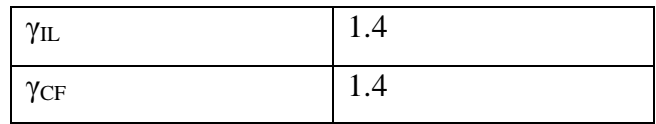

Tabel 3.1. safety factor untuk kriteria screening

dimana:

 $\gamma_{\text{IL}}$  = screening factor untuk in-line

 $\gamma_{CF}$  = screening factor untuk cross-flow

Safety factor umum yang digunakan untuk fatigue ditunjukkan pada tabel 3.3 di bawah ini.

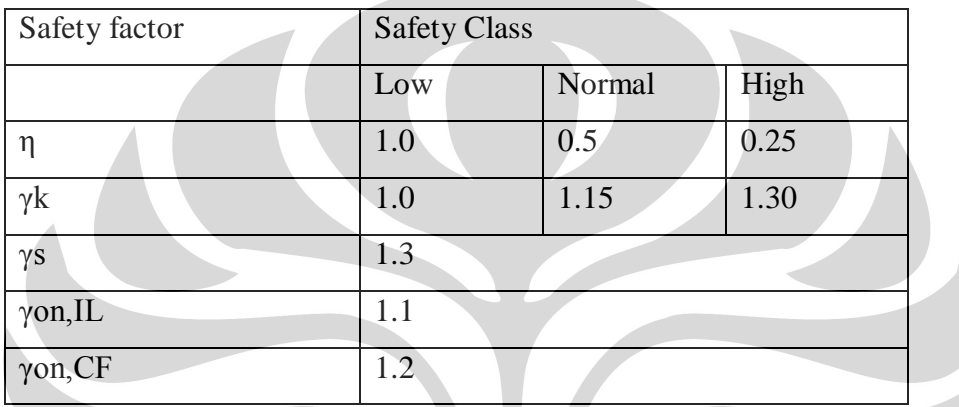

Tabel 3.2. safety factor untuk fatigue

dimana:

 $\eta$  = rasio kerusakan yang diijinkan

 $\gamma$ k = safety factor pada stability parameter

γs = safety factor pada amplitudo tegangan

γon = safety factor pada nilai onset (permulaan)

Safety factor untuk frekuensi alami diberikan pada tabel 3.4 berikut.

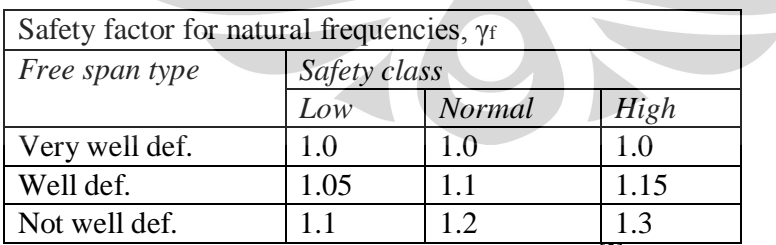

Tabel 3.3. *safety factor* untuk frekuensi alami<sup>[3]</sup>

# **3.1.2. Reduced Velocity**

 *Reduced velocity* didefinisikan sebagai berikut:

$$
V_r = \frac{U_c + U_w}{f_o + D} \tag{3.1}
$$

dimana:

 $f_0$  = frekuensi alami untuk mode vibrasi yang diberikan

 $U_c$  = kecepatan arus rata-rata tegak lurus terhadap pipa

 $U_w$  = kecepatan aliran yang diakibatkan gelombang naik

 $D =$  diameter terluar pipa

## **3.1.3. Rasio Kecepatan Aliran Arus**

 Rasio kecepatan aliran arus (current flow velocity ratio) dirumuskan sebagai berikut:

$$
\overline{a} = \frac{U_c}{U_c + U_w} \tag{3.2}
$$

## **3.1.4. Stability Parameter**

Stability parameter didefinisikan sebagai berikut:

$$
K_s = \frac{4\pi m_e \varsigma_T}{\rho D^2} \tag{3.3}
$$

## dimana:

 $me =$ massa efektif

 $T \subset =$  rasio peredaman total

 $\rho =$  densitas air laut

## **3.1.5. Massa Efektif**

Massa efektif adalah jumlah massa struktural pipa, massa fluida di dalam pipa, dan massa yang ditambahkan. Massa efektif didefinisikan sebagai berikut:

 $m_e = m_p + m_c + m_a$  (3.4)

dimana :

 $m_p$  = massa struktural pipa termasuk coating (kg/m)

 $\overline{\phantom{0}}$ 

 $m_c$  = massa fluida di dalam pipa (kg/m)

 $m_a$  = massa yang ditambahkan (kg/m)

Massa struktural pipa termasuk coating  $(M_p)$  adalah massa persatuan panjang dari lapisan baja, anti-korosi, dan beton dari pipa tersebut.

$$
m_{\rm crt} + m_{\rm cc} + m_{\rm s} + m_{\rm p} = \tag{3.5}
$$

$$
m_s = \frac{\pi}{4} \left[ D_{pipe}^2 - (D_{pipe} - 2t)^2 \right] \rho_{pipe} \tag{3.6}
$$

$$
m_{cc} = \frac{\pi}{4} [(D_{pipe} + 2t_{cc})^2 - D_{pipe}^2] \rho_{cc}
$$
 (3.7)

$$
m_{\rm ct} = \frac{\pi}{4} \left[ (D_{pipe} + 2t_{cc} + 2t_{crt})^2 - (D_{pipe} 2t_{cc})^2 \right] \rho_{crt}
$$
 (3.8)

dimana:

 $D_{pipe}$  = diameter luar pipa yang berupa lapisan baja

 $t_{cc}$  = tebal lapisan anti-korosi

 $t_{\text{crt}}$  = tebal lapisan beton

 $\rho_{pipe}$  = densitas pipa baja

 $\rho_{cc}$  = densitas lapisan anti-korosi

$$
\rho_{\rm crt} = \text{densitas lapisan beton}
$$

Massa fluida dalam pipa didefinisikan sebagai berikut:

$$
m_c = \frac{\pi}{4} (
$$

 $(D_{\text{pipe}} - 2t)^2 \rho_f$  (3.10)

Massa yang ditambahkan (added mass) adalah massa air yang dipindahkan oleh pipeline.

$$
m_a = C_a \frac{\pi D^2 \rho}{4} \tag{3.11}
$$

dimana :

 $D =$  diameter terluar pipeline = Dpipe + 2tcc + 2tcrt

Ca = koefisien massa yang ditambahkan

 Koefisien massa yang ditambahkan dipengaruhi oleh perbandingan gap dan diameter luar. Koefisien massa yang ditambahkan dirumuskan sebagai berikut:

$$
C_a = \begin{cases} 0,68 + \frac{1,6}{(1+5(\frac{e}{D}))} & \text{Untuk } \frac{e}{D} < 0,8\\ 1 & \text{Untuk } \frac{e}{D} \ge 0,8 \end{cases}
$$
(3.12)

dimana:

e = gap, lihat gambar  $2.7.2$ 

D = diameter terluar pipa, lihat gambar 3.1.

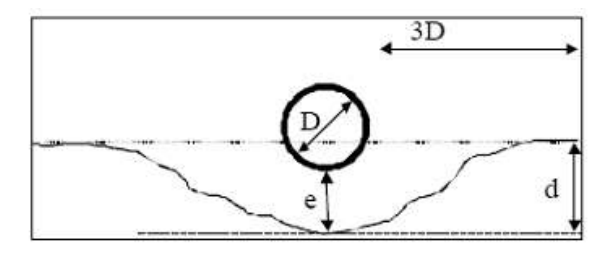

**Gambar 3.1.**Posisi pipa dengan suatu gap

#### **3.1.6. Rasio Peredaman Total**

 Rasio peredaman total merupakan gabungan peredaman struktural, peredaman tanah, dan peredaman hidrodinamik. Rasio peredaman total didefinisikan sebagai berikut:

$$
\zeta \tau = \zeta_{str} + \zeta_h + \zeta_{soil} \tag{3.13}
$$

 $\varsigma_{str}$  = peredaman struktural, (dengan nilai  $\varsigma_{str}$  = 0,005 jika tidak terdapat concentrate dab nilai  $\zeta_{str} = 0.01$ -0.02 jika terdapat concrete)

 $\zeta_{\text{soil}}$  = peredaman tanah, (dengan nilai  $\zeta_{\text{soil}} = 0.01$  untuk tujuan screening)

 $\zeta$  h = peredaman hidrodinamik ( $\zeta$  h = 0 untuk VIV)

 Peredaman tanah dipengaruhi oleh tipe tanah, perbandingan panjang span terhadap diameter, dan arah peredaman.Nilai peredaman tanah untuk jenis tanah berupa pasir (sand) ditunjukkan pada tabel 3.5.

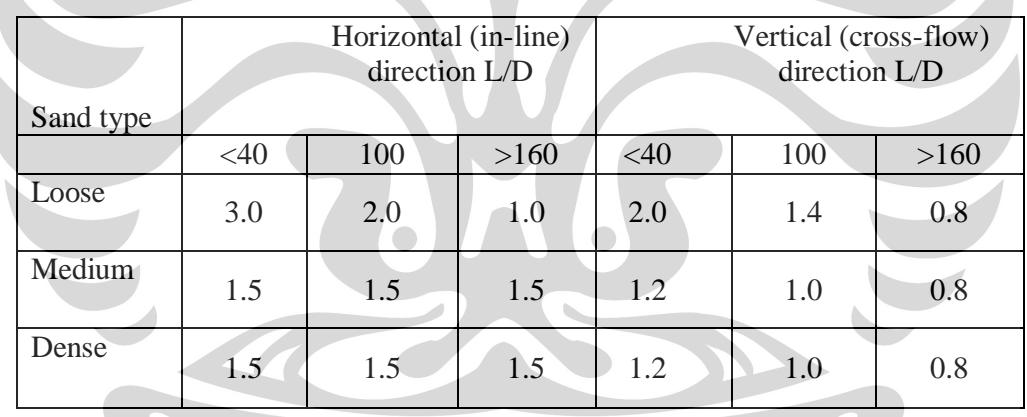

Tabel 3.4. Nilai peredaman tanah untuk jenis pasir (dalam %)

dimana:

L/D = perbandingan panjang span terhadap diameter

 Sedangkan nilai peredaman tanah untuk tipe tanah berupa lumpur (clay) diberikan pada tabel 3.6 di bawah ini.

#### **Universitas Indonesia**

 $\overline{\phantom{a}}$ 

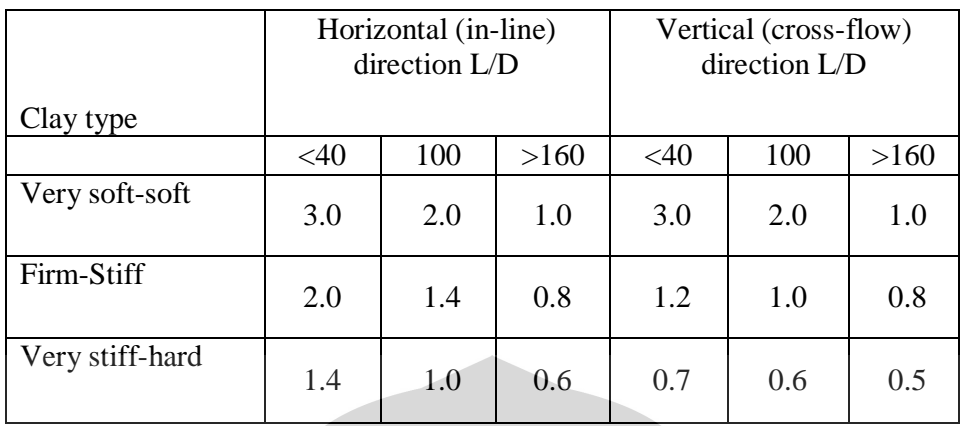

Tabel 3.5. Nilai peredaman tanah untuk jenis lumpur (dalam %)

# **3.1.7. Natural Frequency**

Frekuensi alami in-line (in-line natural frequency) harus memenuhi persamaan

(2.14) di bawah ini.

$$
\frac{fn, IL}{\gamma IL} > \frac{Uc, 100 \text{ year}}{V_{R,onset}^{IL}} \left(1 - \frac{\frac{L}{D}}{250}\right) \frac{1}{\alpha}
$$
\n
$$
(3.14)
$$

dimana:

 $f_{n,IL}$  = frekuensi alami in-line

 $\gamma_{\text{IL}}$  = screening factor untuk in-line, lihat di tabel 3.1

 $\alpha$  = rasio aliran arus =

 $U_{c,100\text{year}}$  = kecepatan arus rata-rata tegak lurus terhadap pipa untuk periode kembali 100 tahun

 $U_{w,1\text{year}}$  = kecepatan aliran yang diakibatkan gelombang naik untuk periode kembali 1 tahun

 $V_{\text{Ronset}}^{\text{IL}}$ = nilai permulaan (onset) in-line untuk reduced velocity

 Nilai permulaan in-line untuk reduced velocity ditentukan oleh persamaan (2.15)berikut ini.

$$
V_{R,onset}^{IL} \begin{cases} \left(\frac{1}{\gamma_{on,IL}}\right) & \text{untuk } K_{sd} < 0,4\\ \left(\frac{0.6 + K_{sd}}{\gamma_{on,IL}}\right) & \text{untuk } 0.4 < K_{sd} \\ \left(\frac{2.2}{\gamma_{on,IL}}\right) & \text{untuk } K_{sd} > 1,6 \end{cases} \tag{3.15}
$$

dimana:

 $\gamma_{on,IL}$  = safety factor pada permulaan (onset) in-line

$$
K_{sd}
$$
 = stability parameter untuk perancangan =  $\frac{K_s}{\gamma_k}$ 

 $\gamma_k$  = safety factor pada stability parameter, lihat tabel 3.2

 Frekuensi alami cross-flow (cross-flow natural frequency) harus memenuhi persamaan (2.16) di bawah ini.

$$
(f_{n,CF})/\gamma_{CF} > \frac{U_{c,100year} + U_{w,1year}}{V_{R,onset}^{CF} \cdot D}
$$
\n(3.16)

dimana:

= frekuensi alami cross-flow  $f_{n,CF}$ 

 $\gamma_{CF}$  = screening factor untuk cross-flow, lihat di tabel 3.1  $V_{R,onset}^{CF}$ = nilai permulaan (onset) cross-flow untuk reduced velocity Nilai permulaan cross-flow untuk reduced velocity dapat

diperoleh dari persamaan (3.17) berikut ini.

$$
V_{R,onset}^{CF} = \frac{3\psi_{proksi,onset}3\psi_{trench,onset}}{V_{on,CF}}
$$

 $(3.17)$ 

dimana:

$$
3\psi_{on,CF} = \text{ safety factor pada permulaan (onset) cross-flow}
$$

$$
3\psi_{proksi,onset} =
$$
 faktor koreksi untuk dekatnya dasar laut (seabed  
proximity)

 $3\psi_{trench. onset}$  = faktor koreksi untuk efek dari pipa yang diletakkan di dalam/atas parit (trench)

 Faktor koreksi untuk dekatnya dasar laut dipengaruhi oleh perbandingan gap terhadap diameter terluar pipa. Faktor koreksi untuk dekatnya dasar laut ini dapat dihitung dari persamaan (3.18) berikut ini.

$$
3\psi_{proksi,onset} = \begin{cases} \frac{1}{5} \left(4 + 1.25 \frac{e}{D}\right) & \text{untuk} \frac{e}{D} < 0.8\\ 1 & \text{untuk} \frac{e}{D} \ge 0.8 \end{cases}
$$
(3.18)

dimana:

e/D = perbandingan gap terhadap diameter terluar pipa

 Faktor koreksi untuk efek dari pipa yang diletakkan di dalam/atas parit dipengaruhi oleh kedalaman parit relatif. Faktor koreksi ini dihitung berdasarkan persamaan (3.19) berikut ini.

$$
3\psi_{proksi,onset} = 1 + 0.5\frac{\Delta}{R}
$$
 (3.19)

dimana:

$$
\frac{\Delta}{D} = \text{kedalaman parti relatif } \frac{1.25d - e}{D}
$$
\n
$$
d = \text{kedalaman parti (trench depth), lihat gambar 3.5}
$$
\n
$$
e = \text{gap, lihat gambar 3.5}
$$

 $D =$  diameter terluar pipa

Kedalaman parit relatif berikisar pada $0 \leq \frac{\Delta}{D} \leq$ sehingga nilai

 $3\psi_{trench, onset}$  akan berada pada  $1 \leq 3\psi_{trench, onset} \leq 1.5$ .

## **3.1.8. Fundamental Natural Frequency**

 Fundamental natural frequency dari span merupakan frekuensi eigen pertama (first eigen frequency) yang dapat dapat didekati dengan persamaan (3.20) berikut ini.

$$
f_1 \approx C_1 \sqrt{1 + CSF} \sqrt{\frac{EI}{m_e L_{eff}^4} \left(1 + \frac{S_{eff}}{P_{cr}} + C_3 \left(\frac{\delta}{D}\right)^2\right)}
$$
(3.20)

dimana:

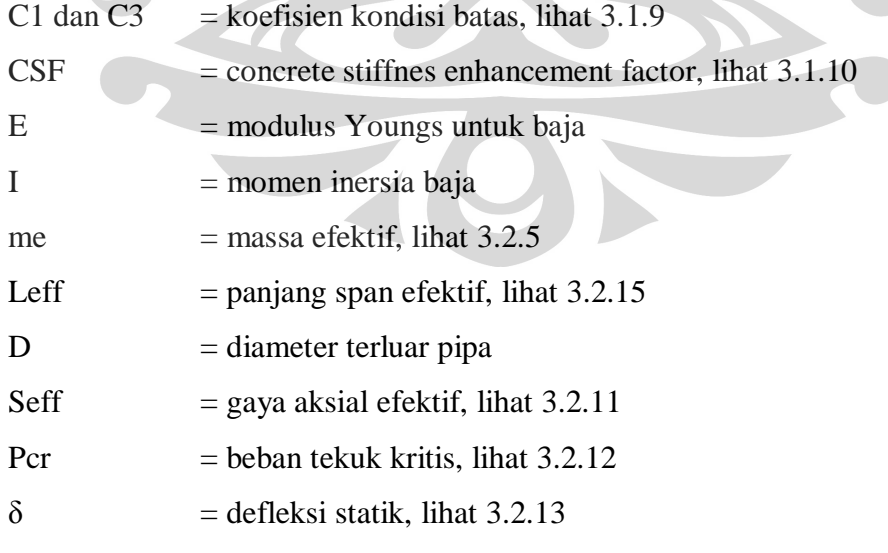

## **3.1.9. Kondisi Batas**

 Koefisien kondisi batas, C1–C6, dipengaruhi tipe tumpuan dalam span. Tipe tumpuan tersebut adalah fixed-fixed dan pinned-pinned. Tipe tumpuan fixed-fixed berarti kedua ujung span tidak diperbolehkan bergerak secara inline, cross-flow, maupun rotasi terhadap sumbu pipa. Pada tipe tumpuan pinnedpinned, rotasi pipa terhadap sumbunya pada kedua ujung span masih diijinkan. Koefisien kondisi batas berdasarkan tipe tumpuan diperlihatkan pada tabel 3.7.

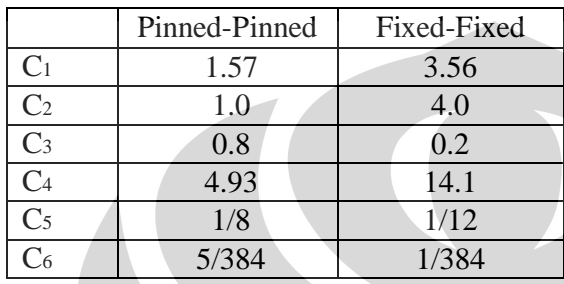

Tabel 3.6. Koefisien kondisi batas

keterangan :

Catatan bahwa  $C_3 = 0$  normalnya diasumsikan untuk in-line jika arus steady tidak dilibatkan.

#### **3.1.10. Concrete Stiffness Enhancement Factor (CSF)**

 CSF menunjukkan kekakuan lapisan concrete relative terhadap kekakuan pipa baja. CSF ditentukan oleh persamaan (3.21) berikut ini

$$
CSF = K_c \left(\frac{E_{lcone}}{E_{Isteel}}\right)^{0,75}
$$
\n(3.21)

dimana:

 $k =$ konstanta empiris yang meliputi deformasi/slip pada lapisan antikorosi dan keretakan pada lapisan concrete  $(= 0.33$  untuk aspal dan 0.25 untuk PP/PE coating)

## **3.1.11. Gaya Aksial Efektif**

 Gaya aksial efektif untuk pipa yang tertahan (restrained) diberikan pada persamaan (3.22).

$$
S_{eff} = H_{eff} - \Delta p_i A_i (1 - 2\nu) - A_s E \Delta T \alpha_e
$$
\n(3.22)

dimana:

 $Heff = effective lay tension$ 

 $\Delta$ pi = perbedaan tegangan internal relatif terhadap pemasangan (laying)

 $Ai = lu$ as permukaan dalam dinding pipa

 $As = luas bagian melintang dari baja pipa$ 

 $v = \text{poisson's ratio}$ 

 $\Delta T$  = perbedaan temperatur relatif terhadap pemasangan

 $\alpha_e$  = temperature expansion coefficient

# **3.1.12. Beban Tekuk Kritis**

 Beban tekuk kritis dipengaruhi oleh berbagai faktor antara lain tipe tumpuan, kekakuan baja, CSF, dan panjang span efektif. Beban tekuk kritis diperoleh dari perhitungan rumus pada persamaan (3.23) berikut ini.

$$
P_{cr} = (1 + CSF)C_2 \pi^2 \frac{EI}{L_{eff}^2}
$$
 (3.23)

dimana:

 $C_2$  = koefisien kondisi batas, lihat 3.3.9

 $CSF =$  concrete stiffness enhancement factor, lihat 3.3.10

 $E$  = modulus Youngs untuk baja

 $I =$ momen inersia baja

 $L_{\text{eff}}$  = panjang span efektif

 Penggunaan Leff untuk kondisi batas pinned-pinned, lihat 3.2.9, diganti dengan L (panjang span taksiran).

#### **3.1.13. Defleksi Statik**

 Defleksi statik dapat didekati dengan menggunakan persamaan (3.24) berikut ini.

$$
\delta = C_6 \frac{qL_{eff}^4}{EI(1+CSF)} \frac{1}{\left(1+\frac{seff}{P_{cr}}\right)}\tag{3.24}
$$

dimana:

 $C6$  = koefisien kondisi batas, lihat 3.2.9

q = beban berupa berat terendam pipa dalam arah vertikal Defleksi statik biasanya diabaikan untuk arah in-line.

#### **3.1.14. Kekakuan Tanah Relevan**

 Kekakuan tanah relevan dipengaruhi oleh tipe tanah, diameter pipa, dan perbandingan densitas antara pipa dan air laut. Kekakuan tanah relevan terdiri dari kekakuan dinamik arah lateral dan vertikal.Kekakuan dinamik arah lateral ditentukan oleh persamaan (3.25) berikut ini.

$$
K_L = C_L(1+v)\left(\frac{2}{3}\cdot\frac{\rho_s}{\rho} + \frac{1}{3}\right)\sqrt{D}
$$
\n(3.25)

dimana:

 $CL = f$ aktor kekakuan dinamik arah lateral

 $v =$  poisson's ratio (= 0,35 untuk pasir dan 0,45 untuk lumpur)

 $\frac{\rho_s}{\rho}$  = perbandingan densitas pipa dan air laut  $\mathcal{D}$ 

 $D =$  diameter terluar pipa

Sedangkan kekakuan dinamik arah vertikal diperoleh dari persamaan

(3.26) di bawah ini.

$$
K_{\nu} = \frac{c_{\nu}}{(1-\nu)} \left(\frac{2}{3} \cdot \frac{\rho_s}{\rho} + \frac{1}{3}\right) \sqrt{D}
$$

 $(3.26)$ 

dimana:

 $CV = faktor kekakuan dinamik arah vertikal$ 

 Faktor kekakuan dinamik baik arah lateral maupun arah vertikal ditentukan dari tipe tanah dan keadaan tanah. Tipe tanah tersebut dibagi menjadi dua, yaitu pasir dan lumpur. Faktor kekakuan dinamik untuk tipe tanah berupa pasir diberikan pada tabel berikut ini.

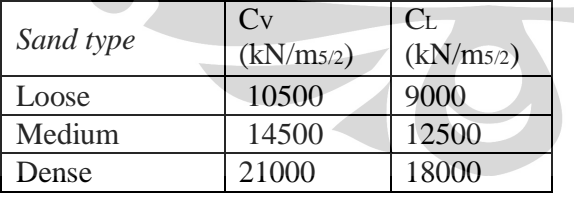

Tabel 3.7. Faktor kekakuan dinamik untuk interaksi pipa-tanah dalam pasir

 Sedangkan faktor kekakuan dinamik untuk tipe tanah berupa lumpur diperlihatkan pada tabel berikut.

| Clay type    | Cv<br>(kN/m <sub>5/2</sub> ) | $C_{L}$<br>(kN/m <sub>5/2</sub> ) |
|--------------|------------------------------|-----------------------------------|
| Very soft    | 600                          | 500                               |
| Soft         | 1400                         | 1200                              |
| Firm         | 3000                         | 2600                              |
| <b>Stiff</b> | 4500                         | 3900                              |
| Very stiff   | 11000                        | 9500                              |
| Hard         | 12000                        | 10500                             |

Tabel 3.8. Faktor kekakuan dinamik untuk interaksi pipa-tanah dalam lumpur

## **3.1.15. Panjang Span Efektif**

Panjang span efektif, Leff, dapat diperoleh dari persamaan (3.27) di bawah

$$
\frac{L_{eff}}{L} = \begin{cases}\n\frac{4,37}{-0,066\beta^2 + 1,02\beta + 0,63} & \text{untuk } \beta \ge 2,7 \\
\frac{4,47}{-0,036\beta^2 + 0,61\beta + 1} & \text{untuk } \beta < 2,7 \\
\beta = \log_{10}\left(\frac{K,L^4}{(1 + CSF)E,I}\right)\n\end{cases}
$$
\n(3.27)

dimana:

 $L =$  panjang span taksiran

 $K =$  kekakuan tanah relevan, lihat 2.2.14

 $\frac{Left}{1}$  = 1 untuk kondisi batas fixed-fixed sehingga pada kondisi batas fixed- $\overline{L}$ 

fixed L<sub>eff</sub>=L.

 Panjang span efektif untuk in-line didapat dengan mensubstitusikan persamaan (3.20) ke persamaan (3.14) dengan dasar bahwa  $f_{n,IL} = f_I$ 

 sehingga didapat nilai panjang span efektif untuk in-line harus memenuhi persamaan (3.28) di bawah ini.

$$
L_{eff} < \left[ \frac{v_{R,onset}^{IL} D \overline{\alpha}}{U_{c,100 \, year} \left( 1 - \frac{L/D}{250} \right) Y_{IL}} C_1 \sqrt{1 + CSF} \sqrt{\frac{EI}{m_e} \left( 1 + \frac{S_{eff}}{P_{cr}} + C_3 \left( \frac{\delta}{D} \right)^2 \right)} \right]^{\frac{1}{2}}
$$
(3.28)

 Sedangkan panjang span efektif untuk cross-flow diperoleh dengan mensubstitusikan persamaan (3.20) ke persamaan (3.28) dengan dasar bahwa  $F_{n,CF} = f_1$ 

 sehingga panjang span efektif untuk cross-flow harus memenuhi persamaan (3.29) berikut ini.

$$
L_{eff} < \left[ \frac{V_{R,onset}^{CR}D}{(U_{c,100\,year +} (U_{w,1year}) \gamma_{CF}} C_1 \sqrt{1 + CSF} \sqrt{\frac{EI}{m_e} \left(1 + \frac{S_{eff}}{P_{cr}} + C_3 \left(\frac{\delta}{D}\right)^2\right)} \right]^2
$$
\n(3.29)

# **3.2. METODE SIMULASI DENGAN EFDLab 3.2.1 PEMBUATAN MODEL GEOMETRI**

 Model simulasi ini disesuaikan dengan kondisi real yang mungkin terjadi pada konstrulsi *pipeline*, sistem model adalah pipa yang diletakkan diatas tanah (dasar laut) yang diantara pipa dan dasar laut diberikan gap sepanjang 0,2 (jarak). Penyederhanaan dilakukan dengan hanya menggambarkan pipa dan tanah, tanpa menyertakan objek lain yang mungkin ada, interaksi ini diasumsikan ideal hanya antara pipa, dasar laut dan aliran fluida (arus air laut). Pembuatan dasar laut harus di dibuat dengan jarak 0,2 diantara keduanya, karena ini akan mempengaruhi pola aliran air laut di tempat itu, terutama dalam pengaruhnya terhadap pembentukan *boundary layer*. Simulasi akan dilakukan dengan arus bergerak dalam arah sumbu z-positif.

Model yang disimulasikan adalah seperti pada Gambar berikut.

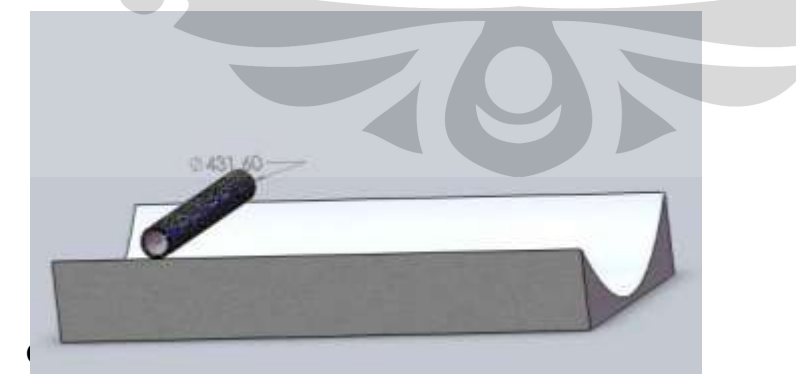

**Universitas Indonesia**

 $\mathbf{1}$ 

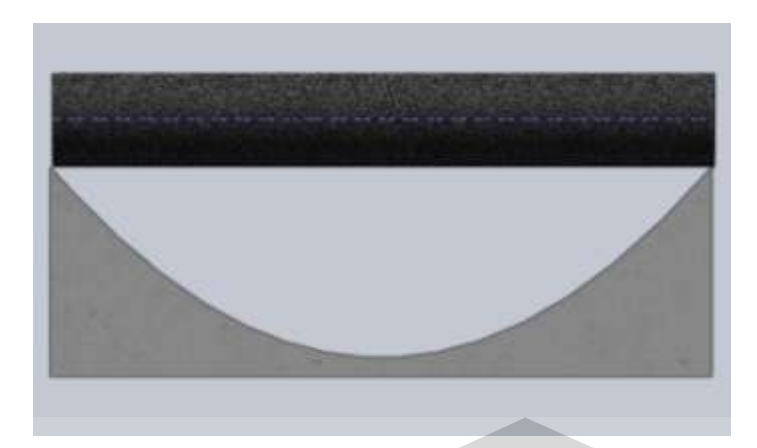

Gambar 3.3 Model tampak depan

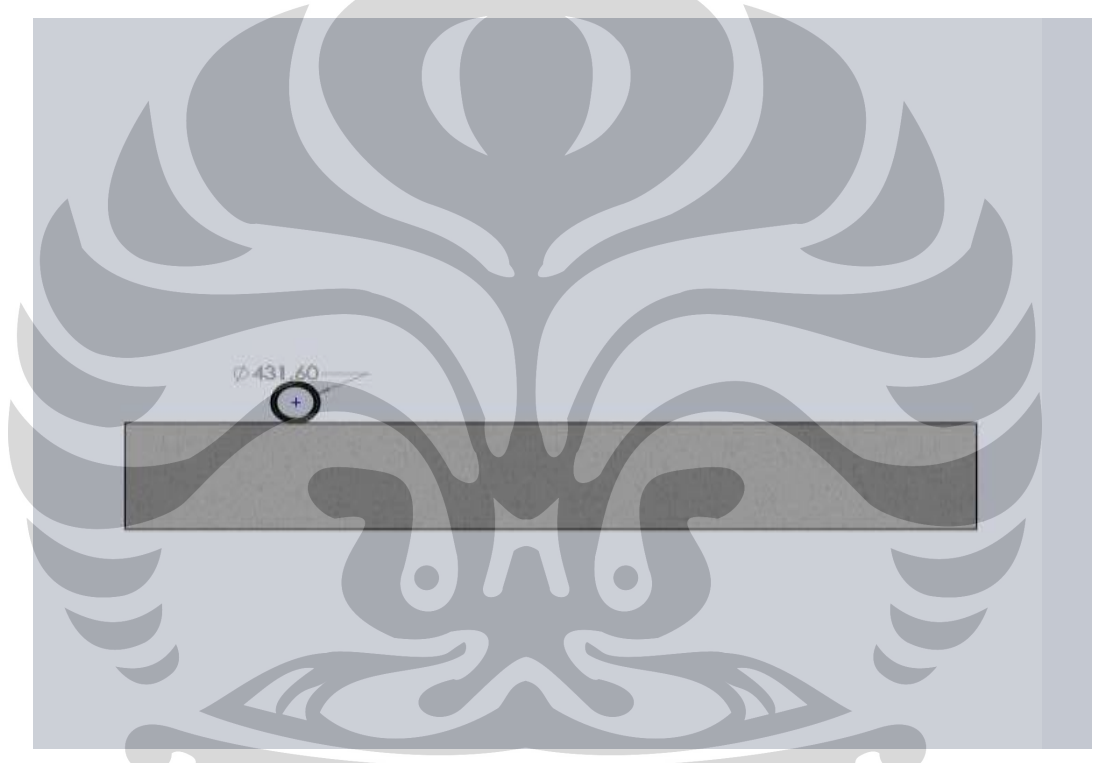

Gambar 3.4. Model tampak samping

# **3.2.2 PROSEDUR SIMULASI**

 Mengingat aliran yang terjadi pada kondisi nyata pada ombak laut bukanlah suatu aliran *steady*, maka untuk simulasi CFD kasus ini dilakukan analisis *time dependent*. Selang waktu yang digunakan untuk analisis adalah selama 45 detik, dengan time step 1 detik. Pemilihan selang waktu 45 detik ini adalah untuk memperoleh karakteristik yang aliran yang sudah tidak berubah lagi.

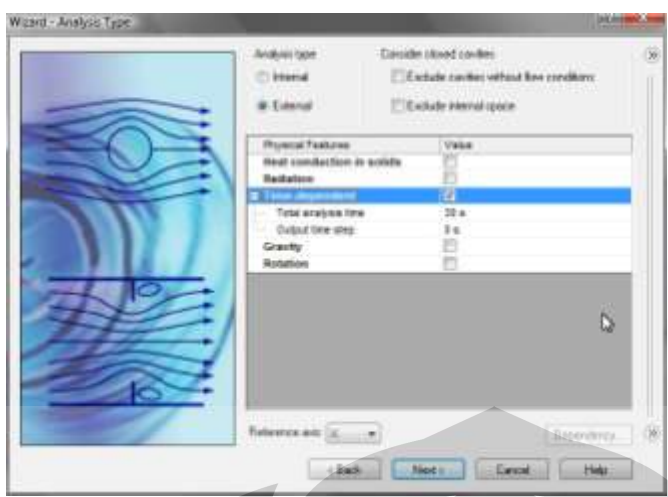

Gambar 3.5. Penentuan *Time-dependent.* 

# **3.2.3. Parameter-parameter Aliran**

 Pada simulasi ini dibuat 2 model geometri karena terdapat dua jenis pipa yang berbeda diameternya (Ø 0,4316 m dan Ø 0,4916 m). Pada diameter 0,4316 diberi variasi 3 kecepatan arus (0,32 m/s; 0,43 m/s; 0,42 m/s) denga gap 0,2 meter. Untuk diameter 0,4916 terdapat satu kecepatan arus (0,89) dan dengan gap sama (0,2 meter). Pemilihan besarnya gap ini didasarkan pada keadaan riil dari kontur dasar laut di sekitar sistem pipa tersebut, serta tidak diambil nilai yang terlalu tinggi karena jika terjadi gap yang terlalu tinggi, akan diletakkan support untuk menopang pipa tersebut.

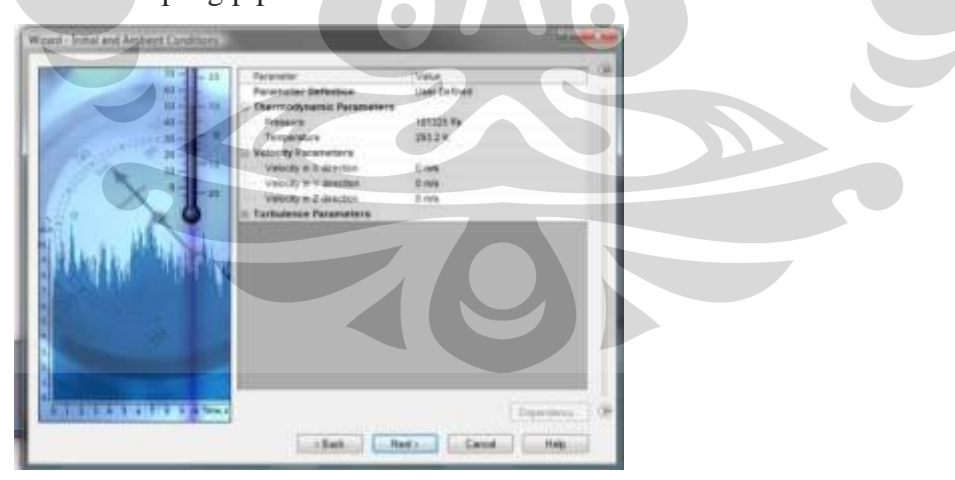

Gambar 3.6. Penentuan kecepatan fluida.

## **3.2.4.** *Computational Domain & Meshing*

 Secara *default*, EFDLab membuatkan *computational domain* untuk model dan aliran yang akan dianalisis. Namun demikian, penulis melakukan perubahan

terhadap setting *default* itu untuk memperoleh hasil yang lebih akurat dengan tetap efisien. *Computational domain* default diperpanjang ke arah *downstream,*  batas bawahnya disesuaikan tepat pada permukaan dasar laut, serta batas atas diset lebih tinggi, untuk memperoleh daerah yang sudah tidak terganggu alirannya (*freestream*).

Analisis akan dilakukan dengan satu jenis computational domain, yaitu analisis 3 dimensi. Karena hanya analisa hanya pada batang pipa saja, jadi dengan analisa 2 dimensi sudah cukup untuk memperoleh parameter aliran pada keseluruhan batang pipa.

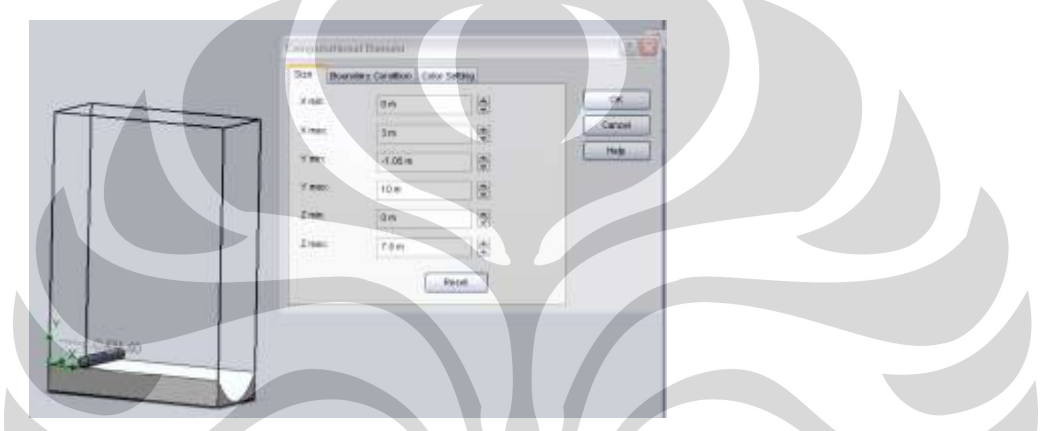

#### Gambar.3.7. Computational Domain

 Setting mesh ini dilakukan secara otomatis oleh software, yaitu *adaptive mesh*, dan pada pemodelan ini penulis tidak menggunakan fitur *local mesh* karena berdasarkan pengalaman pada model sederhana penggunaan fitur ini tidak berpengaruh signifikan terhadap hasil simulasi.

## **3.2.5.** *Goals*

Tujuan dari simulasi ini adalah untuk menghasilkan plot koefisien drag  $(c_d)$  dan *Strouhal number* (St) terhadap *Reynolds number*. Untuk memperoleh c<sub>d</sub> maka dibutuhkan nilai gaya yang searah aliran arus, dengan demikian diperlukan *Normal Force* dalam komponen searah aliran sebagai *Surface goal*. Koefisien drag, c<sub>d</sub>, diperoleh dengan memasukkan rumus c<sub>d</sub> ke *Equation goal* yaitu,

$$
Cd = \frac{Fz}{\frac{1}{2} \rho v^2 DL}
$$

dengan *D* adalah diameter pipa, L adalah panjang pipa.

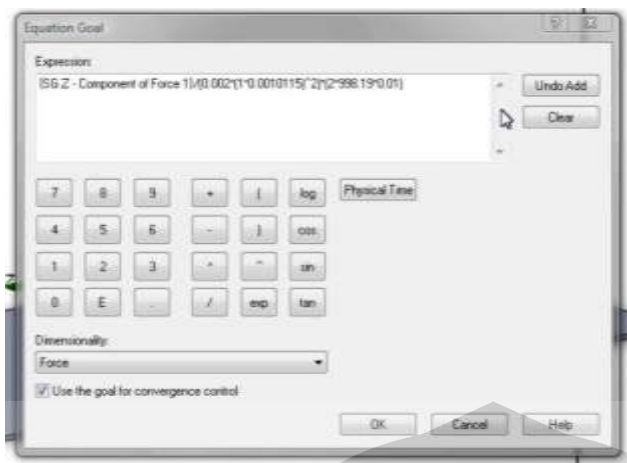

Gambar 3.8. Gambar *input equation*.

 Dari grafik plot *Normal Force* atau grafik koefisien drag, dapat dilihat besarnya frekuensi vortex shedding dari fluktuasi gaya. *Normal Force* yang digunakan dalam analisis frekuensi fluktuasi ini adalah *Normal Force* yang searah aliran.

 Perhitungan *Strouhal number* dioperasikan di Microsoft Excel, dengan mengambil data plot *Goals* hasil analisa EFDLab. Dari grafik plot *Normal Force* atau grafik koefisien drag, dapat dilihat besarnya frekuensi dari fluktuasi gaya. *Normal Force* yang digunakan dalam analisis frekuensi fluktuasi ini adalah *Normal Force* yang searah aliran (*alongwind/drag*). Dengan mengetahui frekuensi, maka dapat dihitung nilai *Strouhal number* berdasarkan rumus berikut:

$$
S = \frac{f n I}{v}
$$

 $\ddot{\phantom{0}}$ 

Dimana

- $Fn = Frekuensi Shedding.$
- $D = Diameter$  Pipa.
- $U = Kecepatan air laut.$

**Universitas Indonesia** Dalam perhitungan frekuensi (fn), tidak digunakan nilai parameter di suatu titik, misalnya tekanan atau kecepatan di suatu titik di dalam wake atau di sekitar solid, melainkan digunakan nilai parameter yang adalah rata-rata dalam sistem yang ditinjau, oleh karena itu digunakan parameter-parameter gaya dan koefisien gaya untuk kemudian dilihat fluktuasinya dari waktu ke waktu. Namun demikian, pada dasarnya nilai dari gaya ini juga adalah merupakan fungsi dari parameter

tekanan dan kecepatan, sehingga fluktuasi gaya sebenarnya juga menggambarkan adanya fluktuasi tekanan dan kecepatan. Perhitungan dengan *point parameter* sudah pernah coba dilakukan, dan hasilnya menjadi sulit untuk diinterpretasikan karena pada tempat-tempat yang berbeda maka fluktuasinya juga akan berbeda. (forum ccitonline.com, 3 Mei 2009)

## **3.2.6.** *Mesh Dependency Test*

Untuk meyakinkan bahwa hasil yang diperoleh sudah baik dan tidak terpengaruh oleh *meshing*, maka dilakukan *mesh dependency test*. Ini dilakukan pada suatu kondisi model, dan hasil dari percobaan pada 5 jenis mesh ditunjukkan pada Tabel 3.2.6.

| mesh          | Coefficient<br>Drag |  |
|---------------|---------------------|--|
|               | 1.134459037         |  |
| $\mathcal{D}$ | 0.92084745          |  |
| $\mathcal{R}$ | 0.836775881         |  |
|               | 0.741814398         |  |
| 5             | 0.683772394         |  |

Tabel 3.9. *Mesh dependency test* pada model

Dari hasil *mesh dependency test*, penulis menggunakan mesh level 5 untuk menjalankan simulasi-simulasi dengan pertimbangan hasil yang telah mengerucut dan efisiensi dalam waktu perhitungan. Seperti dapat dilihat pada Tabel 3.10. Hasil dari mesh level 4 dan 5 tidak berbeda jauh.

# **3.3. DATA SISTEM** *PIPELINE* **OYONG FIELD**

# **3.3.1. Lokasi Sistem Perpipaan**

 Sistem perpipaan yang dianalisis sebagai studi kasus pada tugas akhir ini adalah sistem perpipaan milik Santos Pty Ltd. yang berada 8 kilometer selatan Pulau Madura tepatnya di area Oyong field.

# **3.3.2 Jalur Perpipaan**

 Jalur *pipeline* berada pada area Oyong field tersebut meliputi dua jalur *pipeline*, yaitu *10-inchi flexible jumper* dari Production Barge ke Wellhead Platform dengan panjang 80 meter dan *14-inchi infield pipeline* dari Wellhead Platform menuju Grati dengan panjang 56 km. Seperti pada gambar dibawah. Pipeline yang dianalisis adalah *14-inchi infield pipeline* dari Wellhead Platform menuju Grati.

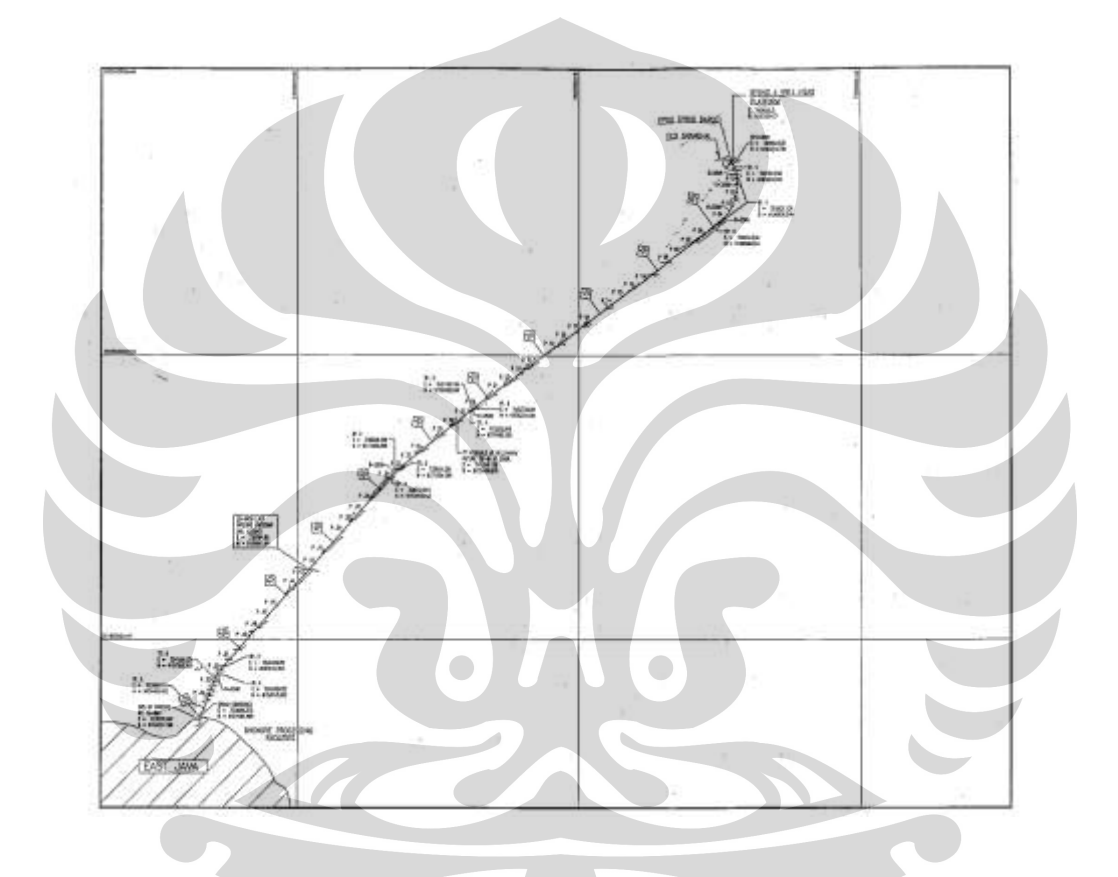

Gambar 3.9. jalur pipeline oyong project

 Jalur *pipeline* dari project ini dibagi dalam beberapa KP (Kilometer Poin) dimana terdapat variasi dalam aspek teknis maupun lingkungan, selengkapnya sebagai berikut :

1. Kilometer Point (KP) antara 0.000 – 0.500 km, dengan data sebagai berikut : tebal dinding pipa (t) =  $0.0127$  m, tebal lapisan beton (tcrt) =  $0.03$  m, kecepatan arus (Uc) =  $0.32$  m/s dan kedalaman laut (Wd) =  $48.17$  m

2. Kilometer Point (KP) antara 0.500 – 3.496 km, dengan data sebagai berikut : tebal dinding pipa (t) =  $0.0103$  m, tebal lapisan beton (tcrt) =  $0.03$  m, kecepatan arus (Uc) =  $0.43$  m/s dan kedalaman laut (Wd) =  $39.25$  m

3. Kilometer Point (KP) antara 3.496 – 35.000 km, dengan data sebagai berikut : tebal dinding pipa (t) =  $0.0103$  m, tebal lapisan beton (tcrt) =  $0.03$  m, kecepatan arus (Uc) =  $0.41$  m/s dan kedalaman laut (Wd) = 39.25 m

4. Kilometer Point (KP) antara 35.000 – 52.900 km, dengan data sebagai berikut : tebal dinding pipa (t) =  $0.0103$  m, tebal lapisan beton (tcrt) =  $0.06$  m, kecepatan arus (Uc) =  $0.89$  m/s dan kedalaman laut (Wd) =  $27.4$  m Selengkapnya di jelaskan pada tabel 3.11. dibawah ini

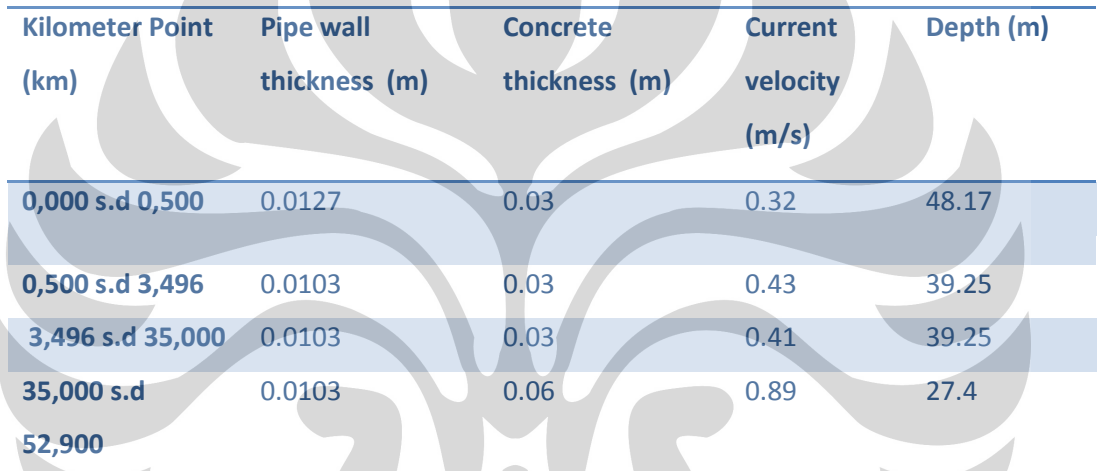

Tabel 3.10. variasi teknis dan lingkungan pada *pipelines* Oyong Project.

# **BAB IV KALKULASI FREE SPANNING DAN SIMULASI CFD**

## **4.1 Span Dinamik Berdasarkan DNV RP F105**

 Data input perhitungan diatas digunakan untuk di beberapa Kilometer Point (KP) dengan variasi data sebagai berikut :

1. Kilometer Point (KP) antara 0.000 – 0.500 km, dengan data sebagai berikut : tebal dinding pipa (t) =  $0.0127$  m, tebal lapisan beton (tcrt) =  $0.03$  m, kecepatan arus (Uc) =  $0.32$  m/s dan kedalaman laut (Wd) =  $48.17$  m

2. Kilometer Point (KP) antara 0.500 – 3.496 km, dengan data sebagai berikut : tebal dinding pipa (t) = 0.0103 m, tebal lapisan beton (tcrt) = 0.03 m, kecepatan arus (Uc) =  $0.43$  m/s dan kedalaman laut (Wd) =  $39.25$  m

3. Kilometer Point (KP) antara 3.496 – 35.000 km, dengan data sebagai berikut : tebal dinding pipa (t) =  $0.0103$  m, tebal lapisan beton (tcrt) =  $0.03$  m, kecepatan arus (Uc) =  $0.41$  m/s dan kedalaman laut (Wd) =  $39.25$  m

4. Kilometer Point (KP) antara 35.000 – 52.900 km, dengan data sebagai berikut : tebal dinding pipa (t) =  $0.0103$  m, tebal lapisan beton (tcrt) =  $0.06$  m, kecepatan arus (Uc) =  $0.89$  m/s dan kedalaman laut (Wd) =  $27.4$  m Selengkapnya di jelaskan pada tabel dibawah ini

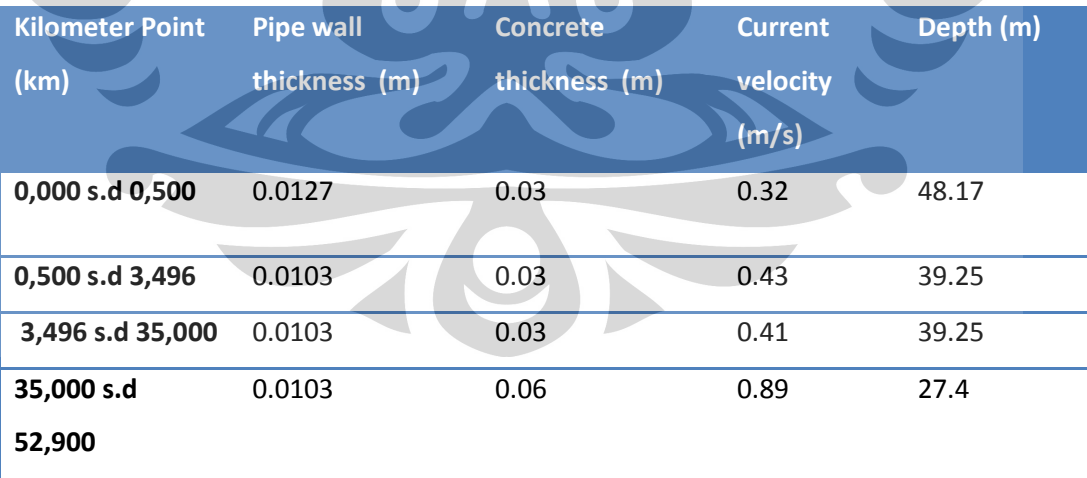

Tabel 4.1. Variasi data tiap KP.

#### **4.1.1. Data input dan asumsi**

Data perancangan berupa data operasional, data lingkungan, dan data hasil desain. Data perancangan tersebut antara lain sebagai berikut:

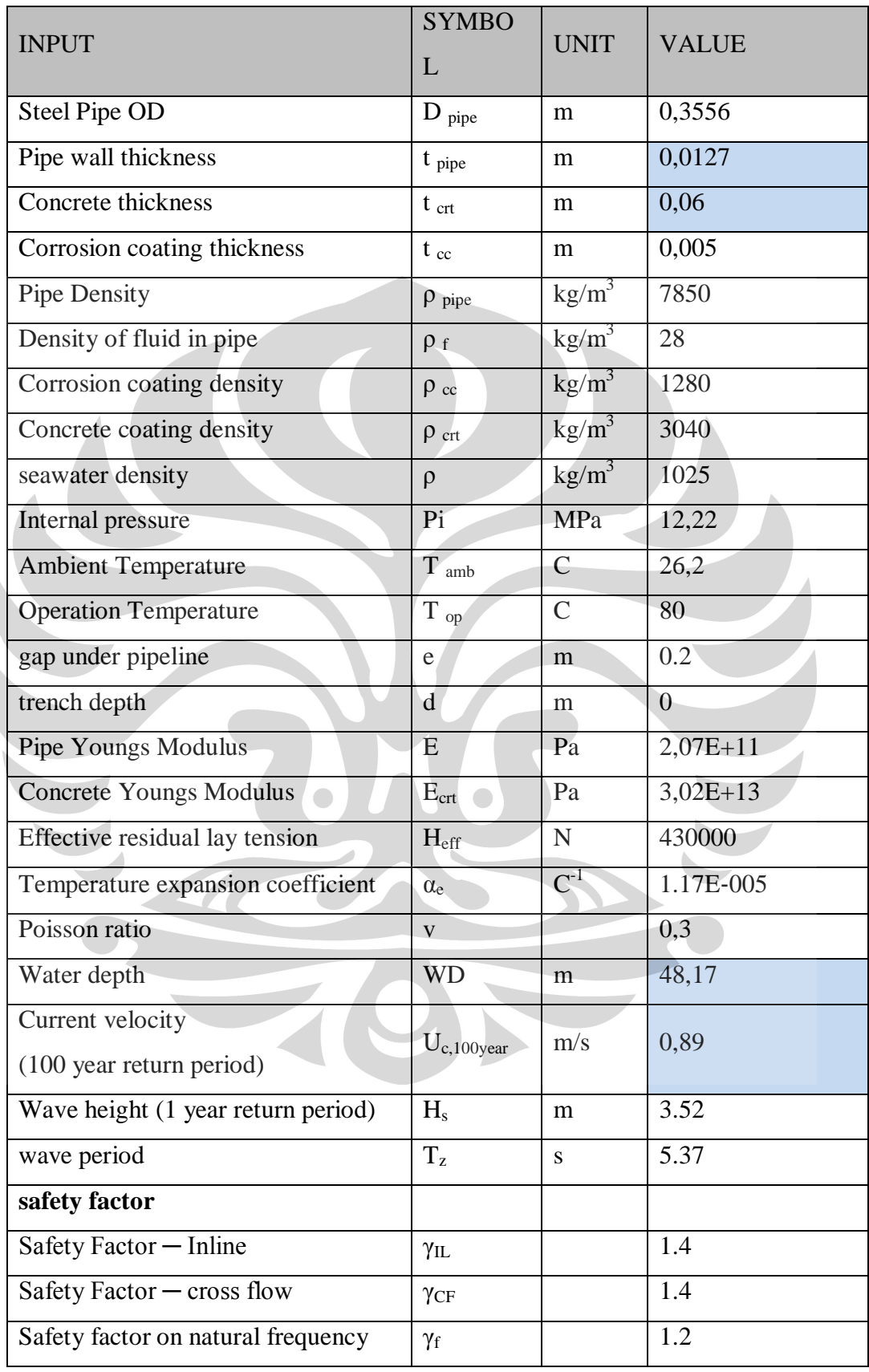

 $\begin{array}{c} \begin{array}{c} \begin{array}{c} \end{array} \end{array} \end{array}$ 

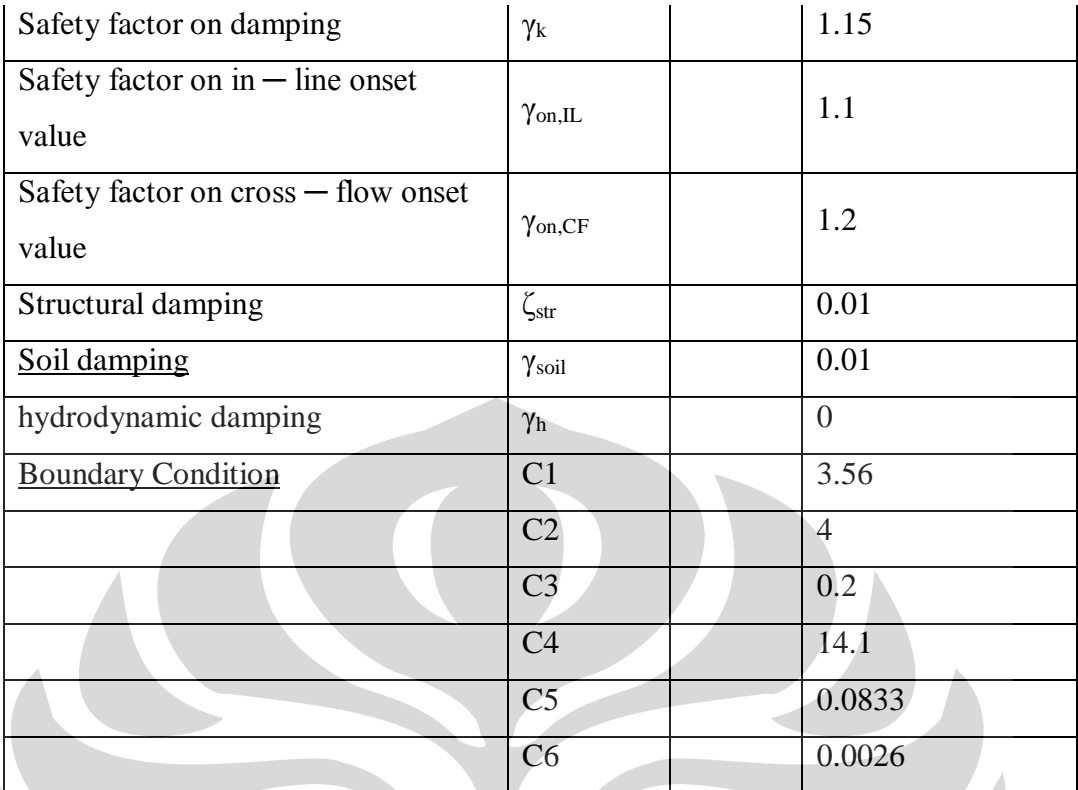

Tabel.4.2. Data input dan asumsi.

# **4.1.3. Perhitungan** *Free Spannin***g maksimum Pada KP 0,000 s.d 0,500**

Perhitungan umum merupakan perhitungan yang mendukung perhitungan variabel utama. Perhitungan umum antara lain:

a) Diameter terluar pipa termasuk coating (D)

$$
D = D_{pipe} + 2t_{cc} + 2t_{crt} = 0.355 + 2. \ 0.0127 + 2. \ 0.03 = 0.4256 \text{ m}
$$
  
b) I<sub>pipe</sub> =  $\frac{\pi}{64} (D_{pipe}^4 - (D_{pipe} - 2t_{pipe})^4) = \frac{\pi}{64} (0.3556^4 - (0.3556^4))$ 

$$
2.0,0127)^4
$$

 $= 0.0002014 \text{ m}^4$ 

c) Momen inersia lapisan semen (Icrt)

$$
I_{\rm crt} = \frac{\pi}{64} \left( D^4 - (D - 2t_{\rm crt})^4 \right) = \frac{\pi}{64} \left( 0.3556^4 - (0.3556^4 - 0.06)^4 \right)
$$

$$
= 0.0006337 \text{ m}^4
$$

d) Luas melintang pipa bagian dalam (Ai)

A<sub>i</sub> = 
$$
\frac{\pi}{4}
$$
 (D<sub>pipe</sub> - 2t<sub>pipe</sub>)<sup>2</sup> = =  $\frac{\pi}{4}$  (0,3556 - 2.0,0127)<sup>2</sup>  
= 0.0856336 m<sup>2</sup>

e) Luas melintang pipa (As)

$$
A_s = \frac{\pi}{4} \left( D_{pipe}^2 - (D_{pipe} - 2t_{pipe})^2 \right) = \frac{\pi}{4} \left( 0.3556^2 - (0.3556 - 0.3535) \right)
$$

2.0,0127)<sup>2</sup>)

$$
= 0.0136811 \text{ m}^2
$$

f) Tekanan luar (Pe)

$$
P_e = \rho g(WD) = 1025.9,8.48.21
$$

$$
= 484763.6 \text{ Pa}
$$

g) Gaya apung (B)

B = 
$$
\frac{\pi}{4} D^2 \rho = \frac{\pi}{4} 0.3556^2 1025 = 147
$$
 kg/m

## **4.1.3.1 Rasio Kecepatan Aliran Arus**

Rasio kecepatan aliran arus (current flow velocity ratio) dihitung

berdasarkan persamaan (3.2) yaitu sebagai berikut:

$$
\overline{a} = \frac{v_c}{v_c + v_w} = \frac{0.89}{0.89 + 0.41} = 0.438356164 \text{ m/s}
$$

## **4.1.2.2 Massa Efektif**

 Perhitungan massa persatuan panjang pipa baja menggunakan persamaan (3.6) yaitu:

$$
m_s = \frac{\pi}{4} [D^2 - (D_{pipe} - 2t)^2] \rho_{pipe}
$$
  
=  $\frac{\pi}{4} [0.3556^2 - (0.3556 - 2.0.0127)^2] 7850 = 107 \text{ kg/m}$ 

 Massa persatuan panjang lapisan anti-korosi dihitung berdasarkan persamaan (3.20) yaitu:

$$
m_{cc} = \frac{\pi}{4} [(D_{pipe} + 2t_{cc})^2 - D_{pipe}^2] \rho_{cc}
$$
  
=  $\frac{\pi}{4} [(0.3556 + 2.0005)^2 - 0.3556^2] 1280 = 7.25 \text{ kg/m}$ 

 Massa persatuan panjang lapisan semen dihitung berdasarkan persamaan (3.8) yaitu:

 $m_{\text{crt}}$ 

$$
m_{\text{crt}} = \frac{\pi}{4} \left[ (D_{pipe} + 2t_{cc} + 2t_{crt})^2 - (D_{pipe} 2t_{cc})^2 \right] \rho_{\text{crt}}
$$

$$
= \frac{\pi}{4} \left[ (0.3556 + 2.0005 + 2.003)^2 - (0.3556 + 2.0005)^2 \right] \rho_{\text{crt}}
$$

2. 0,005)2]3040

$$
= 113.34 \text{ kg/m}
$$

Maka massa persatuan panjang struktural pipa termasuk coating dapat diketahui dengan persamaan (3.5) yaitu m<sub>eff</sub>= m<sub>crt</sub> +m<sub>cc</sub> + m<sub>s</sub> +m<sub>p</sub> = 228 kg/m

 Perhitungan massa persatuan panjang fluida dalam pipa dilakukan berdasarkan persamaan *(3.10)* yaitu :  $m_c = \frac{\pi}{4} (D_{pipe} - 2t)^2 \rho_f$ 

$$
=\frac{\pi}{4}(0.3556-2.0.0127)^228=2.397739791 \text{ kg/m}
$$

Perhitungan massa yang ditambahkan dipengaruhi faktor koefisien massa yang ditambahkan yang peroleh dari persamaan (3.12) yaitu sebagai berikut: e/D =  $0,1/0.4256 = 0,234$  maka koefisien massa yang ditambahkan sebesar

$$
C_a = 0.68 + \frac{1.6}{(1+5.0.234)} = 1.41
$$

Massa yang ditambahkan dihitung berdasarkan persamaan (3.11) yaitu:

$$
m_a = C_a \frac{\pi D^2 \rho}{4} = 1,47 \frac{\pi 0.49^2 .1025}{4} = 206.4 \text{ kg/m}
$$

Massa efektif adalah jumlah massa struktural pipa, massa fluida di dalam pipa, dan massa yang ditambahkan.Berdasarkan persamaan (3.4), perhitungan massa efektif pipeline adalah sebagai berikut:  $m_e = m_p + m_c + m_a$  $m_e = m_p + m_c + m_a = 355 + 2.39 + 286 = 436.8 \text{ kg/m}$ 

# **4.1.3.3 Rasio Peredaman Total**

Rasio peredaman total dihitung berdasarkan persamaan (3.13) yaitu:

$$
\zeta_T
$$
 =  $\zeta_{str} + \zeta_h + \zeta_{soil}$  = 0.1 + 0, 1 + 0 = 0.02

#### **4.1.3.4 Stability Parameter**

Stability parameter sangat dipengaruhi oleh massa efektif dan rasio peredaman total dan dihitung berdasarkan persamaan (3.3) yaitu sebagai berikut:

$$
K_s = \frac{4\pi m_e c_T}{\rho D^2} \quad = \frac{4\pi * 644 * 0.02}{1025 * 0.425^2} = 0.59
$$

## **4.1.3.5 Reduced Velocity**

Sebelum menghitung nilai permulaan in-line untuk reduced velocity, terlebih dahulu menghitung nilai stability parameter untuk perancangan yaitu sebagai berikut:

 $K_{sd} = K_s / \gamma_k = 0.51$ 

Perhitungan nilai permulaan in-line untuk reduced velocity dilakukan berdasarkan persamaan (3.15) yaitu:

$$
V_{R,onset}^{IL} = \left(\frac{0.6 + K_{sd}}{\gamma_{on,IL}}\right) = \left(\frac{0.6 + 0.51}{1.1}\right) = 1.01
$$

Sebelum menghitung nilai permulaan in-line untuk reduced velocity, terlebih dahulu dilakukan perhitungan faktor-faktor koreksi. Faktor koreksi untuk dekatnya dasar laut (seabed proximity) dihitung dengan menggunakan persamaan (3.18) yaitu:

$$
3\psi_{proksi,onset} = \frac{1}{5}\left(4 + 1.25\frac{e}{D}\right) = \frac{1}{5}\left(4 + 1.25\ 0.234\right) = 0.8587
$$

Sedangkan perhitungan faktor koreksi untuk efek dari pipa yang diletakkan di dalam/atas parit dilakukan dengan menggunakan persamaan berikut ini:

$$
3\psi_{proksi,onset} = {}_{1+0.5}\frac{\Delta}{b} = 1+0.5.0, 1=1, 05
$$

Perhitungan nilai permulaan cross-flow untuk reduced velocity dilakukan berdasarkan persamaan (3.17) yaitu:

$$
V_{R,onset}^{CF} = \frac{3\psi_{proksi,onset}3\psi_{trench,onset}}{V_{on,CF}} = \frac{3.0,85,0,05}{1,2} = 2,25
$$

# **4.1.3.6 Concrete Stiffness Enhancement Factor (CSF)**

CSF menunjukkan kekakuan lapisan concrete relatif terhadap kekakuan pipa baja. CSF dihitung dengan menggunakan persamaan (3.21) berikut ini:

$$
CSF = K_c \left(\frac{EI_{conc}}{EI_{steel}}\right)^{0.75} = 0.25 \left(\frac{EI_{conc}}{EI_{steel}}\right)^{0.75} = 0.16
$$

# **4.1.3.7. Gaya Aksial Efektif**

 Perhitungan gaya aksial efektif untuk pipa yang tertahan (restrained) berdasarkan persamaan (3.22) berikut ini.

$$
S_{eff} = H_{eff} - \Delta p_i A_i (1 - 2v) - A_s E \Delta T \alpha_e = -1.75E + 006
$$

## **4.1.3.8. Beban Tekuk Kritis**

 Beban tekuk kritis baik untuk gerakan in-line maupun cross-flow diperoleh dari perhitungan rumus pada persamaan (3.23) berikut ini.

$$
P_{cr,IL} = (1 + CSF)C_2\pi^2 \frac{EI}{L_{eff}^2} = (1 + 0.16)4.\pi^2 \frac{2.07 \times 10^{11} .2 \times 10^{-4}}{19^2} = 5.29 \times 10^6
$$

$$
P_{cr,CF} = (1 + CSF)C_2\pi^2 \frac{EI}{L_{eff}^2} = (1 + 0.16)4.\pi^2 \frac{2.07 \times 10^{11} . 2 \times 10^{-4}}{14.4^2} = 3.2 \times 10^6
$$

# **4.1.3.9. Defleksi Statik**

Defleksi statik dapat didekati dengan menggunakan persamaan (3.24) berikut ini.

$$
\delta = C_6 \frac{qL_{eff}^4}{EI(1+CSF)} \cdot \frac{1}{\left(1+\frac{seff}{P_{cr}}\right)} = 1/384 \frac{699.24.4^4}{2.07 \times 10^{11} \cdot 2 \times 10^{-4} (1+0.16)} \cdot \frac{1}{\left(1+\frac{-1.75E+006}{3.2 \times 106}\right)} = 0.034
$$

m

## **4.1.3.10. Panjang Span Efektif**

Panjang span efektif untuk in-line harus memenuhi persamaan (3.28) di bawah ini

$$
L_{eff} < \left[ \frac{v_{R,onset}^{IL} D \overline{\alpha}}{U_{c,100 \, year} \left(1 - \frac{L/D}{250}\right) Y_{IL}} C_1 \sqrt{1 + CSF} \sqrt{\frac{EI}{m_e} \left(1 + \frac{S_{eff}}{P_{cr}} + C_3 \left(\frac{\delta}{D}\right)^2\right)} \right]^{\frac{1}{2}}
$$
  
\n
$$
L_{eff} < \left[ \frac{1.01 \times 0.4256 \times 0.438}{0.32 \left(1 - \frac{19/0.4256}{250}\right) 1.4} 3.56 \sqrt{1 + 0.16} \sqrt{\frac{2.07 \times 10^{11} . 2 \times 10^{-4}}{436} + \left(1 + \frac{-1.7 \times 10^6}{5.29 \times 10^6}\right)} \right]^{\frac{1}{2}}
$$
  
\n
$$
L_{eff} < 23.721 \text{ m}
$$

Sedangkan panjang span efektif untuk cross-flow harus memenuhi persamaan (3.29) berikut ini.

$$
L_{eff} < \left[ \frac{V_{R,onset}^{CR}D}{(U_{c,100\ year +} (U_{W,1year}) \gamma_{CF}} C_1 \sqrt{1 + CSF} \sqrt{\frac{EI}{m_e} \left(1 + \frac{S_{eff}}{P_{cr}} + C_3 \left(\frac{\delta}{D}\right)^2\right)}\right]^{\frac{1}{2}}
$$
  
L\_{eff} 
$$
\left[ \frac{V_{R,100}}{V_{R,100}} + \frac{V_{R,100}}{V_{R,100}} \sqrt{1 + CSF} \sqrt{\frac{EI}{m_e} \left(1 + \frac{S_{eff}}{P_{cr}} + C_3 \left(\frac{\delta}{D}\right)^2\right)}\right]^{\frac{1}{2}}
$$

$$
\left[\frac{2,25 \times 0,4256}{(0,32+0,41)1,4}3,56\sqrt{1+0,16}\sqrt{\frac{2,07 \times 10^{11} \cdot 2 \times 10^{-4}}{436} + \left(1 + \frac{-1.7 \times 10^6}{3,2 \times 10^6}\right) + 0,2(\frac{0,36}{0,425})^2}\right]^{\frac{1}{2}}
$$
  
L<sub>eff</sub> < 28,68 m

Dari kedua hasil perhitungan di atas, span yang dijadikan span maksimum yang diijinkan adalah nilai span terpendek yaitu span yang didapatkan untuk gerakan in-line =  $23,721$  m.

## **4.1.3.11. Natural Frequency**

Frekuensi alami in-line (in-line natural frequency) harus memenuhi persamaan (3.14) di bawah ini.

$$
\frac{fn, IL}{\gamma IL} > \frac{U c, 100 \text{ year}}{V_{R,onset}^{IL}} \left(1 - \frac{\frac{L}{D}}{250}\right) \frac{1}{\overline{\alpha}}
$$
\n
$$
(fn, \text{IL}) / 1.4 > \frac{0.32}{1.01} \left(1 - \frac{\frac{19}{0.425}}{250}\right) \frac{1}{0.438} \text{ sehingga } f_n > 0.82 \text{ Hz}
$$

Sedangkan perhitungan frekuensi alami dasar in-line (in-line fundamental natural

**Universitas Indonesia** frequency) dilakukan berdasarkan persamaan (3.20) yaitu seperti di bawah ini.

$$
f_1 \approx C_1 \sqrt{1 + CSF} \sqrt{\frac{EI}{m_e L_{eff}^4} \left(1 + \frac{S_{eff}}{P_{cr}}\right)}
$$

$$
f_1 \approx 3.56\sqrt{1+0.16} \sqrt{\frac{2.07 \times 10^{11} \times 0.0002}{436 \times 23.721^4} \left(1 + \frac{-1.75 \times 10^6}{5.29 \times 10^6}\right)} = 1.71 \text{ Hz}
$$

Hal ini berarti bahwa in-line fundamental natural frequency memenuhi persyaratan batas natural frequency.

Frekuensi alami cross-flow (cross-flow natural frequency) harus memenuhi persamaan (3.16) di bawah ini.

$$
(f_{n,CF})/1.4 > \frac{U_{c,100year} + U_{w,1year}}{V_{R,onset}^{CF} \cdot D} > \frac{0.41 + 0.32}{2,254 \cdot 0,4256} > 1,06 \text{ Hz}
$$

Sedangkan perhitungan frekuensi alami dasar cross-flow (cross-flow fundamental natural frequency) dilakukan berdasarkan persamaan (3.20) yaitu seperti di bawah ini.

$$
f_1 \approx C_1 \sqrt{1 + CSF} \sqrt{\frac{EI}{m_e L_{eff}^4} \left(1 + \frac{S_{eff}}{P_{cr}} + C_3 \left(\frac{\delta}{D}\right)^2\right)}
$$
  
 
$$
\approx 3,56\sqrt{1 + 0,16} \sqrt{\frac{2,07 \times 10^{11} \times 0,0002}{436 \times 23,721^4} \left(1 + \frac{-1,75 \times 10^6}{5,29 \times 10^6} + 0,2\left(\frac{0,0341}{0,4256}\right)^2\right)} = 1,71 \text{ Hz}
$$

Calculation sheet untuk perhitungan panjang span berdasarkan Guo ditunjukkan pada tabel berikut ini.

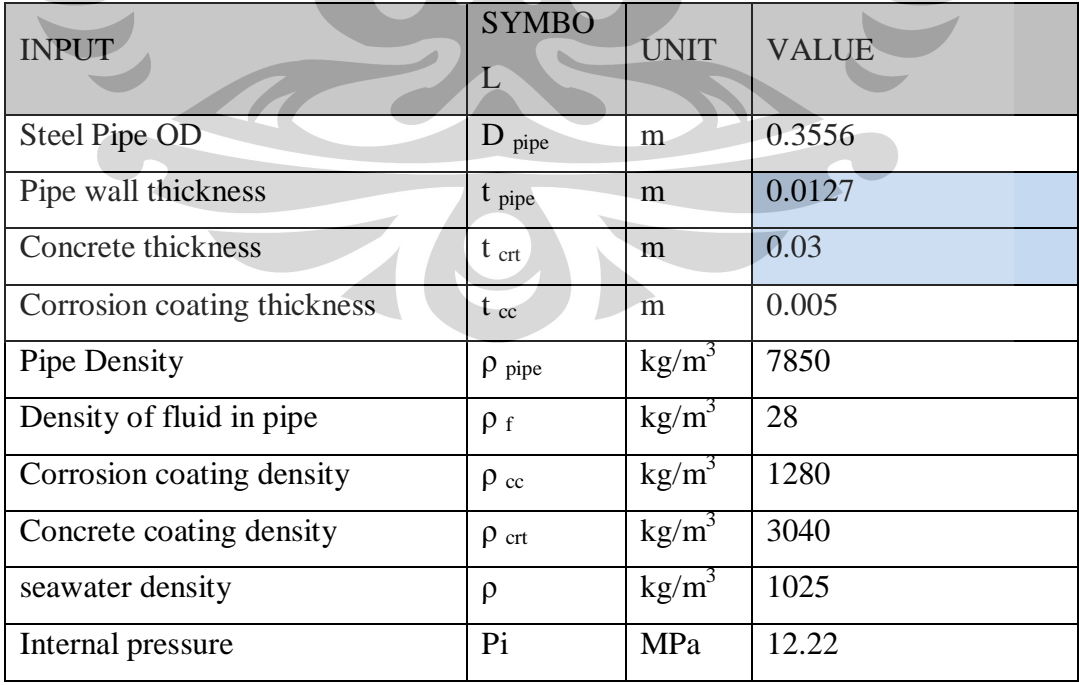

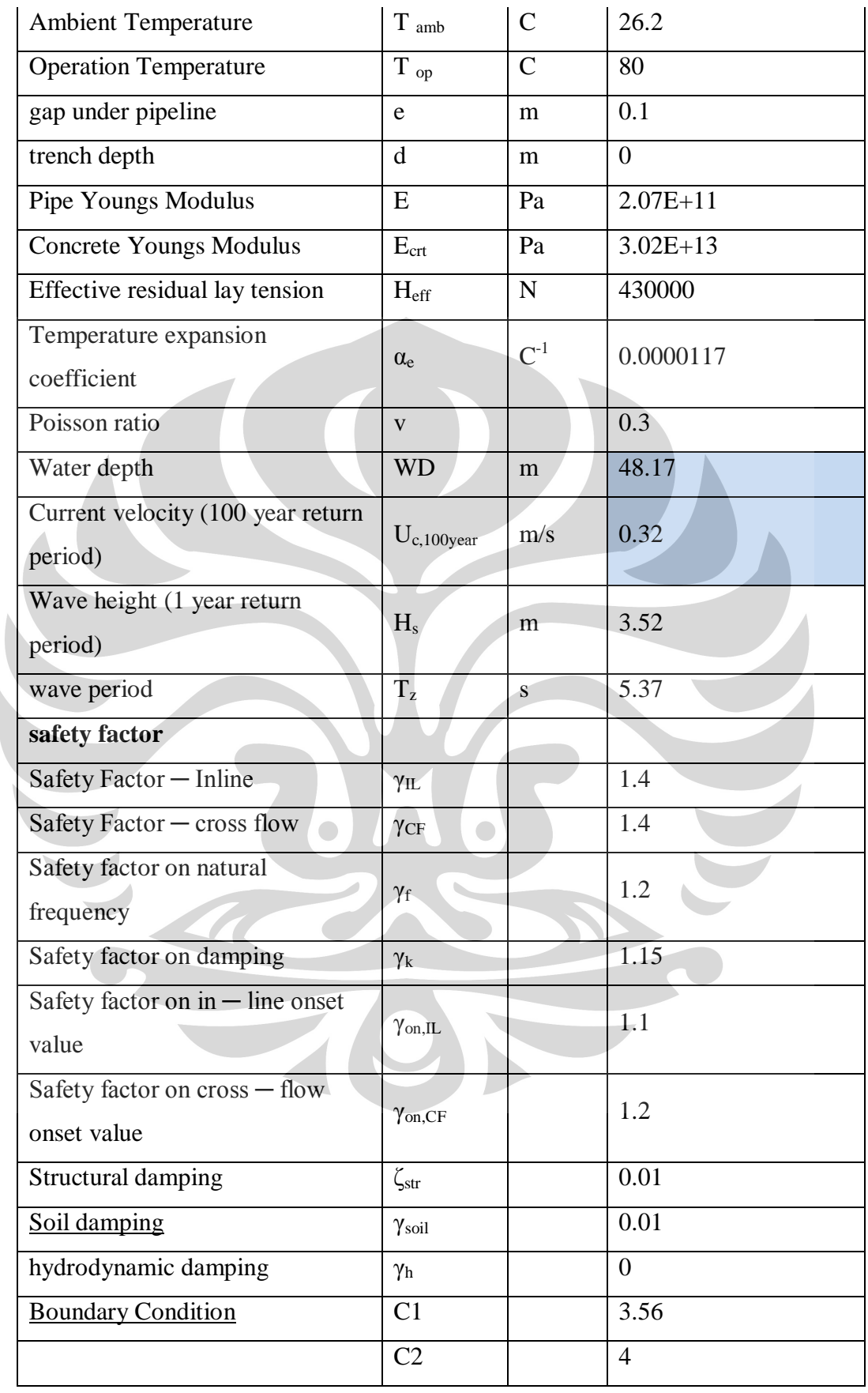

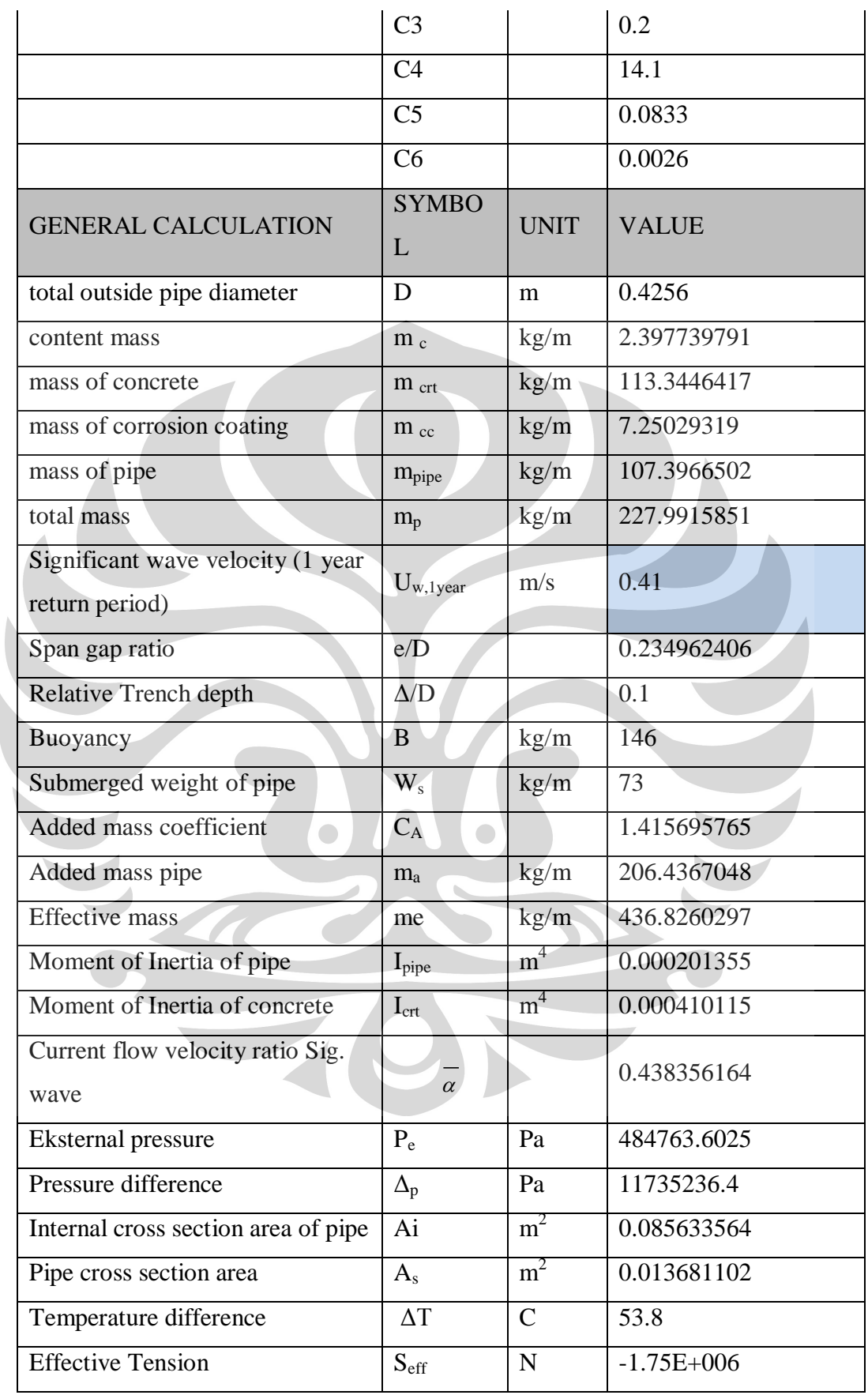

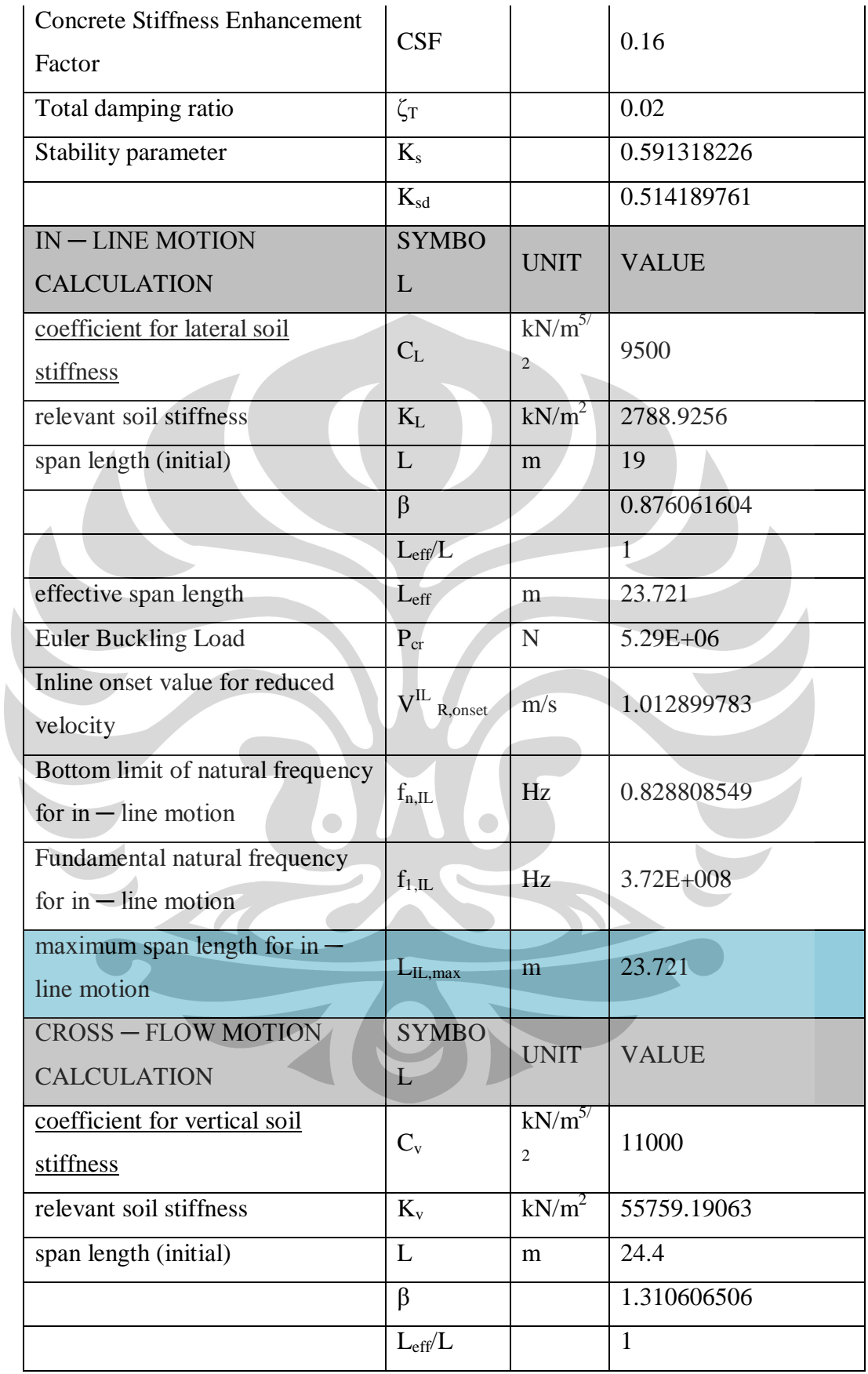

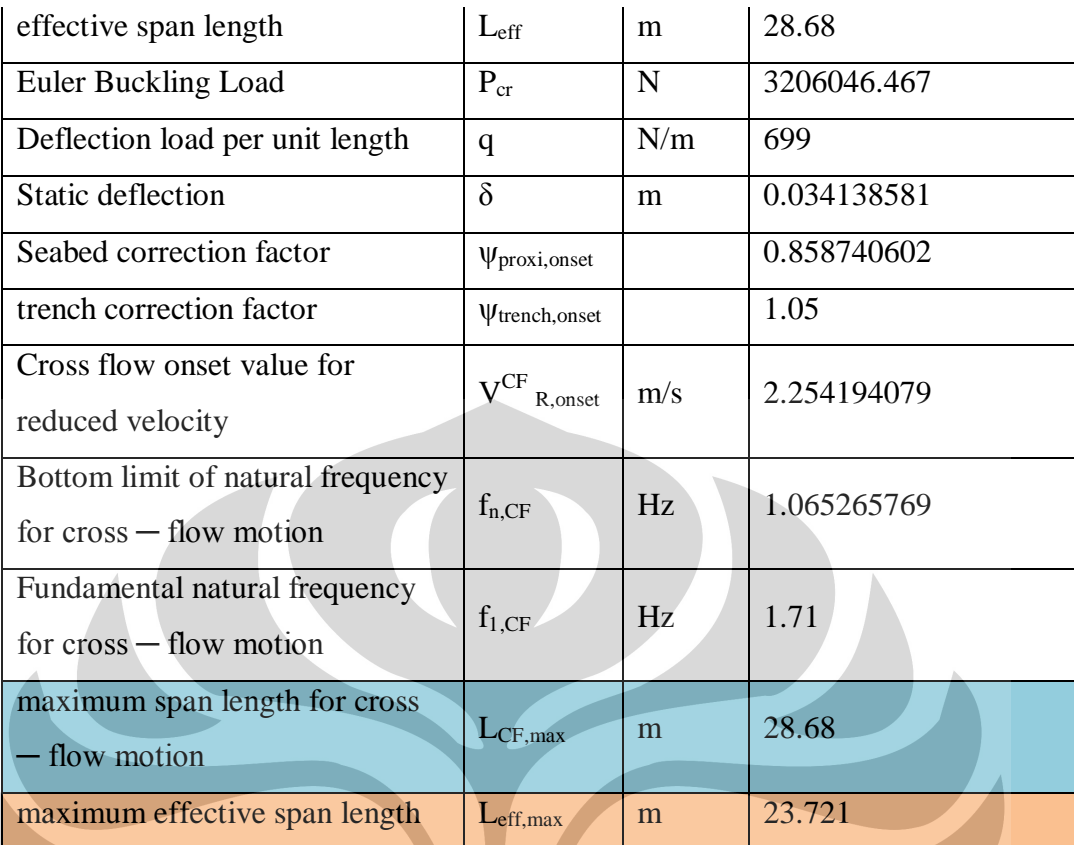

Tabel 4.3. Data Sheet Perhitungan Free Spanning maksimum Pada KP 0 s.d 0,5

# **4.1.4. Perhitungan Free Spanning maksimum Pada KP 0,500 s.d 34.96**

Perhitungan umum merupakan perhitungan yang mendukung perhitungan variabel utama. Perhitungan umum antara lain:

a) Diameter terluar pipa termasuk coating (D)

$$
D = D_{pipe} + 2t_{cc} + 2t_{crt} = 0.355 + 2.0,0103 + 2.0,03 = 0.4256
$$
 m

- b)  $I_{pipe} = \frac{h}{64} (D_{pipe}^4 (D_{pipe} 2t_{pipe})^4) =$  $(2.0,0103)^4$  $= 0.0001666 \text{ m}^4$
- c) Momen inersia lapisan semen (I<sub>crt</sub>)

$$
I_{\rm crt} = \frac{\pi}{64} \left( D^4 - (D - 2t_{\rm crt})^4 \right) = \frac{\pi}{64} \left( 0.3556^4 - (0.3556^4 - 0.03)^4 \right)
$$

#### $= 0.00041 \text{ m}^4$

d) Luas melintang pipa bagian dalam (Ai)

A<sub>i</sub> = 
$$
\frac{\pi}{4} (D_{pipe} - 2t_{pipe})^2 = \frac{\pi}{4} (0.3556 - 2.0,0103)^2
$$
  
Universitas Indonesia

 $= 0.0881 \text{ m}^2$ 

e) Luas melintang pipa (As)

$$
A_s = \frac{\pi}{4} \left( D_{pipe}^2 - (D_{pipe} - 2t_{pipe})^2 \right) = \frac{\pi}{4} \left( 0.3556^2 - (0.3556 - 2.0103)^2 \right)
$$

$$
= 0.0111 \text{ m}^2
$$

f) Tekanan luar (Pe)

$$
P_e = \rho g(WD) = 1025.9,8.39,29
$$
  
= 395070.7 Pa  
g) Gaya apung (B)

B = 
$$
\frac{\pi}{4} D^2 \rho = \frac{\pi}{4} 0.3556^2 1025 = 147 \text{ kg/m}
$$

# **4.1.4.1 Rasio Kecepatan Aliran Arus**

Rasio kecepatan aliran arus (current flow velocity ratio) dihitung berdasarkan

persamaan (3.2) yaitu sebagai berikut:

$$
\overline{a} = \frac{0.43}{0.43 + U_w} = \frac{0.43}{0.43 + 0.41} = 0.512 \text{ m/s}
$$

# **4.1.4.2 Massa Efektif**

Perhitungan massa persatuan panjang pipa baja menggunakan persamaan (3.6) yaitu:

$$
m_s = \frac{\pi}{4} [D^2 - (D_{pipe} - 2t)^2] \rho_{pipe}
$$
  
=  $\frac{\pi}{4} [0.3556^2 - (0.3556 - 2.0.0103)^2] 7850 = 87.71 \text{ kg/m}$ 

Massa persatuan panjang lapisan anti-korosi dihitung berdasarkan persamaan (3.20) yaitu:

$$
m_{cc} = \frac{\pi}{4} [(D_{pipe} + 2t_{cc})^2 - D_{pipe}^2] \rho_{cc}
$$
  
=  $\frac{\pi}{4} [(0.3556 + 2.0005)^2 - 0.3556^2] 1280 = 7.25 \text{ kg/m}$ 

Massa persatuan panjang lapisan semen dihitung berdasarkan persamaan (3.8) yaitu:

 $m_{\text{crt}}$ 

$$
m_{\text{crit}} = \frac{\pi}{4} \left[ (D_{pipe} + 2t_{cc} + 2t_{crt})^2 - (D_{pipe} 2t_{cc})^2 \right] \rho_{\text{crt}}
$$

$$
= \frac{\pi}{4} \left[ (0.3556 + 2.0005 + 2.003)^2 - (0.3556 + 2.003)^2 \right] \rho_{\text{crt}}
$$

2. 0,005)2]3040
### $= 113.34 \text{ kg/m}$

Maka massa persatuan panjang struktural pipa termasuk coating dapat diketahui dengan persamaan (3.5) yaitu m<sub>p</sub>= m<sub>crt</sub> +m<sub>cc</sub> + m<sub>s</sub> +m<sub>p</sub> = 208 kg/m Perhitungan massa persatuan panjang fluida dalam pipa dilakukan berdasarkan persamaan *(3.10)* yaitu :  $m_c = \frac{\pi}{4} (D_{pipe} - 2t)^2 \rho_f$ 

$$
=\frac{\pi}{4}(0.3556-2.0.0127)^228=2.46 \text{ kg/m}
$$

Perhitungan massa yang ditambahkan dipengaruhi faktor koefisien massa yang ditambahkan yang peroleh dari persamaan (2.12) yaitu sebagai berikut:  $e/D =$  $0,1/0.4256 = 0,234$  maka koefisien massa yang ditambahkan sebesar

$$
C_a = 0.68 + \frac{1.6}{(1+5.0.234)} = 1.41
$$

Massa yang ditambahkan dihitung berdasarkan persamaan (2.11) yaitu:

$$
m_a
$$
 =  $C_a \frac{\pi D^2 \rho}{4}$  = 1,47  $\frac{\pi 0.49^2 .1025}{4}$  = 206.4 kg/m

Massa efektif adalah jumlah massa struktural pipa, massa fluida di dalam pipa, dan massa yang ditambahkan.Berdasarkan persamaan (2.4), perhitungan massa efektif pipeline adalah sebagai berikut:  $m_e = m_p + m_c + m_a$  $m_e = m_p + m_c + m_a$  = 355+2.39+ 286= 417,2 kg/m

### **4.1.4.3 Rasio Peredaman Total**

Rasio peredaman total dihitung berdasarkan persamaan (3.13) yaitu:

$$
\zeta_T
$$
 =  $\zeta_{str} + \zeta_h + \zeta_{soil}$  = 0.1 + 0, 1 + 0 = 0.02

# **4.1.4.4 Stability Parameter**

Stability parameter sangat dipengaruhi oleh massa efektif dan rasio peredaman total dan dihitung berdasarkan persamaan (3.3) yaitu sebagai berikut:

$$
K_s = \frac{4\pi m_e c_T}{\rho D^2} = \frac{4\pi * 644 * 0.02}{1025 * 0.425^2} = 0,564
$$

#### **4.1.4.5 Reduced Velocity**

Sebelum menghitung nilai permulaan in-line untuk reduced velocity, terlebih dahulu menghitung nilai stability parameter untuk perancangan yaitu sebagai berikut:

$$
K_{sd} = K_s / \gamma_k = 0,491
$$

Perhitungan nilai permulaan in-line untuk reduced velocity dilakukan berdasarkan persamaan (3.15) yaitu:

$$
V_{R,onset}^{IL} = \left(\frac{0.6 + K_{sd}}{\gamma_{on,IL}}\right) = \left(\frac{0.6 + 0.51}{1.1}\right) = 0.99
$$

Sebelum menghitung nilai permulaan in-line untuk reduced velocity, terlebih dahulu dilakukan perhitungan faktor-faktor koreksi. Faktor koreksi untuk dekatnya dasar laut (seabed proximity) dihitung dengan menggunakan persamaan (3.18) yaitu:

$$
3\psi_{proksi,onset} = \frac{1}{5} \left(4 + 1.25 \frac{e}{D}\right) = \frac{1}{5} \left(4 + 1.25 \cdot 0.234\right) = 0.8587
$$

Sedangkan perhitungan faktor koreksi untuk efek dari pipa yang diletakkan di dalam/atas parit dilakukan dengan menggunakan persamaan (3.31) berikut ini:

$$
3\psi_{proksi,onset} = {}_{1+0.5} \frac{\Delta}{b} = 1+0.5 \cdot 0.1 = 1,05
$$

Perhitungan nilai permulaan cross-flow untuk reduced velocity dilakukan berdasarkan persamaan (3.17) yaitu:

$$
V_{R,onset}^{CF} = \frac{3\psi_{proksi,onset}}{v_{on,CF}} = \frac{3.0,85,0,05}{1,2} = 2,25 \text{ m/s}
$$

# **4.1.4.6 Concrete Stiffness Enhancement Factor (CSF)**

CSF menunjukkan kekakuan lapisan concrete relatif terhadap kekakuan pipa baja. CSF dihitung dengan menggunakan persamaan (3.21) berikut ini:

$$
\text{CSF} = K_c \left( \frac{E I_{conc}}{E I_{steel}} \right)^{0.75} = 0.25 \left( \frac{30.02 \times 10^{10} \times 0.00041}{2.07 \times 10^{11} \times 0.00016} \right)^{0.75} = 0.116
$$

## **4.1.4.7. Gaya Aksial Efektif**

 Perhitungan gaya aksial efektif untuk pipa yang tertahan (restrained) berdasarkan persamaan (3.22) berikut ini.

$$
S_{eff} = H_{eff} - \Delta p_i A_i (1 - 2v) - A_s E \Delta T \alpha_e = -1.44E + 006
$$

## **4.1.4.8. Beban Tekuk Kritis**

 Beban tekuk kritis baik untuk gerakan in-line maupun cross-flow diperoleh dari perhitungan rumus pada persamaan (3.23) berikut ini.

$$
P_{cr,IL} = (1 + CSF)C_2 \pi^2 \frac{EI}{L_{eff}^2} = (1 + 0.116)4 \cdot \pi^2 \frac{2.07 \times 10^{11} \cdot 2 \times 10^{-4}}{19^2} = 4.38 \times 10^6
$$

$$
P_{cr,CF} = (1 + CSF)C_2 \pi^2 \frac{EI}{L_{eff}^2} = (1 + 0.116)4. \pi^2 \frac{2.07 \times 10^{11} .2 \times 10^{-4}}{24.4^2} = 2.65 \times 10^6
$$

### **4.1.4.9. Defleksi Statik**

Defleksi statik dapat didekati dengan menggunakan persamaan (3.24) berikut ini.

$$
\delta = C_6 \frac{qL_{eff}^4}{EI(1+CSF)} \cdot \frac{1}{\left(1+\frac{5eff}{P_{cr}}\right)} = 1/384 \frac{699.24.4^4}{2.07 \times 10^{11} \cdot 2 \times 10^{-4} (1+0.16)} \cdot \frac{1}{\left(1+\frac{-1.75E+0.06}{3.2 \times 10^6}\right)} = 0.04 \text{ m}
$$

## **4.1.4.10. Panjang Span Efektif**

Panjang span efektif untuk in-line harus memenuhi persamaan (3.28) di bawah ini

$$
L_{eff} < \left[ \frac{v_{R,onset}^{1L} D \bar{\alpha}}{U_{c,100 \, year} \left( 1 - \frac{L/D}{250} \right) v_{IL}} C_1 \sqrt{1 + CSF} \sqrt{\frac{El}{m_e} \left( 1 + \frac{S_{eff}}{P_{cr}} + C_3 \left( \frac{\delta}{D} \right)^2 \right)} \right]^{\frac{1}{2}}
$$
  
\n
$$
L_{eff} < \left[ \frac{0.99 \times 0.4256 \times 0.51}{0.43 \left( 1 - \frac{19/0.4256}{250} \right) 1.4} 3.56 \sqrt{1 + 0.116} \sqrt{\frac{2.07 \times 10^{11} .1.6 \times 10^{-4}}{417.2} \left( 1 + \frac{-1.44 \times 10^6}{4.37 \times 10^6} \right)} \right]^{\frac{1}{2}}
$$
  
\n
$$
L_{eff} < 18.9 \text{ m}
$$

Sedangkan panjang span efektif untuk cross-flow harus memenuhi persamaan (3.29) berikut ini.

$$
L_{eff} < \left[ \frac{V_{R,onset}^{CR}D}{(U_{c,100 \, year + U_{W,1year})YCF}} C_1 \sqrt{1 + CSF} \sqrt{\frac{EI}{m_e} \left(1 + \frac{S_{eff}}{P_{cr}} + C_3 \left(\frac{\delta}{D}\right)^2\right)}\right]^{\frac{1}{2}}
$$
  
\n
$$
\left[ \frac{2.25 \times 0.4256}{0.43 + 0.4111.4} 3.56\sqrt{1 + 0.116} \sqrt{\frac{2.07 \times 10^{11} 1.6 \times 10^{-4}}{417.2} \left(1 + \frac{-1.44 \times 10^6}{2.65 \times 10^6}\right) + 0.2 \left(\frac{0.04}{0.425}\right)^2} \right]^{\frac{1}{2}}
$$
  
\n
$$
L_{eff} < 23.6 \text{ m}
$$

Dari kedua hasil perhitungan di atas, span yang dijadikan span maksimum yang diijinkan adalah nilai span terpendek yaitu span yang didapatkan untuk gerakan in-line  $= 18.9$  m.

# **4.1.4.11. Natural Frequency**

Frekuensi alami in-line (in-line natural frequency) harus memenuhi persamaan (3.14) di bawah ini.

$$
\frac{fn, IL}{\gamma IL} > \frac{U c, 100 \text{ year}}{V_{R,onset}^{IL}} \left(1 - \frac{\frac{L}{D}}{250}\right) \frac{1}{\overline{\alpha}}
$$

$$
(fn_{,IL})/1.4 > \frac{0.43}{0.99} (1 - \frac{\frac{19}{0.425}}{250}) \frac{1}{0.51}
$$
 sehingga f<sub>n</sub> > 0.97 Hz

Sedangkan perhitungan frekuensi alami dasar in-line (in-line fundamental natural frequency) dilakukan berdasarkan persamaan (3.20) yaitu seperti di bawah ini.

$$
f_1 \approx C_1 \sqrt{1 + CSF} \sqrt{\frac{EI}{m_e L_{eff}^4}} \left(1 + \frac{S_{eff}}{P_{cr}}\right)
$$

$$
f_1 \approx 3,56\sqrt{1+0,116} \sqrt{\frac{2,07 \times 10^{11} \times 0,00016}{417 \times 18.9^4} \left(1 + \frac{-1,75 \times 10^6}{5,29 \times 10^6}\right)} = 2,38 \text{ Hz}
$$

Hal ini berarti bahwa in-line fundamental natural frequency memenuhi persyaratan batas natural frequency.

Frekuensi alami cross-flow (cross-flow natural frequency) harus memenuhi persamaan (3.16) di bawah ini.

$$
(f_{n,CF})/1.4 > \frac{U_{c,100year} + U_{w,1year}}{V_{R,onset}^{CF} . D} > \frac{0.43 + 0.41}{2,254.0,4256} > 1,2 \text{ Hz}
$$

Sedangkan perhitungan frekuensi alami dasar cross-flow (cross-flow fundamental natural frequency) dilakukan berdasarkan persamaan (3.20) yaitu seperti di bawah ini.

$$
f_1 \approx C_1 \sqrt{1 + CSF} \sqrt{\frac{EI}{m_e L_{eff}^4} \left(1 + \frac{S_{eff}}{P_{cr}} + C_3 \left(\frac{\delta}{D}\right)^2\right)}
$$
  

$$
\approx 3,56\sqrt{1 + 0,16} \sqrt{\frac{2,07 \times 10^{11} \times 0,00016}{417 \times 18,9^4} \left(1 + \frac{-1,44 \times 10^6}{2,65 \times 10^6} + 0,2\left(\frac{0,04}{0,4256}\right)^2\right)} = 1,96 \text{ Hz}
$$

Calculation sheet untuk perhitungan panjang span berdasarkan DNV ditunjukkan pada tabel Berikut ini.

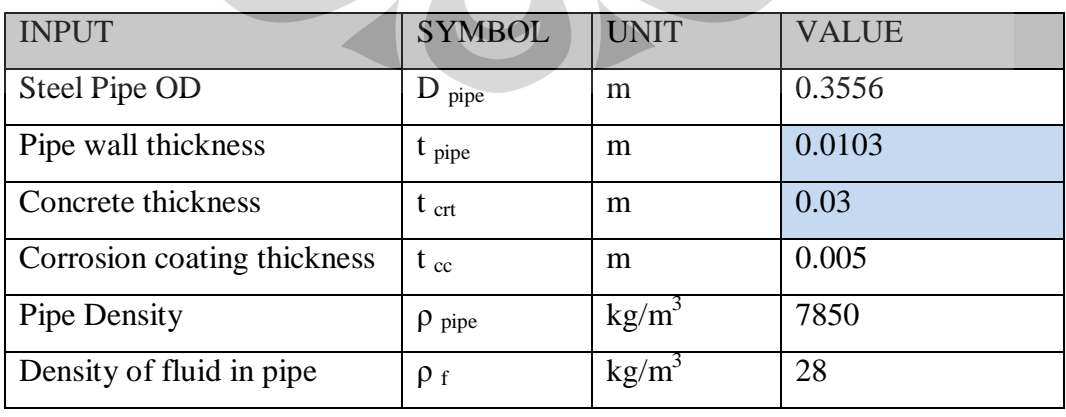

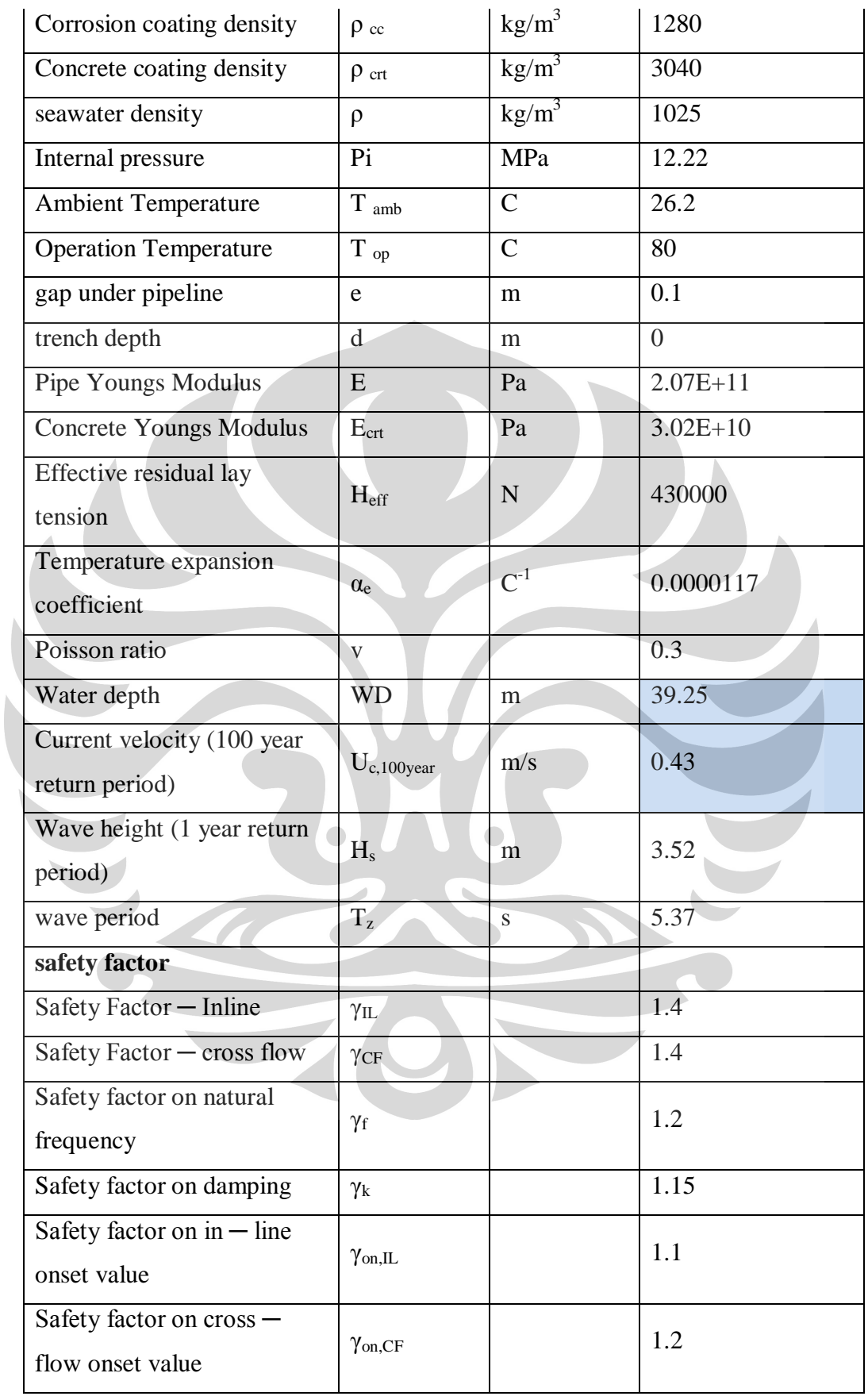

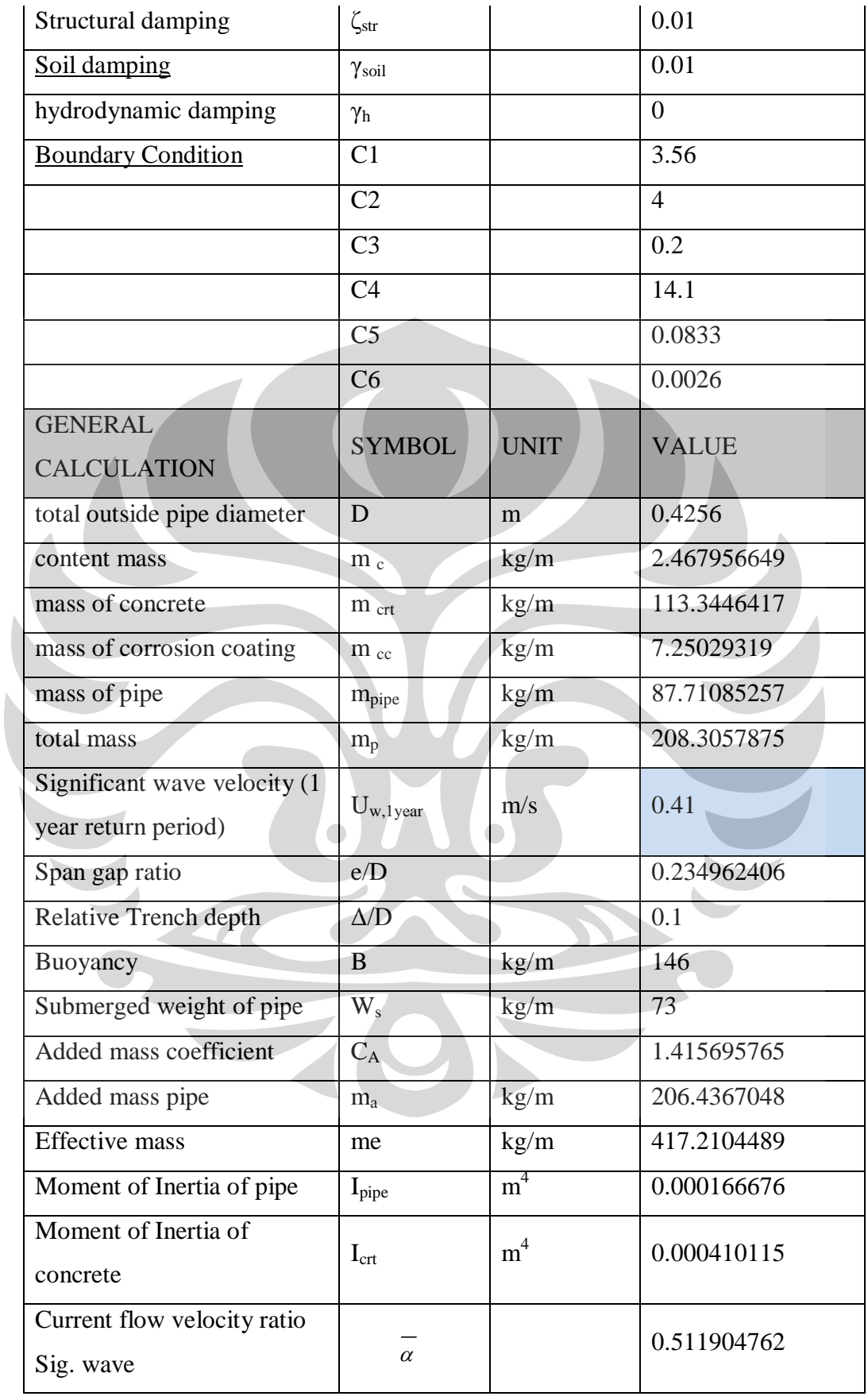

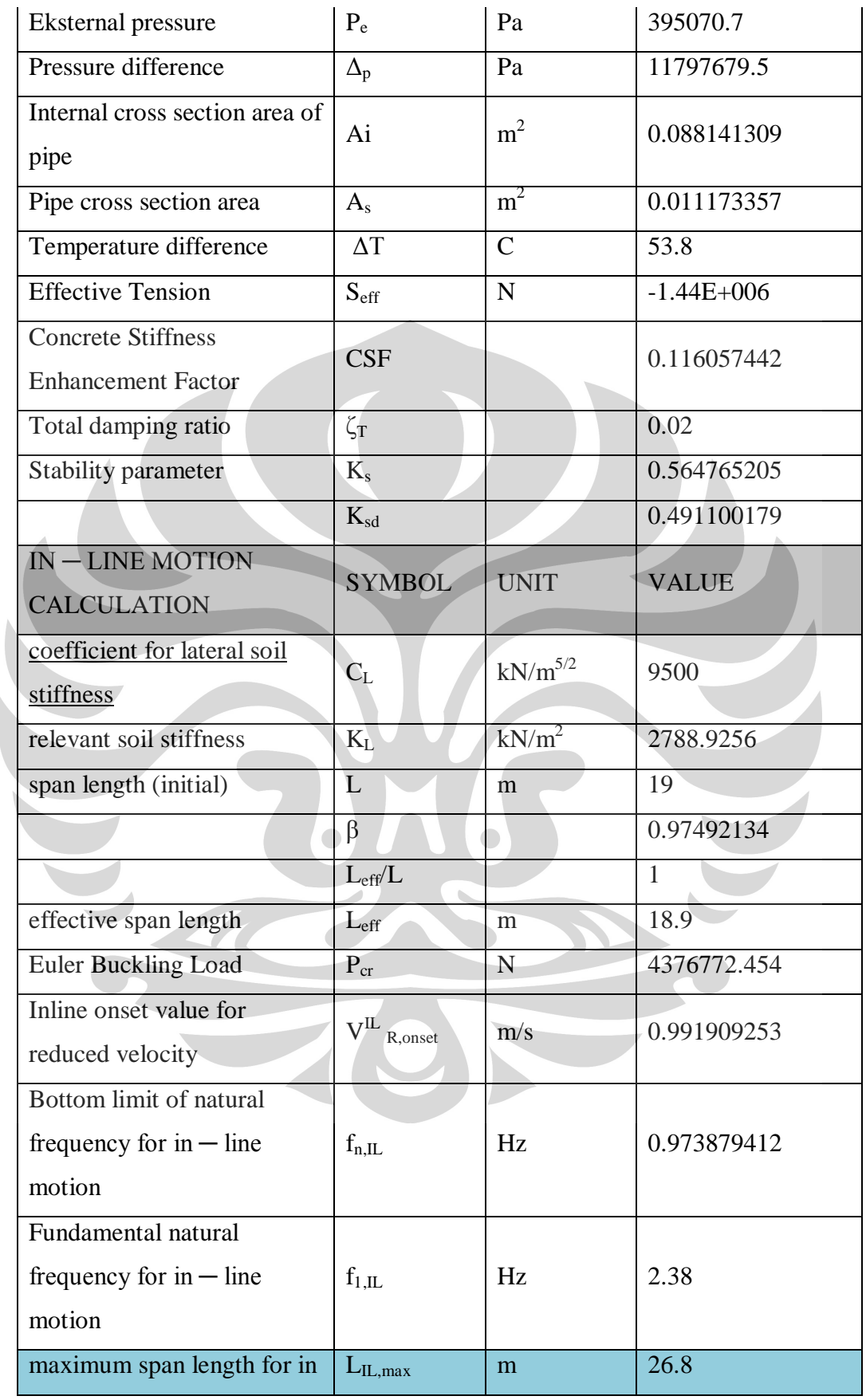

| line motion                                      |                            |              |              |
|--------------------------------------------------|----------------------------|--------------|--------------|
| <b>CROSS - FLOW MOTION</b><br><b>CALCULATION</b> | <b>SYMBOL</b>              | <b>UNIT</b>  | <b>VALUE</b> |
| coefficient for vertical soil<br>stiffness       | $C_{v}$                    | $kN/m^{5/2}$ | 11000        |
| relevant soil stiffness                          | $K_v$                      | $kN/m^2$     | 55759.19063  |
| span length (initial)                            | L                          | m            | 24.4         |
|                                                  | $\beta$                    |              | 1.409466242  |
|                                                  | $L_{eff}/L$                |              | $\mathbf{1}$ |
| effective span length                            | $L_{\text{eff}}$           | m            | 23.6         |
| Euler Buckling Load                              | $P_{cr}$                   | N            | 2653881.443  |
| Deflection load per unit<br>length               | q                          | N/m          | 699          |
| <b>Static deflection</b>                         | $\delta$                   | m            | 0.040880953  |
| Seabed correction factor                         | $\psi$ proxi, onset        |              | 0.858740602  |
| trench correction factor                         | $\psi$ trench, onset       |              | 1.05         |
| Cross flow onset value for<br>reduced velocity   | V <sup>CF</sup><br>R,onset | m/s          | 2.254194079  |
| Bottom limit of natural                          |                            |              |              |
| $frequency$ for $cross - flow$                   | $f_{n,CF}$                 | Hz           | 1.225785269  |
| motion                                           |                            |              |              |
| Fundamental natural                              |                            |              |              |
| frequency for cross - flow                       | $f_{1,\text{CF}}$          | Hz           | 1.96         |
| motion                                           |                            |              |              |
| maximum span length for<br>$\csc -$ flow motion  | $L_{CF, max}$              | m            | 23.6         |
| maximum effective span<br>length                 | $L_{\text{eff,max}}$       | m            | 18.9         |

Tabel 4.4. Data Sheet Perhitungan Free Spanning maksimum Pada KP 0,5 s.d 34,96

#### **4.1.3. Perhitungan Free Spanning maksimum Pada KP 34.96 s.d 35**

Perhitungan umum merupakan perhitungan yang mendukung perhitungan variabel utama. Perhitungan umum antara lain:

a) Diameter terluar pipa termasuk coating (D)

$$
D = D_{pipe} + 2t_{cc} + 2t_{crt} = 0.355 + 2.00103 + 2.003 = 0.4256
$$
 m

- b)  $I_{pipe} = \frac{\pi}{64} (D_{pipe}^4 (D_{pipe} 2t_{pipe})^4) = \frac{\pi}{64} (0.3556^4 (0.3556 2.0,0103)^4$ 
	- $= 0.0001666$  m<sup>4</sup>
- c) Momen inersia lapisan semen  $(I_{\text{crt}})$

$$
I_{\rm crt} = \frac{\pi}{64} \left( D^4 - (D - 2t_{\rm crt})^4 \right) = \frac{\pi}{64} \left( 0.3556^4 - (0.3556^4 - 0.03)^4 \right)
$$

 $= 0.00041 \text{ m}^4$ 

d) Luas melintang pipa bagian dalam (Ai)

$$
A_i = \frac{\pi}{4} (D_{pipe} - 2t_{pipe})^2 = \frac{\pi}{4} (0.3556 - 2.0.0103)^2
$$
  
= 0.0881 m<sup>2</sup>

e) Luas melintang pipa (As)

$$
A_s = \frac{\pi}{4} \left( D_{pipe}^2 - (D_{pipe} - 2t_{pipe})^2 \right) = \frac{\pi}{4} \left( 0.3556^2 - (0.3556 - 1) \right)
$$

 $2.0103)^2$ 

 $= 0.0111 \text{ m}^2$ 

f) Tekanan luar (Pe)

$$
P_e = \rho g(WD) = 1025.9,8.39.25
$$
  
= 395070.7 Pa

g) Gaya apung (B)

B = 
$$
\frac{\pi}{4} D^2 \rho = \frac{\pi}{4} 0.3556^2 1025 = 147 \text{ kg/m}
$$

### **4.1.3.1 Rasio Kecepatan Aliran Arus**

Rasio kecepatan aliran arus (current flow velocity ratio) dihitung berdasarkan

persamaan (3.2) yaitu sebagai berikut:

$$
\overline{a} = \frac{0.41}{0.41 + U_w} = \frac{0.43}{0.43 + 0.41} = 0.5 \text{ m/s}
$$

#### **4.1.3.2 Massa Efektif**

Perhitungan massa persatuan panjang pipa baja menggunakan persamaan (3.6) yaitu:

$$
m_s = \frac{\pi}{4} [D^2 - (D_{pipe} - 2t)^2] \rho_{pipe}
$$
  
=  $\frac{\pi}{4} [0.3556^2 - (0.3556 - 2.0.0103)^2] 7850 = 87.71 \text{ kg/m}$ 

Massa persatuan panjang lapisan anti-korosi dihitung berdasarkan persamaan (3.20) yaitu:

$$
m_{cc} = \frac{\pi}{4} [(D_{pipe} + 2t_{cc})^2 - D_{pipe}^2] \rho_{cc}
$$
  
=  $\frac{\pi}{4} [(0.3556 + 2.0.005)^2 - 0.3556^2] 1280 = 7.25 \text{ kg/m}$ 

Massa persatuan panjang lapisan semen dihitung berdasarkan persamaan (3.8) yaitu:

$$
m_{\text{crit}} = \frac{\pi}{4} [(D_{pipe} + 2t_{cc} + 2t_{crt})^2 - (D_{pipe} 2t_{cc})^2] \rho_{\text{crt}}
$$

$$
= \frac{\pi}{4} [(0,3556 + 2,0,005 + 2,0.03)^2 - (0,3556 +
$$

2. 0,005)2]3040

 $= 113.34 \text{ kg/m}$ 

Maka massa persatuan panjang struktural pipa termasuk coating dapat diketahui dengan persamaan (3.5) yaitu m<sub>p</sub>= m<sub>crt</sub> +m<sub>cc</sub> + m<sub>s</sub> +m<sub>p</sub> = 208 kg/m Perhitungan massa persatuan panjang fluida dalam pipa dilakukan berdasarkan persamaan *(3.10)* yaitu :  $m_c = \frac{\pi}{4} (D_{pipe} - 2t)^2 \rho_f$ 

$$
= \frac{\pi}{4} (0.3556 - 2.0.0127)^2 28 = 2.46 \text{ kg/m}
$$

Perhitungan massa yang ditambahkan dipengaruhi faktor koefisien massa yang ditambahkan yang peroleh dari persamaan  $(3.12)$  yaitu sebagai berikut: e/D =  $0,1/0.4256 = 0,234$  maka koefisien massa yang ditambahkan sebesar

$$
C_a = 0.68 + \frac{1.6}{(1+5.0.234)} = 1.41
$$

Massa yang ditambahkan dihitung berdasarkan persamaan (3.11) yaitu:

$$
m_a
$$
 =  $C_a \frac{\pi D^2 \rho}{4}$  = 1,47  $\frac{\pi 0.49^2 .1025}{4}$  = 206.4 kg/m

Massa efektif adalah jumlah massa struktural pipa, massa fluida di dalam pipa, dan massa yang ditambahkan.Berdasarkan persamaan (3.4), perhitungan massa efektif pipeline adalah sebagai berikut:  $m_e = m_p + m_c + m_a$ 

 $m_e = m_p + m_c + m_a$  = 355+2.39+ 286= 417,2 kg/m

#### **4.1.3.3 Rasio Peredaman Total**

Rasio peredaman total dihitung berdasarkan persamaan (2.13) yaitu:

 $\zeta$  T =  $\zeta$  str +  $\zeta$  h +  $\zeta$  soil = 0.1 + 0,1 + 0 = 0.02

### **4.1.3.4 Stability Parameter**

Stability parameter sangat dipengaruhi oleh massa efektif dan rasio peredaman total dan dihitung berdasarkan persamaan (3.3) yaitu sebagai berikut:

 $K_s = \frac{4\pi m_e \varsigma_T}{\rho D^2} = \frac{4\pi * 644 * 0.02}{1025 * 0.425^2} = 0,564$ 

#### **4.1.3.5 Reduced Velocity**

Sebelum menghitung nilai permulaan in-line untuk reduced velocity, terlebih dahulu menghitung nilai stability parameter untuk perancangan yaitu sebagai berikut:

$$
K_{sd}=K_s/\,\gamma_k=0,\!491
$$

Perhitungan nilai permulaan in-line untuk reduced velocity dilakukan berdasarkan persamaan (3.15) yaitu:

$$
V_{R,onset}^{IL} = \left(\frac{0.6 + K_{sd}}{\gamma_{on,IL}}\right) = \left(\frac{0.6 + 0.51}{1.1}\right) = 0.99
$$

Sebelum menghitung nilai permulaan in-line untuk reduced velocity, terlebih dahulu dilakukan perhitungan faktor-faktor koreksi. Faktor koreksi untuk dekatnya dasar laut (seabed proximity) dihitung dengan menggunakan persamaan (2.18) yaitu:

$$
3\psi_{proksi,onset} = \frac{1}{5}\left(4 + 1.25\frac{e}{b}\right) = \frac{1}{5}\left(4 + 1.25\ 0.234\right) = 0.8587
$$

Sedangkan perhitungan faktor koreksi untuk efek dari pipa yang diletakkan di dalam/atas parit dilakukan dengan menggunakan persamaan (2.31) berikut ini:  $3\psi_{proksi,onset} = 1+ 0.5 \frac{\Delta}{D}$  = 1+ 0,5 0,1 = 1, 05

Perhitungan nilai permulaan cross-flow untuk reduced velocity dilakukan berdasarkan persamaan (3.17) yaitu:

$$
V_{R,onset}^{CF} = \frac{3\psi_{proksi,onset}3\psi_{trench,onset}}{V_{on,CF}} = \frac{3.0,85 \cdot 0,05}{1,2} = 2,25 \text{ m/s}
$$

# **4.1.3.6 Concrete Stiffness Enhancement Factor (CSF)**

CSF menunjukkan kekakuan lapisan concrete relatif terhadap kekakuan pipa baja. CSF dihitung dengan menggunakan persamaan (3.21) berikut ini:

$$
\text{CSF} = K_c \left(\frac{El_{conc}}{El_{steel}}\right)^{0.75} = 0.25 \left(\frac{30.02 \times 10^{10} \times 0.00041}{2.07 \times 10^{11} \times 0.00016}\right)^{0.75} = 0.116
$$

### **4.1.3.7. Gaya Aksial Efektif**

 Perhitungan gaya aksial efektif untuk pipa yang tertahan (restrained) berdasarkan persamaan (2.22) berikut ini.

$$
S_{eff} = H_{eff} - \Delta p_i A_i (1 - 2v) - A_s E \Delta T \alpha_e = -1.45E + 006
$$

### **4.1.3.8. Beban Tekuk Kritis**

 Beban tekuk kritis baik untuk gerakan in-line maupun cross-flow diperoleh dari perhitungan rumus pada persamaan (3.23) berikut ini.

$$
P_{cr,IL} = (1 + CSF)C_2 \pi^2 \frac{EI}{L_{eff}^2} = (1 + 0.116)4. \pi^2 \frac{2.07 \times 10^{11} . 2 \times 10^{-4}}{19^2} = 4.38 \times 10^6
$$

$$
P_{cr,CF} = (1 + CSF)C_2\pi^2 \frac{EI}{L_{eff}^2} = (1 + 0.116)4.\pi^2 \frac{2.07 \times 10^{11} \cdot 2 \times 10^{-4}}{24.4^2} = 2.65 \times 10^6
$$

# **4.1.3.9. Defleksi Statik**

Defleksi statik dapat didekati dengan menggunakan persamaan (3.24) berikut ini.

$$
\delta = C_6 \frac{qL_{eff}^4}{EI(1+CSF)} \cdot \frac{1}{\left(1+\frac{S_{eff}}{P_{cr}}\right)} = 1/384 \frac{699.24.4^4}{2.07 \times 10^{11.2} \times 10^{-4} (1+0.16)} \cdot \frac{1}{\left(1+\frac{1.75E+0.06}{3.2 \times 10^6}\right)} = 0.04 \text{ m}
$$

# **4.1.3.10. Panjang Span Efektif**

Panjang span efektif untuk in-line harus memenuhi persamaan (3.28) di bawah ini

$$
L_{eff} < \left[ \frac{v_{R,onset}^{IL} D \overline{\alpha}}{v_{c,100 \, year} \left( 1 - \frac{L/D}{250} \right) v_{IL}} C_1 \sqrt{1 + CSF} \sqrt{\frac{EI}{m_e} \left( 1 + \frac{S_{eff}}{P_{cr}} + C_3 \left( \frac{\delta}{D} \right)^2 \right)^{\frac{1}{2}}} \right]
$$
  

$$
L_{eff} < \left[ \frac{0.99 \times 0.4256 \times 0.5}{0.41 \left( 1 - \frac{19/0.4256}{250} \right) 1.4} 3.56 \sqrt{1 + 0.116} \sqrt{\frac{2.07 \times 10^{11} \cdot 1.6 \times 10^{-4}}{417.2} \left( 1 + \frac{-1.45 \times 10^6}{4.37 \times 10^6} \right)} \right]^{\frac{1}{2}}
$$
  

$$
L_{eff} < 19.07 \text{ m}
$$

Sedangkan panjang span efektif untuk cross-flow harus memenuhi persamaan (3.29) berikut ini.

$$
L_{eff} < \left[ \frac{v_{R,onset}^{CR}D}{(U_{c,100\,year} + U_{w,1year})\gamma_{CF}} C_1 \sqrt{1 + CSF} \sqrt{\frac{EI}{m_e} \left(1 + \frac{S_{eff}}{P_{cr}} + C_3 \left(\frac{\delta}{D}\right)^2\right)} \right]^{\frac{1}{2}}
$$

**Universitas Indonesia**

b.

 $L_{eff}$  <

$$
\left[\tfrac{2,25\, \varkappa \, \, 0,4256}{0,43+0,41)1,4} \, 3,56 \sqrt{1+0,116} \sqrt{\tfrac{2\, ,07 x\, 10^{11} \cdot 1,6\, \varkappa \, 10^{-4}}{417,2}} \Big(1+\tfrac{-1.44 x\, 10^{6}}{2,65 x\, 10^{6}}\Big)+0,2 \big(\tfrac{0,04}{0,425}\big)^{2}\right]^{\frac{1}{2}}
$$

Leff < 24.16 m

Dari kedua hasil perhitungan di atas, span yang dijadikan span maksimum yang diijinkan adalah nilai span terpendek yaitu span yang didapatkan untuk gerakan in-line  $= 19,07$  m.

### **4.1.3.11. Natural Frequency**

Frekuensi alami in-line (in-line natural frequency) harus memenuhi persamaan (3.14) di bawah ini.

$$
\frac{fn, IL}{\gamma IL} > \frac{U c, 100 \text{ year}}{V_{R,onset}^{IL}} \left(1 - \frac{\frac{L}{D}}{250}\right) \frac{1}{\overline{\alpha}}
$$
\n
$$
(fn, \text{IL}) / 1.4 > \frac{0.41}{0.99} \left(1 - \frac{\frac{19.07}{0.425}}{250}\right) \frac{1}{0.51} \text{ sehingga } f_n > 0.95 \text{ Hz}
$$

Sedangkan perhitungan frekuensi alami dasar in-line (in-line fundamental natural frequency) dilakukan berdasarkan persamaan (3.20) yaitu seperti di bawah ini.

$$
f_1 \approx C_1 \sqrt{1 + CSF} \sqrt{\frac{EI}{m_e L_{eff}^4} \left(1 + \frac{S_{eff}}{P_{cr}}\right)}
$$
  

$$
f_1 \approx 3.56\sqrt{1 + 0.116} \sqrt{\frac{2.07 \times 10^{11} \times 0.00016}{417 \times 19.07^4} \left(1 + \frac{-1.75 \times 10^6}{5.29 \times 10^6}\right)} = 2.38 \text{ Hz}
$$

Hal ini berarti bahwa in-line fundamental natural frequency memenuhi persyaratan batas natural frequency.

Frekuensi alami cross-flow (cross-flow natural frequency) harus memenuhi persamaan (3.16) di bawah ini.

$$
(f_{n,CF})/1.4 > \frac{U_{c,100year} + U_{w,1year}}{V_{R,onset}^{CF} . D} > \frac{0.43 + 0.41}{2,254.0,4256} > 1,19 \text{ Hz}
$$

Sedangkan perhitungan frekuensi alami dasar cross-flow (cross-flow fundamental natural frequency) dilakukan berdasarkan persamaan (3.20) yaitu seperti di bawah ini.

$$
f_1 \approx C_1 \sqrt{1 + CSF} \sqrt{\frac{EI}{m_e L_{eff}^4} \left(1 + \frac{S_{eff}}{P_{cr}} + C_3 \left(\frac{\delta}{D}\right)^2\right)}
$$
  

$$
\approx 3,56\sqrt{1 + 0,16} \sqrt{\frac{2,07 \times 10^{11} \times 0,00016}{417 \times 19,07^4} \left(1 + \frac{-1,45 \times 10^6}{2,65 \times 10^6} + 0,2\left(\frac{0,04}{0,4256}\right)^2\right)} = 1,91 \text{ Hz}
$$

Calculation sheet untuk perhitungan panjang span berdasarkan DNV ditunjukkan pada tabel Berikut ini**.** 

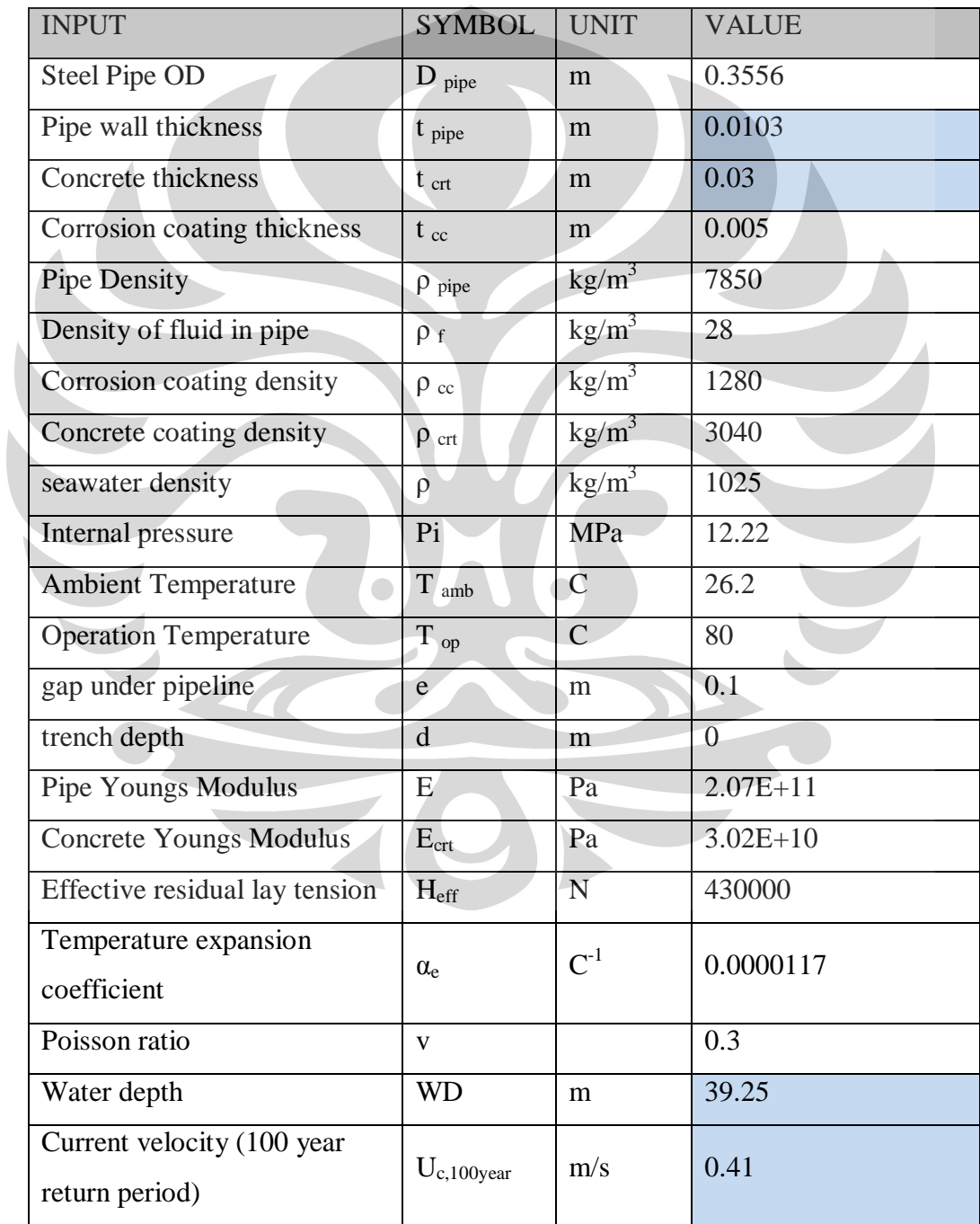

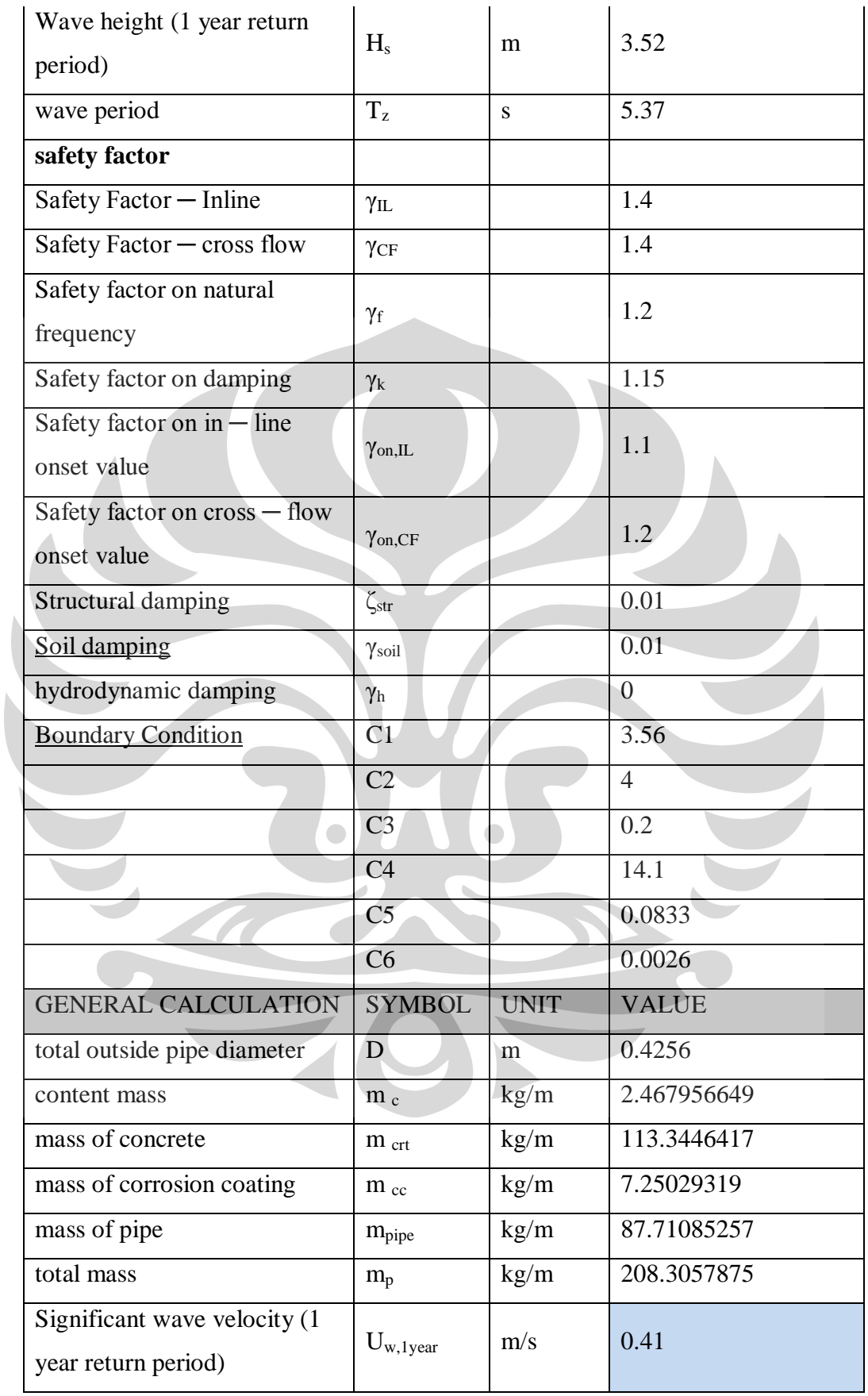

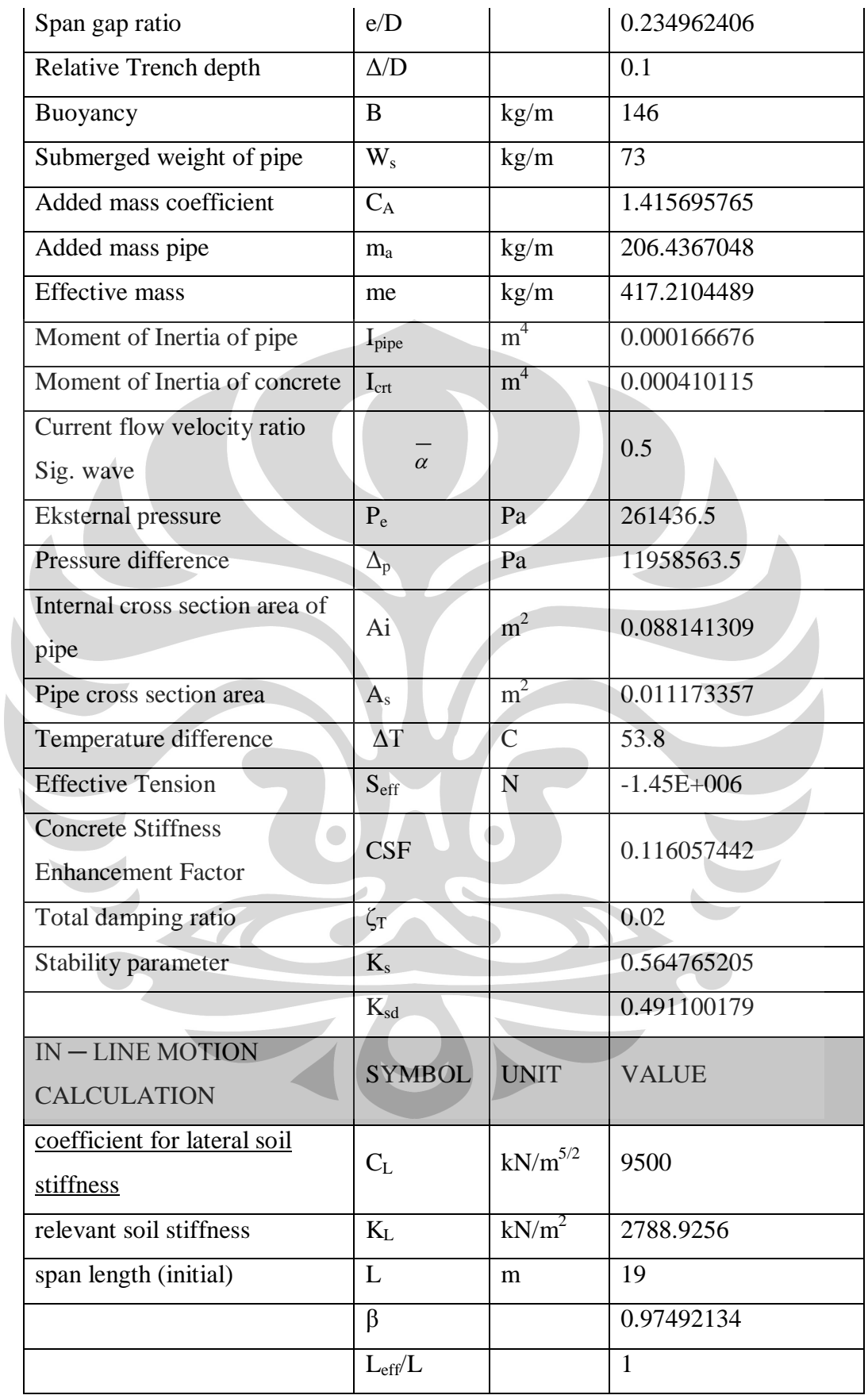

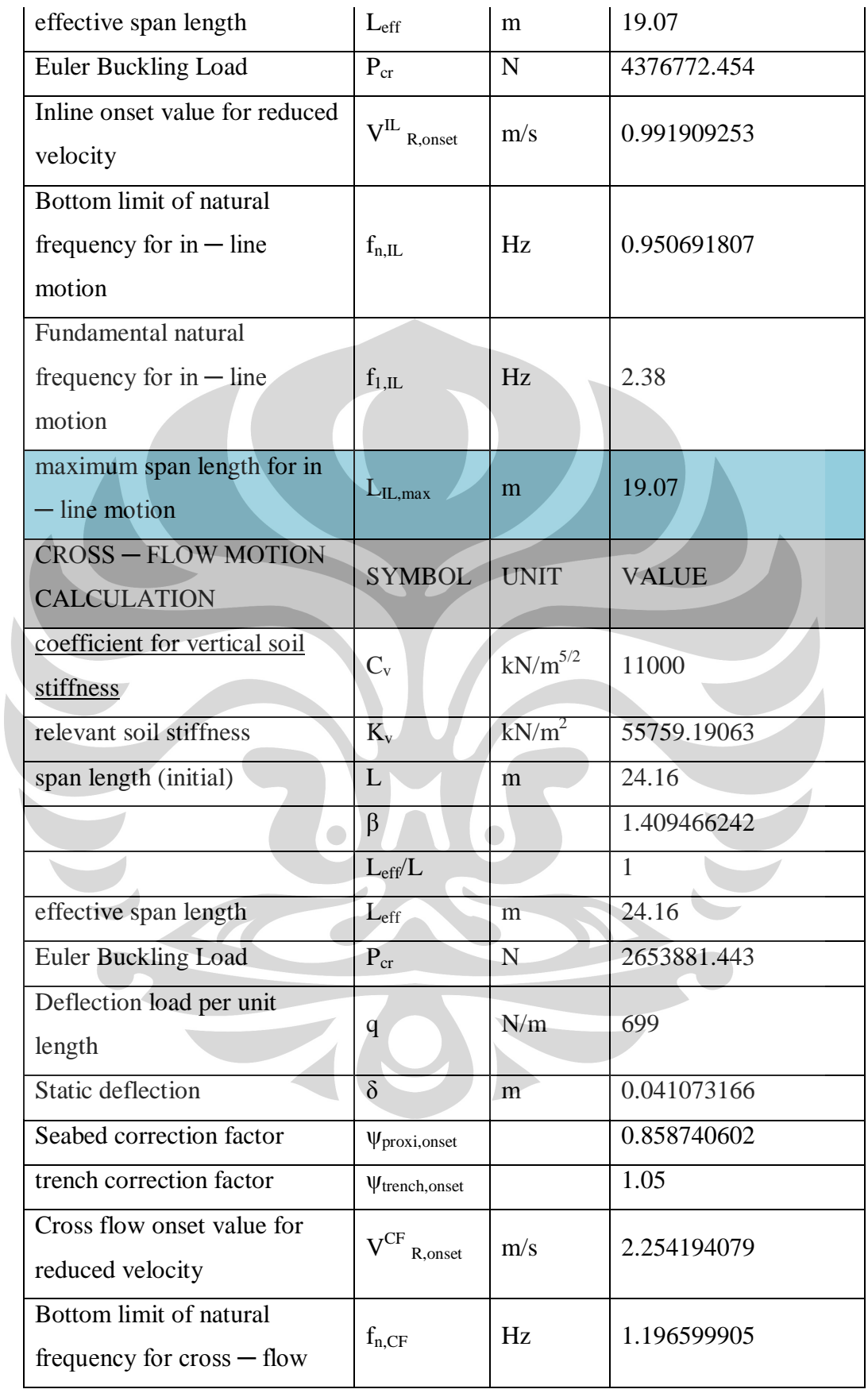

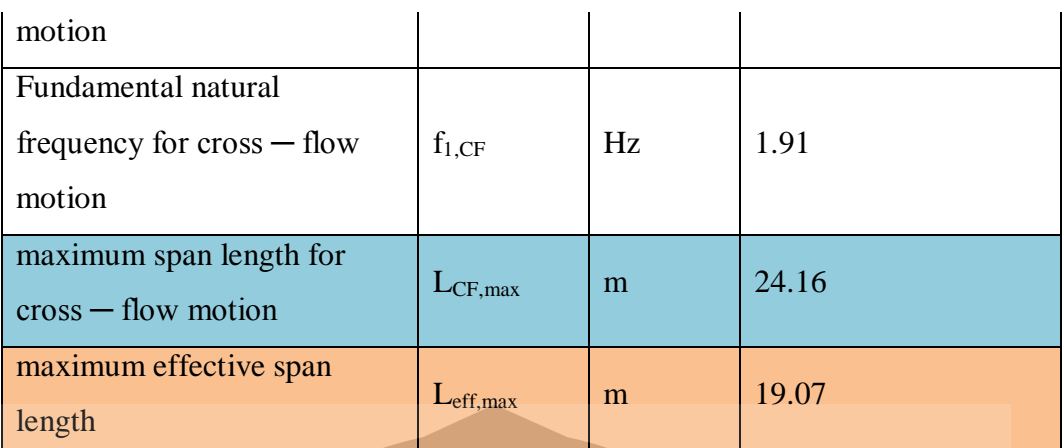

Tabel 4.5. Data Sheet Perhitungan Free Spanning maksimum Pada KP 34,96 s.d 3,5

## **4.1.5. Perhitungan Free Spanning maksimum Pada KP 35 s.d KP 52,9**

Perhitungan umum merupakan perhitungan yang mendukung perhitungan variabel utama. Perhitungan umum antara lain:

a) Diameter terluar pipa termasuk coating (D)

$$
D = D_{pipe} + 2t_{cc} + 2t_{crt} = 0.355 + 2.00103 + 2.006 = 0.4856
$$
 m

b) I<sub>pipe</sub> = 
$$
\frac{\pi}{64}
$$
 ( $D_{pipe}^4 - (D_{pipe} - 2t_{pipe})^4$ ) =  $\frac{\pi}{64}$  ( $0.3556^4 - (0.3556 - 2.0.0103)^4$ )

$$
= 0.0001666 \text{ m}^4
$$

c) Momen inersia lapisan semen  $(I_{\text{crt}})$ 

$$
I_{\rm crt} = \frac{\pi}{64} (D^4 - (D - 2t_{\rm crt})^4) = \frac{\pi}{64} (0.3556^4 - (0.3556^4 - 0.03)^4)
$$

 $= 0.000633 \text{ m}^4$ 

d) Luas melintang pipa bagian dalam (Ai)

A<sub>i</sub> = 
$$
\frac{\pi}{4} (D_{pipe} - 2t_{pipe})^2 = \frac{\pi}{4} (0.3556 - 2.0.0103)^2
$$
  
= 0.0881 m<sup>2</sup>

e) Luas melintang pipa (As)

A<sub>s</sub> =  $\frac{\pi}{4} (D_{pipe}^2 - (D_{pipe} - 2t_{pipe})^2) = \frac{\pi}{4} (0.3556^2 - (0.3556 2.0103)^2$ 

 $= 0.0111 \text{ m}^2$ 

f) Tekanan luar (Pe)

$$
P_e = \rho g(WD) = 1025.9,8.27.4
$$

$$
= 275512.85 \text{ Pa}
$$

g) Gaya apung (B)

B =  $\frac{\pi}{4} D^2 \rho = \frac{\pi}{4} 0.3556^2 1025 = 190 \text{ kg/m}$ 

#### **4.1.5.1 Rasio Kecepatan Aliran Arus**

Rasio kecepatan aliran arus (current flow velocity ratio) dihitung berdasarkan persamaan (3.2) yaitu sebagai berikut:

$$
\overline{a} = \frac{0.41}{0.41 + U_W} = \frac{0.43}{0.43 + 0.41} = 0.68 \text{ m/s}
$$

# **4.1.5.2 Massa Efektif**

Perhitungan massa persatuan panjang pipa baja menggunakan persamaan (3.6) yaitu:

$$
m_s = \frac{\pi}{4} [D^2 - (D_{pipe} - 2t)^2] \rho_{pipe}
$$
  
=  $\frac{\pi}{4} [0.3556^2 - (0.3556 - 2.0.0103)^2] 7850 = 87.71 \text{ kg/m}$ 

Massa persatuan panjang lapisan anti-korosi dihitung berdasarkan persamaan (2.20) yaitu:

$$
m_{cc} = \frac{\pi}{4} [(D_{pipe} + 2t_{cc})^2 - D_{pipe}^2] \rho_{cc}
$$
  
=  $\frac{\pi}{4} [(0.3556 + 2.0.005)^2 - 0.3556^2] 1280 = 7.25 \text{ kg/m}$ 

Massa persatuan panjang lapisan semen dihitung berdasarkan persamaan (3.8) yaitu:

 $m_{\text{crt}}$ 

$$
m_{\text{crit}} = \frac{\pi}{4} [(D_{pipe} + 2t_{cc} + 2t_{crt})^2 - (D_{pipe} 2t_{cc})^2] \rho_{\text{crit}}
$$

$$
= \frac{\pi}{4} [(0.3556 + 2.0005 + 2.006)^2 - (0.3556 +
$$

2. 0,005)2]3040

$$
= 243.88
$$
 kg/m

Maka massa persatuan panjang struktural pipa termasuk coating dapat diketahui dengan persamaan (3.5) yaitu m<sub>p</sub>= m<sub>crt</sub> +m<sub>cc</sub> + m<sub>s</sub> +m<sub>p</sub> = 208 kg/m Perhitungan massa persatuan panjang fluida dalam pipa dilakukan berdasarkan persamaan *(3.10)* yaitu :  $m_c = \frac{\pi}{4} (D_{pipe} - 2t)^2 \rho_f$ 

$$
=\frac{\pi}{4}(0.3556-2.0.0127)^228=2.46
$$
 kg/m

Perhitungan massa yang ditambahkan dipengaruhi faktor koefisien massa yang ditambahkan yang peroleh dari persamaan  $(3.12)$  yaitu sebagai berikut: e/D =  $0,1/0.4256 = 0,234$  maka koefisien massa yang ditambahkan sebesar

$$
C_a = 0.68 + \frac{1.6}{(1+5.0.234)} = 1.46
$$

Massa yang ditambahkan dihitung berdasarkan persamaan (3.11) yaitu:

$$
m_a = C_a \frac{\pi D^2 \rho}{4} = 1,47 \frac{\pi 0.49^2 .1025}{4} = 278.7 \text{ kg/m}
$$

Massa efektif adalah jumlah massa struktural pipa, massa fluida di dalam pipa, dan massa yang ditambahkan.Berdasarkan persamaan (3.4), perhitungan massa efektif pipeline adalah sebagai berikut:  $m_e = m_p + m_c + m_a$ 

 $m_e = m_p + m_c + m_a$  = 355+2.39+ 286= 620 kg/m

#### **4.1.5.3 Rasio Peredaman Total**

Rasio peredaman total dihitung berdasarkan persamaan (3.13) yaitu:

$$
\zeta_T
$$
 =  $\zeta_{str} + \zeta_h + \zeta_{soil}$  = 0.1 + 0, 1 + 0 = 0.02

# **4.1.5.4 Stability Parameter**

Stability parameter sangat dipengaruhi oleh massa efektif dan rasio peredaman total dan dihitung berdasarkan persamaan (3.3) yaitu sebagai berikut:

$$
K_s = \frac{4\pi m_e c_T}{\rho D^2} = \frac{4\pi * 644 * 0.02}{1025 * 0.425^2} = 0,644
$$

## **4.1.5.5 Reduced Velocity**

Sebelum menghitung nilai permulaan in-line untuk reduced velocity, terlebih dahulu menghitung nilai stability parameter untuk perancangan yaitu sebagai berikut:

$$
K_{sd} = K_s / \gamma_k = 0.56
$$

Perhitungan nilai permulaan in-line untuk reduced velocity dilakukan berdasarkan persamaan (3.15) yaitu:

$$
V_{R,onset}^{IL} = \left(\frac{0.6 + K_{sd}}{\gamma_{on,IL}}\right) = \left(\frac{0.6 + 0.56}{1.1}\right) = 1.05
$$

Sebelum menghitung nilai permulaan in-line untuk reduced velocity, terlebih dahulu dilakukan perhitungan faktor-faktor koreksi. Faktor koreksi untuk dekatnya dasar laut (seabed proximity) dihitung dengan menggunakan persamaan (3.18) yaitu:

 $3\psi_{proksi,onset} = \frac{1}{5}\left(4 + 1.25\frac{e}{R}\right) = \frac{1}{5}(4 + 1.25.0.205)$  = 0,851

Sedangkan perhitungan faktor koreksi untuk efek dari pipa yang diletakkan di dalam/atas parit dilakukan dengan menggunakan persamaan (3.31) berikut ini:

$$
3\psi_{trench,onset} = {}_{1+0.5} \frac{\Delta}{b} = {}_{1+} 0.5 .0, 1 = 1, 05
$$

Perhitungan nilai permulaan cross-flow untuk reduced velocity dilakukan berdasarkan persamaan (3.17) yaitu:

$$
V_{R,onset}^{CF} = \frac{3\psi_{proksi,onset}3\psi_{trench,onset}}{V_{on,CF}} = \frac{3.0,85,0,05}{1,2} = 2,23 \text{ m/s}
$$

# **4.1.5.6 Concrete Stiffness Enhancement Factor (CSF)**

CSF menunjukkan kekakuan lapisan concrete relatif terhadap kekakuan pipa baja. CSF dihitung dengan menggunakan persamaan (3.21) berikut ini:  $\mathcal{A}$ 

$$
\text{CSF} = K_c \left( \frac{E_{lconc}}{E_{lsteel}} \right)^{0.75} = 0.25 \left( \frac{30.02 \times 10^{10} \times 0.00063}{2.07 \times 10^{11} \times 0.00016} \right)^{0.75} = 0.16
$$

# **4.1.5.7. Gaya Aksial Efektif**

 Perhitungan gaya aksial efektif untuk pipa yang tertahan (restrained) berdasarkan persamaan (3.22) berikut ini.

$$
S_{eff} = H_{eff} - \Delta p_i A_i (1 - 2v) - A_s E \Delta T \alpha_e = -1.45E + 006
$$

#### **4.1.5.8. Beban Tekuk Kritis**

 Beban tekuk kritis baik untuk gerakan in-line maupun cross-flow diperoleh dari perhitungan rumus pada persamaan (3.23) berikut ini.

$$
P_{cr,IL} = (1 + CSF)C_2\pi^2 \frac{EI}{L_{eff}^2} = (1 + 0.116)4 \cdot \pi^2 \frac{2.07 \times 10^{11} \cdot 2 \times 10^{-4}}{19^2} = 4.38 \times 10^6
$$

$$
P_{cr,CF} = (1 + CSF)C_2\pi^2 \frac{EI}{L_{eff}^2} = (1 + 0.116)4 \cdot \pi^2 \frac{2.07 \times 10^{11} \cdot 2 \times 10^{-4}}{24.4^2} = 2.65 \times 10^6
$$

### **4.1.5.9. Defleksi Statik**

Defleksi statik dapat didekati dengan menggunakan persamaan (3.24) berikut ini.

$$
\delta = C_6 \frac{qL_{eff}^4}{EI(1+CSF)} \cdot \frac{1}{\left(1+\frac{5eff}{P_{cr}}\right)} = 1/384 \frac{699.24,4^4}{2.07 \times 10^{11} \cdot 2 \times 10^{-4} (1+0.16)} \cdot \frac{1}{\left(1+\frac{1.75E+0.06}{3.2 \times 10^6}\right)} = 0.041
$$

m

#### **4.1.5.10. Panjang Span Efektif**

Panjang span efektif untuk in-line harus memenuhi persamaan (3.28) di bawah ini

$$
L_{eff} < \left[ \frac{V_{R,onset}^{IL} D\overline{\alpha}}{U_{c,100\ year} \left(1 - \frac{L/D}{250}\right) V_{IL}} C_1 \sqrt{1 + CSF} \sqrt{\frac{EI}{m_e} \left(1 + \frac{S_{eff}}{P_{cr}} + C_3 \left(\frac{\delta}{D}\right)^2\right)} \right]^{\frac{1}{2}}
$$
  

$$
L_{eff} < \left[ \frac{1,05 \times 0,4856 \times 0,68}{0,89 \left(1 - \frac{19/0,4856}{250}\right) 1,4} 3,56\sqrt{1 + 0,16} \sqrt{\frac{2,07 \times 10^{11}.1,6 \times 10^{-4}}{620} \left(1 + \frac{-1.45 \times 10^6}{4,37 \times 10^6}\right)} \right]^{\frac{1}{2}}
$$

 $L_{eff}$  < 18.05 m

Sedangkan panjang span efektif untuk cross-flow harus memenuhi persamaan (3.29) berikut ini.

$$
L_{eff} < \left[ \frac{V_{R,onset}^{CR}D}{(U_{c,100~year} - U_{W,1year})\gamma_{CF}} C_1 \sqrt{1 + CSF} \sqrt{\frac{EI}{m_e} \left(1 + \frac{S_{eff}}{P_{cr}} + C_3 \left(\frac{\delta}{D}\right)^2\right)} \right]^{\frac{1}{2}}
$$
  
L\_{eff} <

$$
\left[\tfrac{2,23\, \varkappa \, 0,4856}{0,89+0,41)1,4}\, 3,56 \sqrt{1+0,116} \sqrt{\tfrac{2,07 \varkappa \, 10^{11}.1,6 \, \varkappa \, 10^{-4}}{417,2} \Big(1+\tfrac{-1.44 \varkappa \, 10^{6}}{2,65 \varkappa \, 10^{6}}\Big)+0,2(\tfrac{0,04}{0,425})^{2}}\right]^{\frac{1}{2}}
$$

 $L_{eff}$  < 24.16 m

Dari kedua hasil perhitungan di atas, span yang dijadikan span maksimum yang diijinkan adalah nilai span terpendek yaitu span yang didapatkan untuk gerakan in-line =  $18,05$  m.  $\bullet$ 

## **4.1.5.11. Natural Frequency**

Frekuensi alami in-line (in-line natural frequency) harus memenuhi persamaan (3.14) di bawah ini.

$$
\frac{fn, IL}{\gamma IL} > \frac{U c, 100 \text{ year}}{V_{R,onset}^{IL}} \left(1 - \frac{\frac{L}{D}}{250}\right) \frac{1}{\overline{\alpha}}
$$
\n
$$
(fn, \text{u.})/1.4 > \frac{0.41}{0.99} \left(1 - \frac{\frac{19.07}{0.425}}{250}\right) \frac{1}{0.51} \text{ sehingga } f_n > 0.95 \text{ Hz}
$$

Sedangkan perhitungan frekuensi alami dasar in-line (in-line fundamental natural frequency) dilakukan berdasarkan persamaan (3.20) yaitu seperti di bawah ini.

$$
f_1 \approx C_1 \sqrt{1 + CSF} \sqrt{\frac{EI}{m_e L_{eff}^4} \left(1 + \frac{S_{eff}}{P_{cr}}\right)}
$$
  

$$
f_1 \approx 3,56\sqrt{1 + 0,116} \sqrt{\frac{2,07 \times 10^{11} \times 0,00016}{417 \times 19,07^4} \left(1 + \frac{-1,75 \times 10^6}{5,29 \times 10^6}\right)} = 2,41 \text{ Hz}
$$

Hal ini berarti bahwa in-line fundamental natural frequency memenuhi persyaratan batas natural frequency.

Frekuensi alami cross-flow (cross-flow natural frequency) harus memenuhi persamaan (3.16) di bawah ini.

$$
(f_{n,CF})/1.4 > \frac{U_{c,100year} + U_{w,1year}}{V_{R,onset}^{CF}.D} > \frac{0.43 + 0.41}{2,254.0,4256} > 1,19 \text{ Hz}
$$

Sedangkan perhitungan frekuensi alami dasar cross-flow (cross-flow fundamental natural frequency) dilakukan berdasarkan persamaan (3.20) yaitu seperti di bawah ini.

$$
f_1 \approx C_1 \sqrt{1 + CSF} \sqrt{\frac{EI}{m_e L_{eff}^4} \left(1 + \frac{S_{eff}}{P_{cr}} + C_3 \left(\frac{\delta}{D}\right)^2\right)}
$$
  

$$
\approx 3,56\sqrt{1 + 0,16} \sqrt{\frac{2,07 \times 10^{11} \times 0,00016}{417 \times 19,07^4} \left(1 + \frac{-1,45 \times 10^6}{2,65 \times 10^6} + 0,2\left(\frac{0,04}{0,4256}\right)^2\right)} = 2,03 \text{ Hz}
$$

Calculation sheet untuk perhitungan panjang span berdasarkan DNV ditunjukkan pada tabel Berikut ini

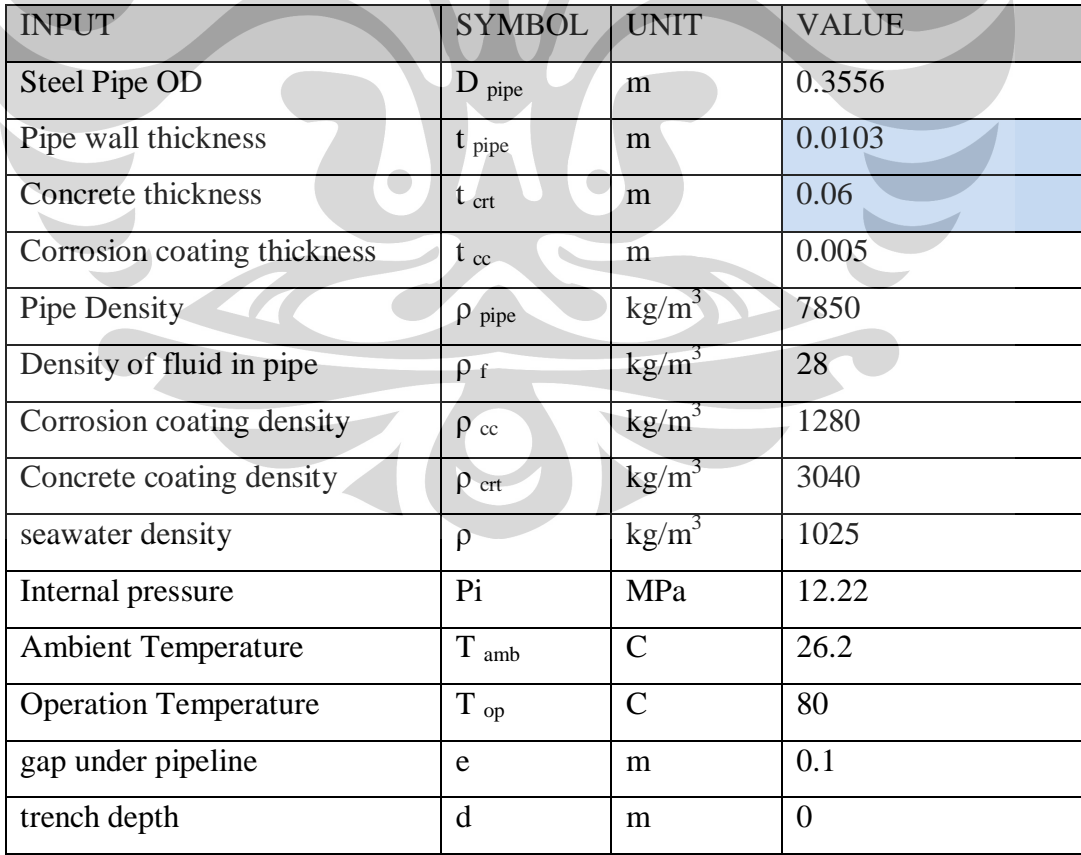

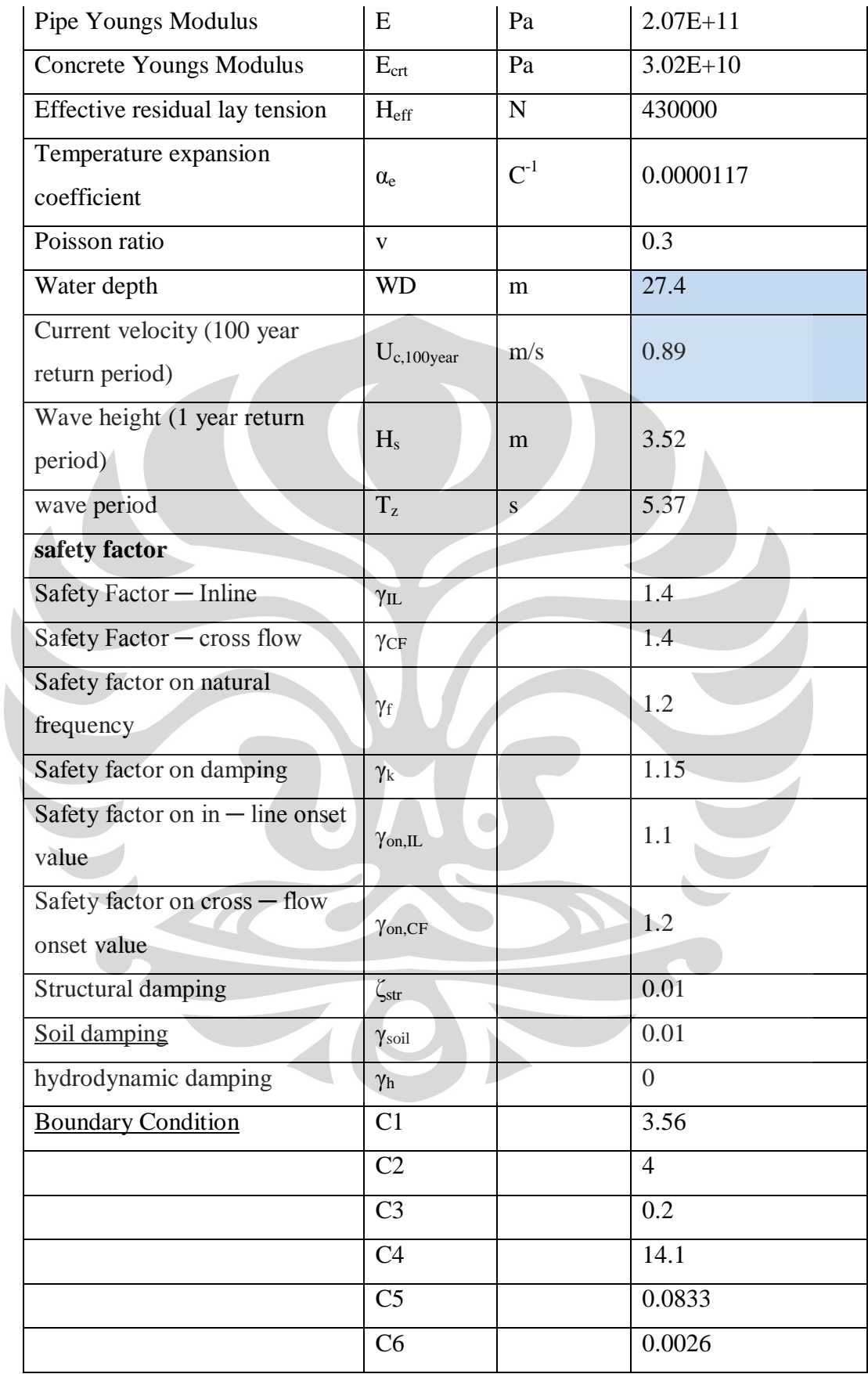

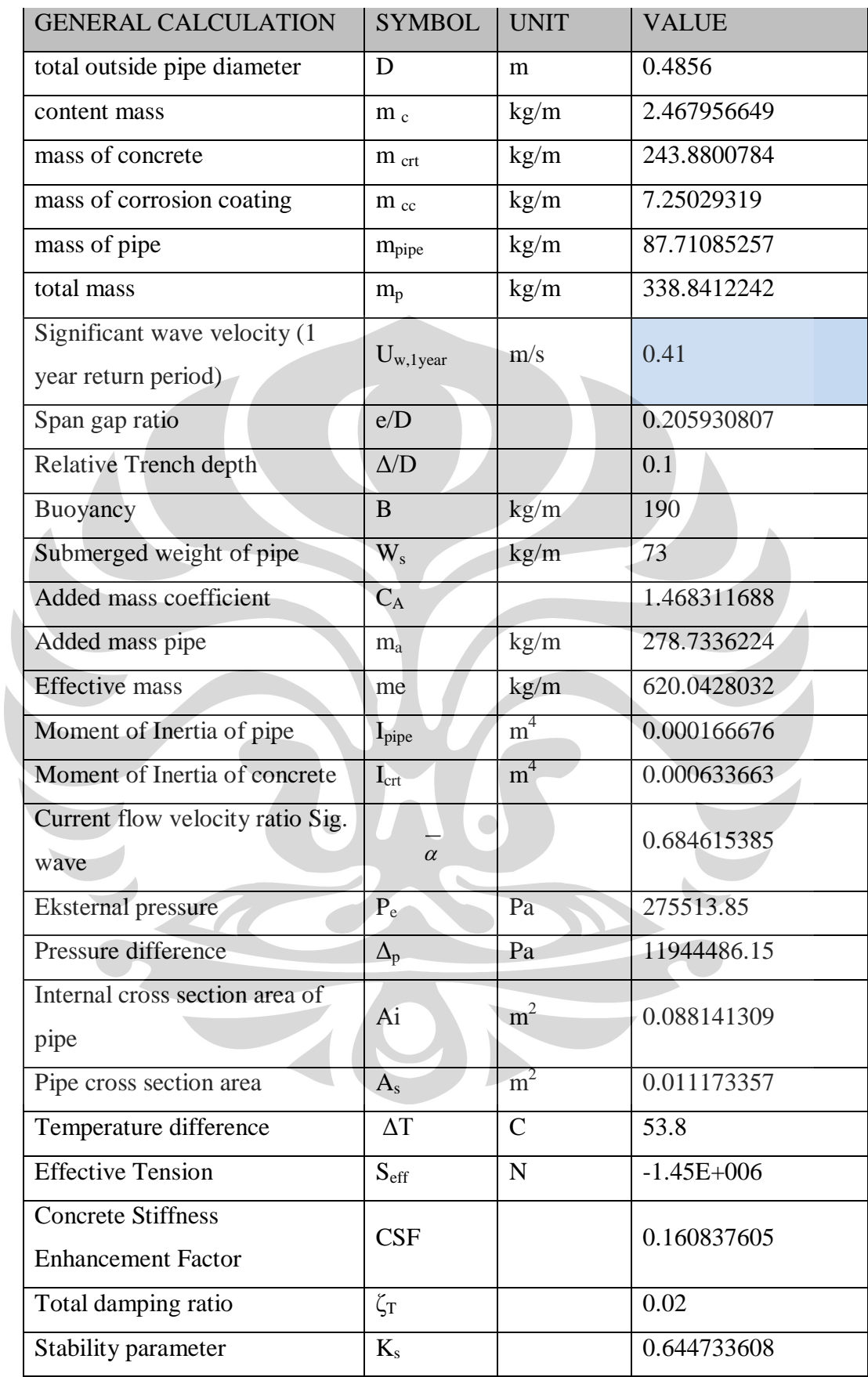

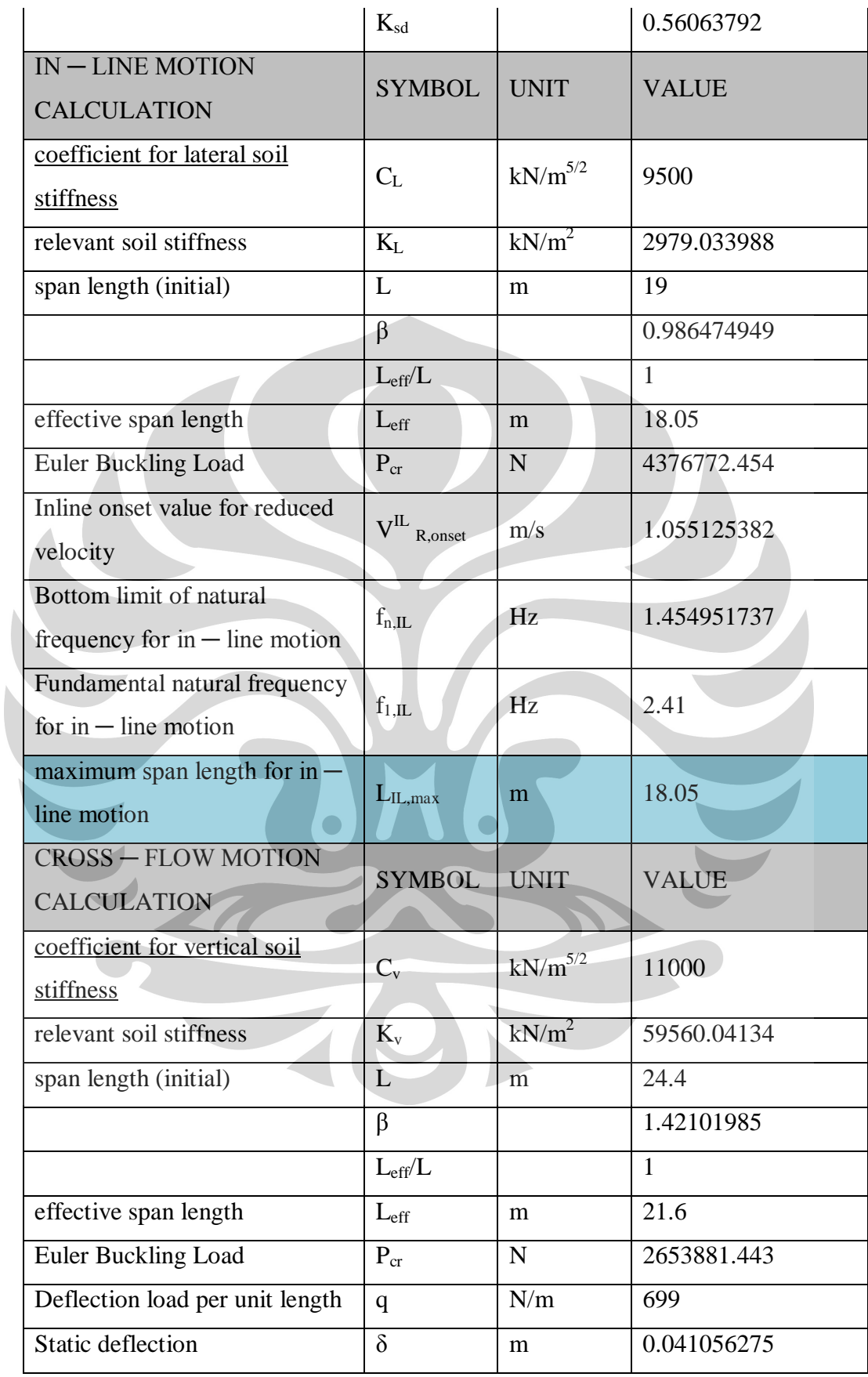

| Seabed correction factor                                         | $\psi$ proxi, onset  |     | 0.851482702 |
|------------------------------------------------------------------|----------------------|-----|-------------|
| trench correction factor                                         | $\psi$ trench, onset |     | 1.05        |
| Cross flow onset value for<br>reduced velocity                   | $V^{CF}$<br>R,onset  | m/s | 2.235142092 |
| Bottom limit of natural<br>frequency for $\cos\theta$ - flow     | $f_{n,CF}$           | Hz  | 1.676824353 |
| motion                                                           |                      |     |             |
| Fundamental natural frequency<br>for $\csc - \text{flow motion}$ | $f_{1,\text{CF}}$    | Hz  | 2.03        |
| maximum span length for cross<br>- flow motion                   | $L_{CF, max}$        | m   | 24.4        |
| maximum effective span length                                    | $L_{\text{eff,max}}$ | m   | 18.05       |

Tabel 4.5. Data Sheet Perhitungan Free Spanning maksimum Pada KP 35 s.d 52,9

Selengkapnya tabel hasil perhitungan panjang span dinamik berdasarkan DNV Rp F105 adalah sebagai berikut.

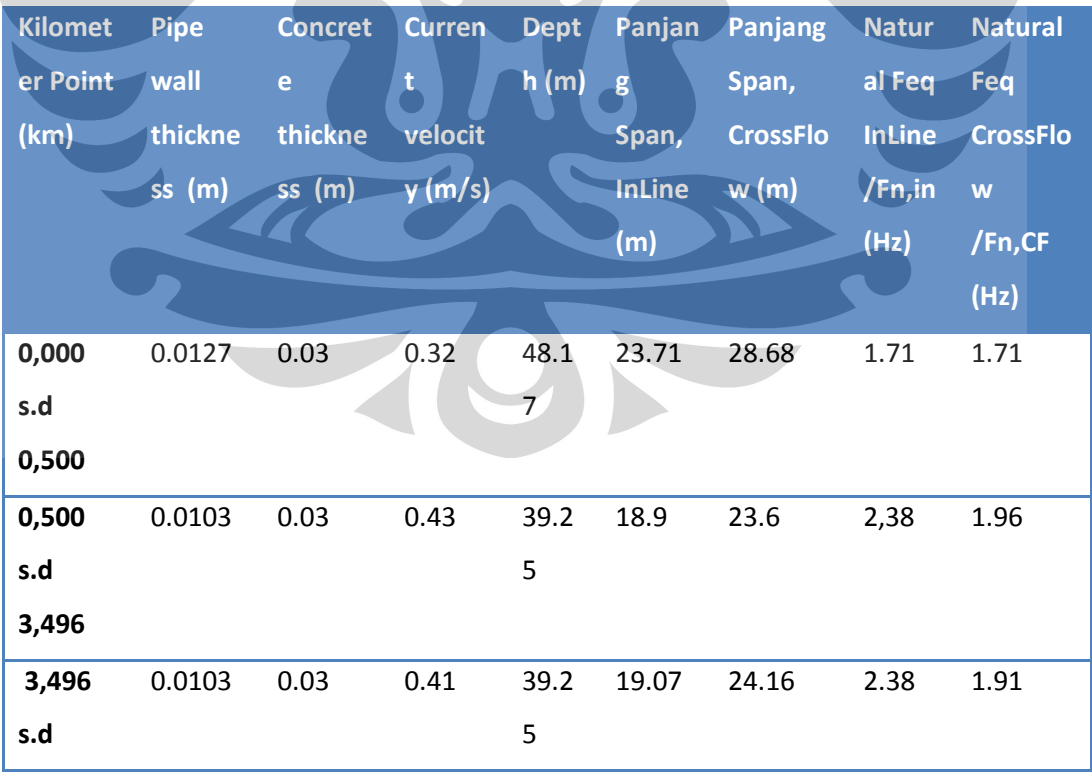

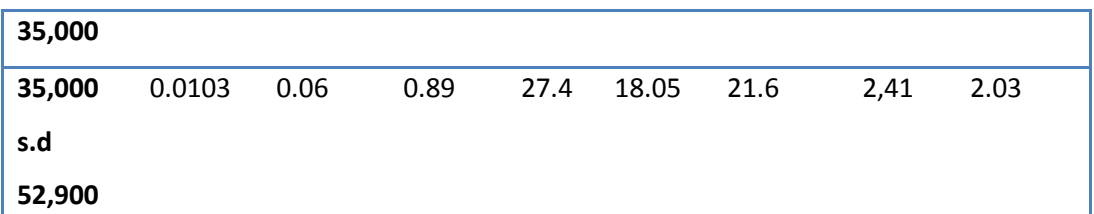

Tabel 4.6. Panjang Span Dinamik berdasarkan DNV RP F105 pada semua KP. Salah satu yang sangat mempengaruhi panjang span adalah adalah kecepatan arus. Kecepatan arus yang rendah memungkinkan panjang span yang lebih besar. Begitupun jika kecepatan arus tinggi, maka span harus pendek agar mencegah kegagalan seperti crack, buckling, atau patah.

# **4.2. Hasil Simulasi CFD dengan EFD Lab**

## **4.2.1. Simulasi pada KP 0 s/d KP 0,5**

Hasil simulasi menghasilkan data berupa table dan grafik sebagai berikut

# **assem.SLDASM**

**[v0.32gap0.2 (1)]**

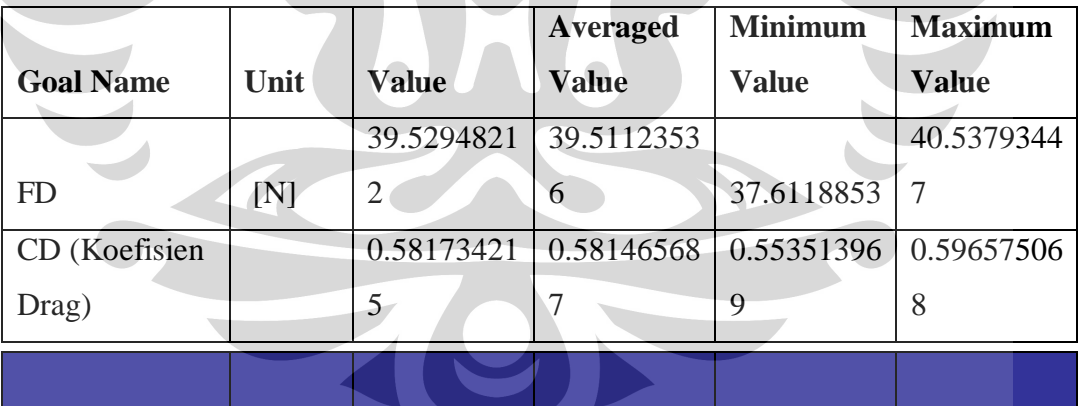

#### **Physical time**

**(s): 45**

**Analysis** 

**interval: 171**

Tabel 4.7. FD dan CD pada KP 0 s/d KP 0,5

Dari simulasi didapatkan

 $F_D$  maksimum = 40,53 Newton

## Cd Maksimum=0,6

## **Grafik dari FD terhadap waktu adalah**

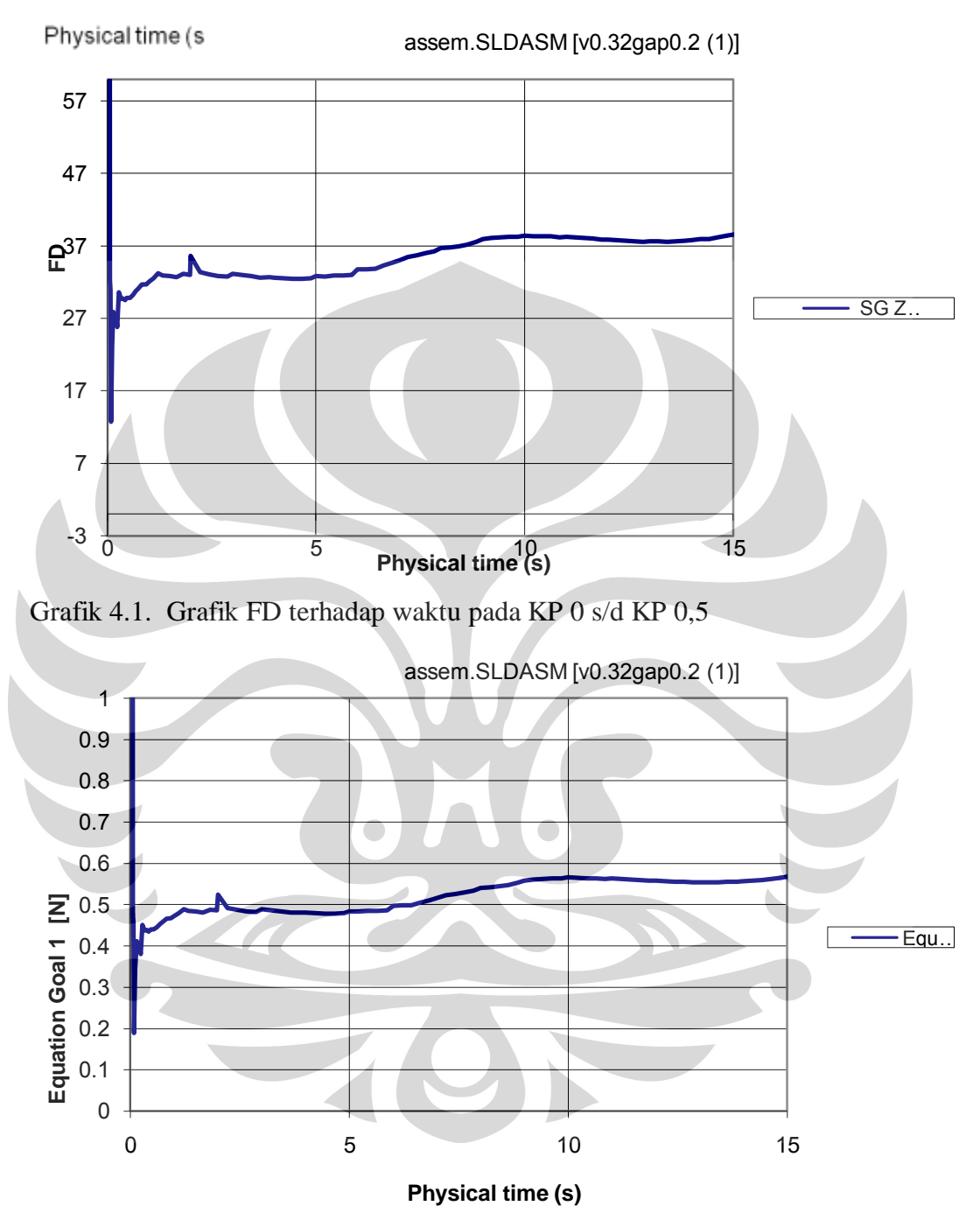

Grafik 4.2. Grafik CD terhadap waktu pada KP 0 s/d KP 0,5 Frekuensi Shedding = 1/interval waktu titik balik maksimum ke minimum  $\approx 0.2$ Hz

# **4.2.2. Simulasi pada KP 0,5 s/d KP 3,496**

# **assem.SLDASM [v0.43gap0.2 (1)]**

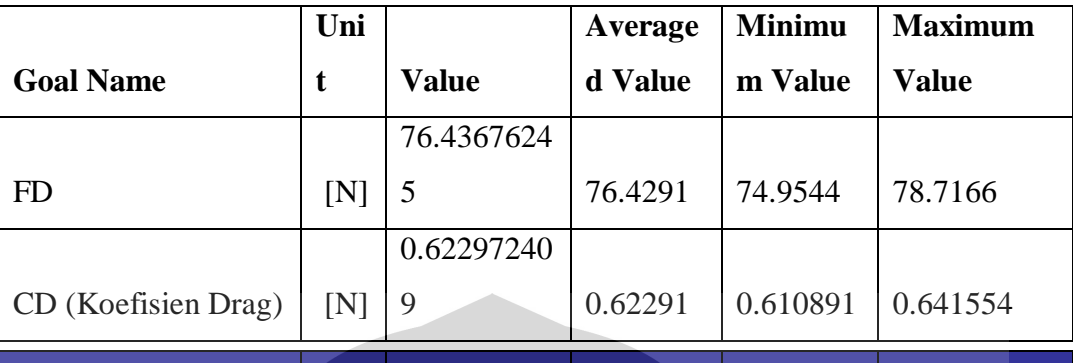

**Physical time (s): 45**

**Analysis interval: 171**

Tabel 4.8. FD dan CD pada KP 0,5 s/d KP 3,496

 $\Box$ 

Dari simulasi didapatkan

 $F_D$  maksimum = 78,71 Newton

 $Cd$  Maksimum =  $0,64$ 

Grafik dari FD terhadap waktu adalah

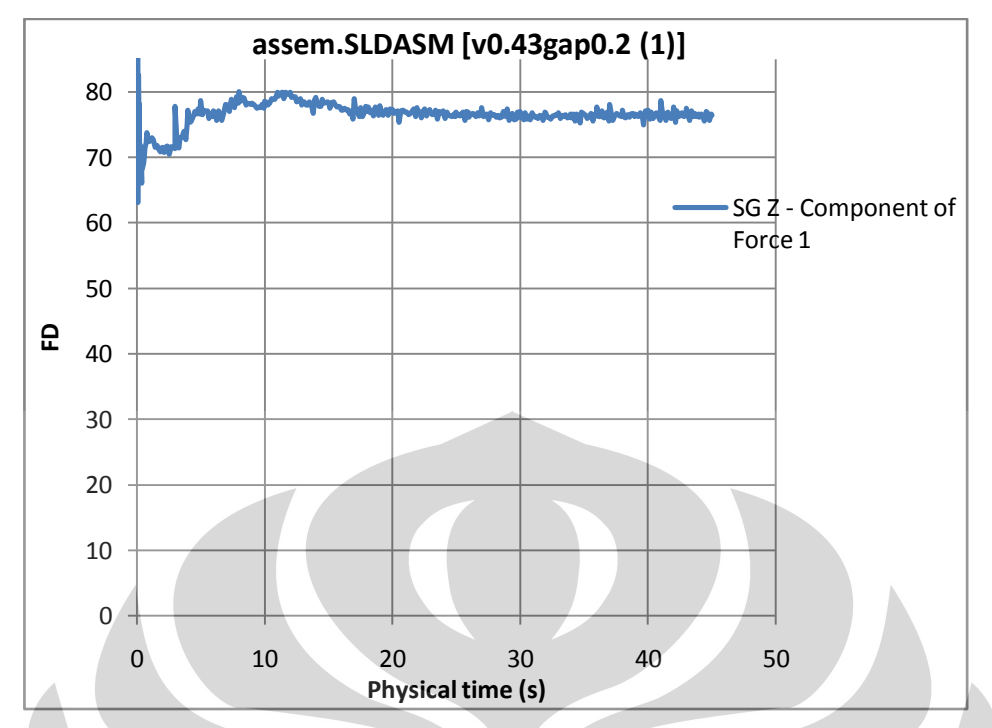

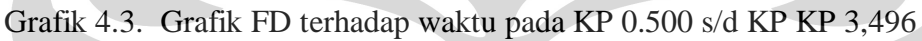

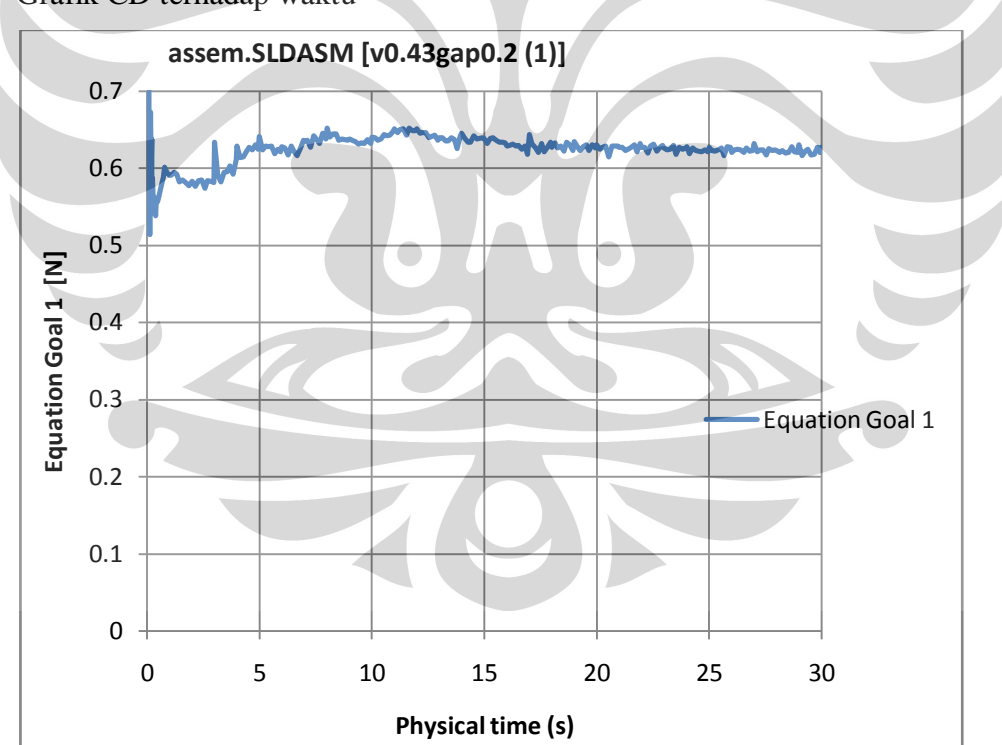

Grafik CD terhadap waktu

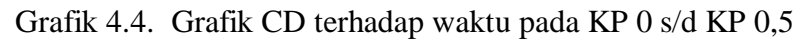

Frekuensi Shedding ≈ 0,25 Hz

**4.2.2. Simulasi padaKP 3,496 s/d KP 35**

## assem.SLDASM [v0.41gap0.2 (1)]

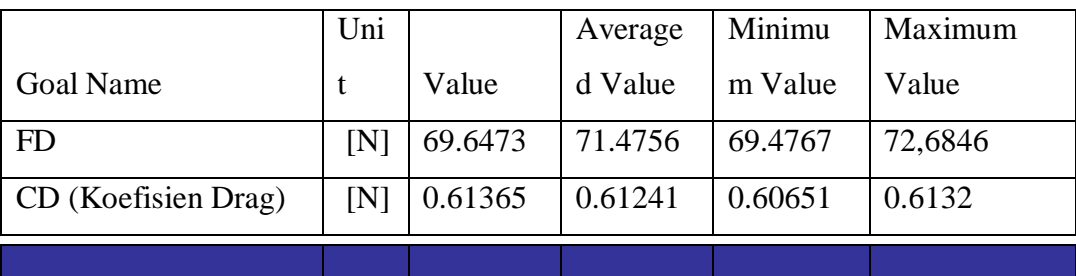

**Physical time (s): 45**

**Analysis interval: 171**

Tabel 4.9. FD dan CD pada KP 3,496 s/d KP 35

Dari simulasi didapatkan

 $F_D$  maksimum = 72,68 Newton

 $Cd$  Maksimum =  $0,61$ 

Grafik dari FD terhadap waktu adalah

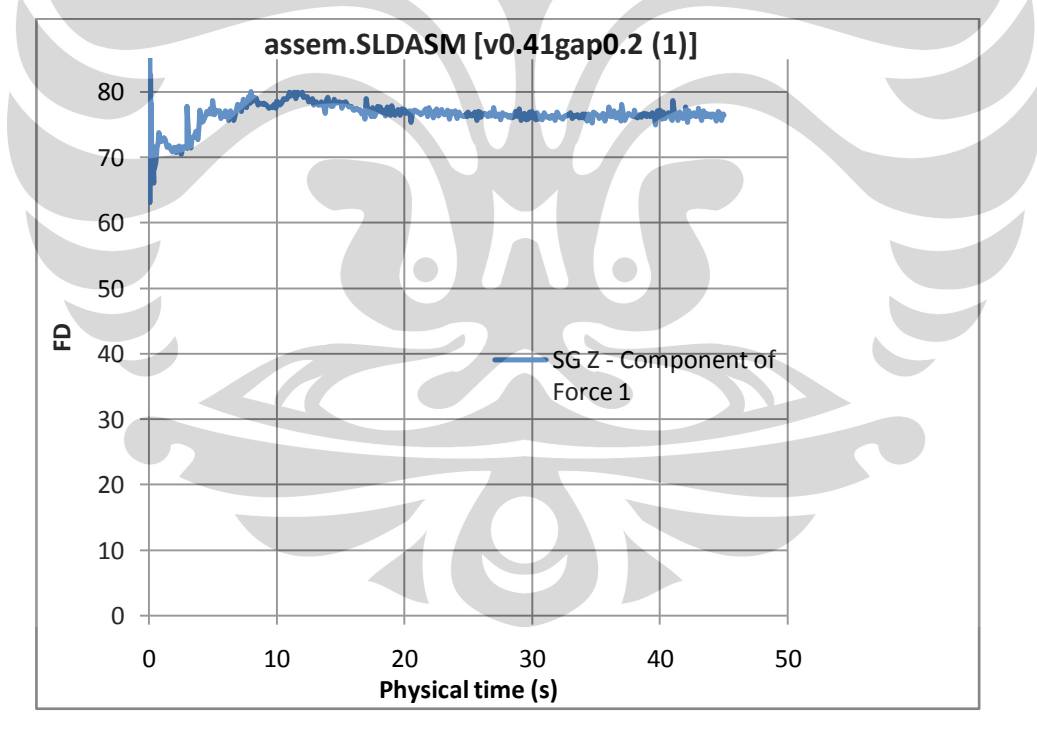

Grafik 4.5. Grafik FD terhadap waktu pada KP 3,496s/d KP 35 Grafik CD terhadap waktu

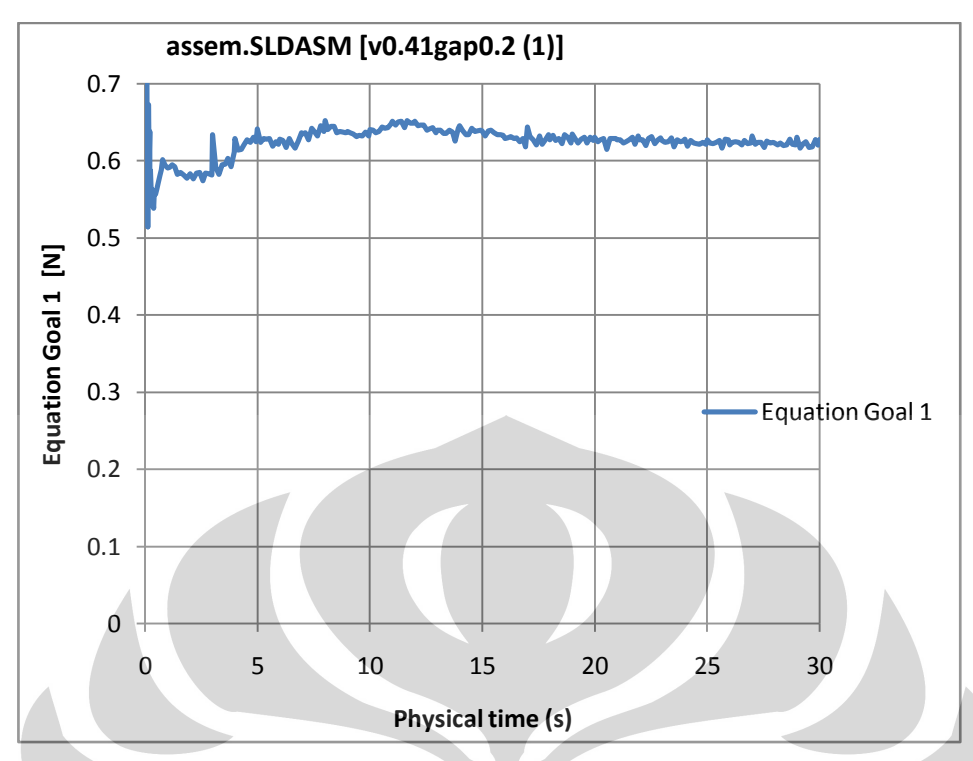

Grafik 4.6. Grafik CD terhadap waktu pada 3,496s/d KP 35

Frekuensi Shedding = 1/interval waktu titik balik maksimum ke minimum ≈ 0,15 Hz

# **4.2.4. Simulasi pada KP 35 s/d KP 52,900**

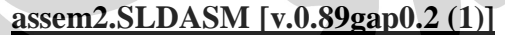

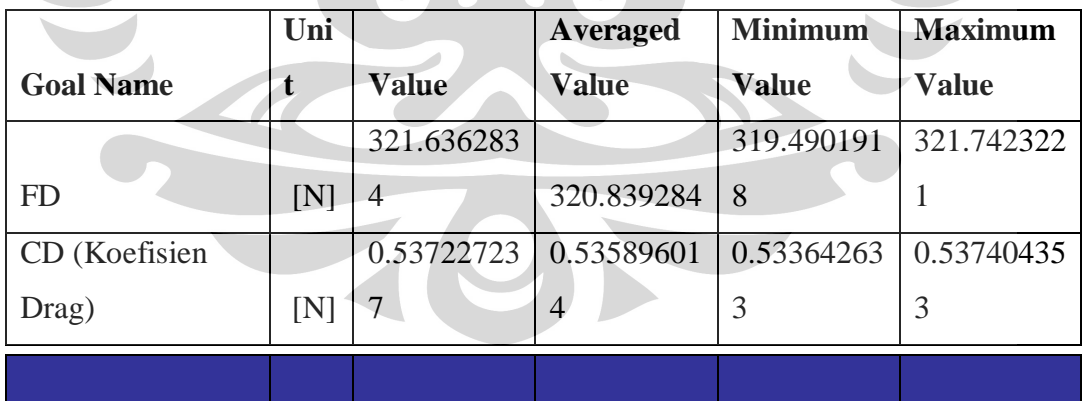

# **Physical time (s): 45**

## **Analysis interval: 159**

Tabel 4.10. FD dan CD pada KP 35 s/d KP 52,900

Dari simulasi didapatkan

 $F_D$  maksimum = 321.74 Newton

# $Cd$  Maksimum =  $0,53$

Grafik dari FD terhadap waktu adalah

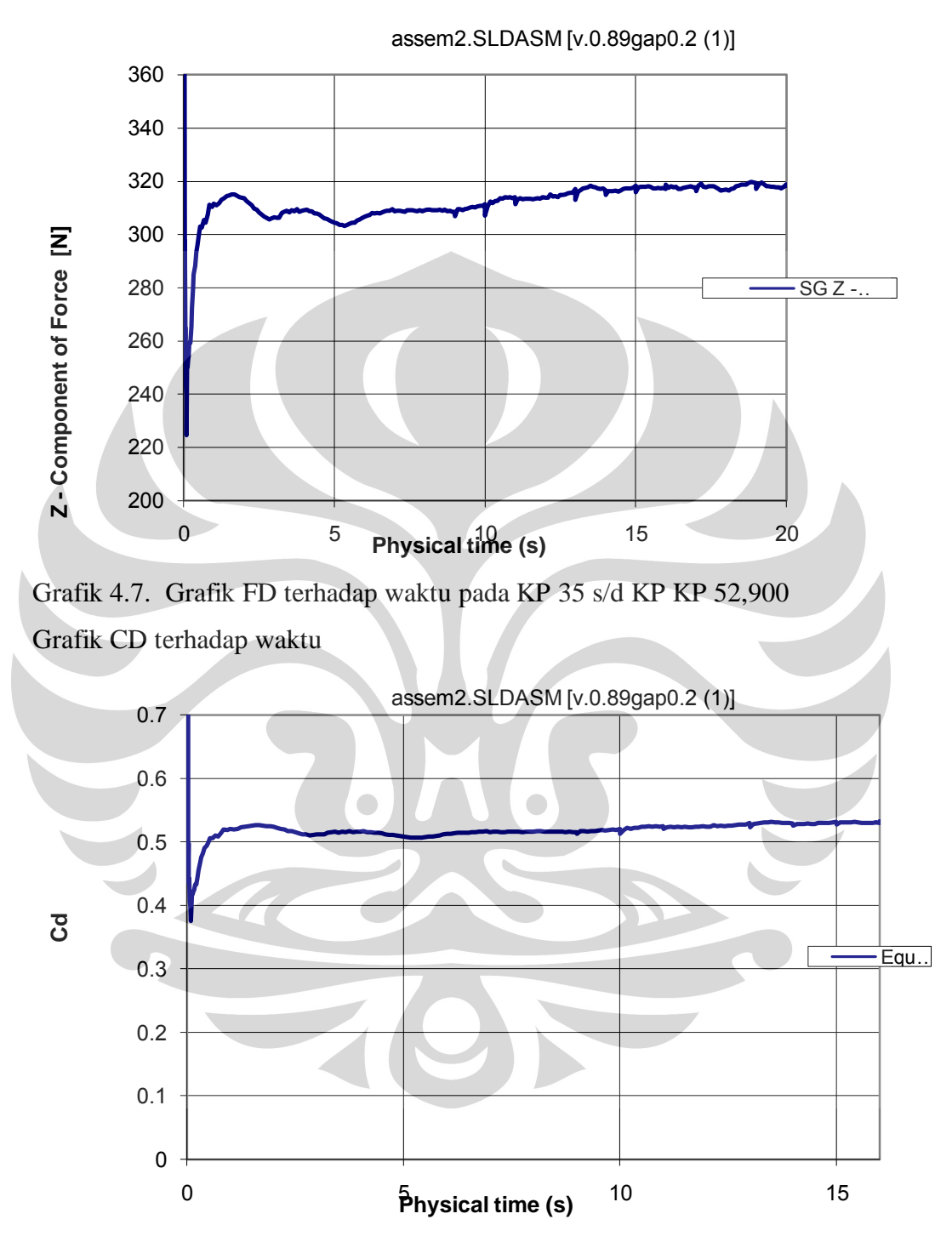

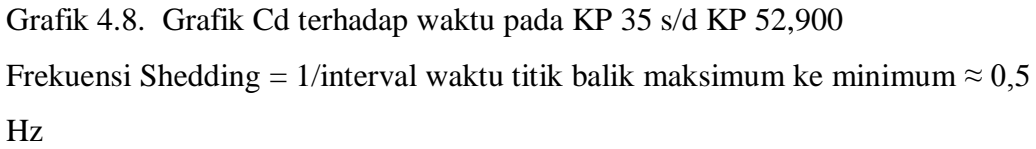

## **4.2.5. Hasil simulas EFDLab**

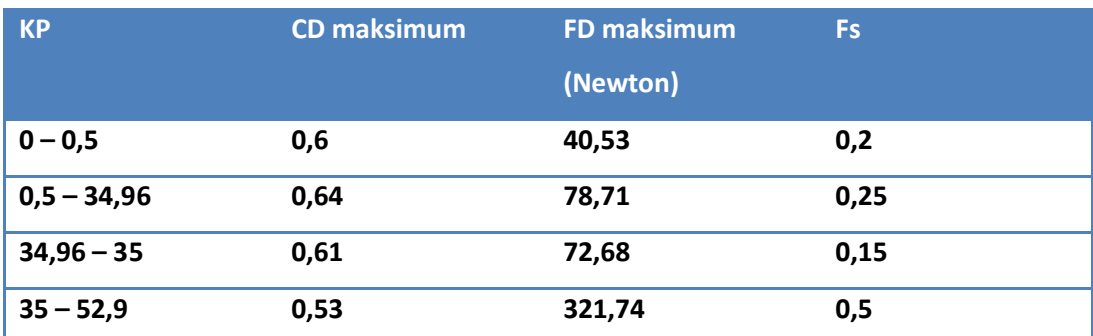

Hasil simulasi setiap KP diperlihatkan pada tabel berikut :

Tabel 4.11. FD,CD dan Fs (ferekuensi shedding) pada setiap KP

### **4.2.6.** *Reynolds Number*

 *Reynolds number* (Re) adalah parameter tak berdimensi yang

menunjukkan perbandingan antara gaya inersia dan gaya viskos dan didefinisikan sebagai berikut:

 $\overline{U}_c\overline{D}$ 

 $R_e = \frac{v_k}{v_k}$ 

Dimana :

 $Uc = Kecepatan Arus$ 

 $D =$ Diameter terluar pipa

 $Vk = V$ iskositas kinematik air laut

*Renolds Number* pada setiap KP adalah :

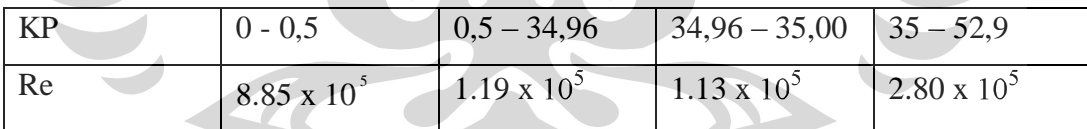

Tabel 4.12. *Renolds Number* pada setiap KP

Pada tabel diatas dapat dikatakan rentang Re spesifik adalah pada 1 x  $10^5$ sehingga *Strouhal Number* dari frekuensi VIV ≈ 0,2

## **4.3. Analisa Span dan VIV**

## **4.3.1. Panjang Span Berdasarkan DNV**

Dari hasil perhitungan maupun pemodelan non-linier untuk panjang span, dihasilkan panjang span berdasarkan masing-masing kriteria seperti tertera pada tabel 4.11. berikut ini.

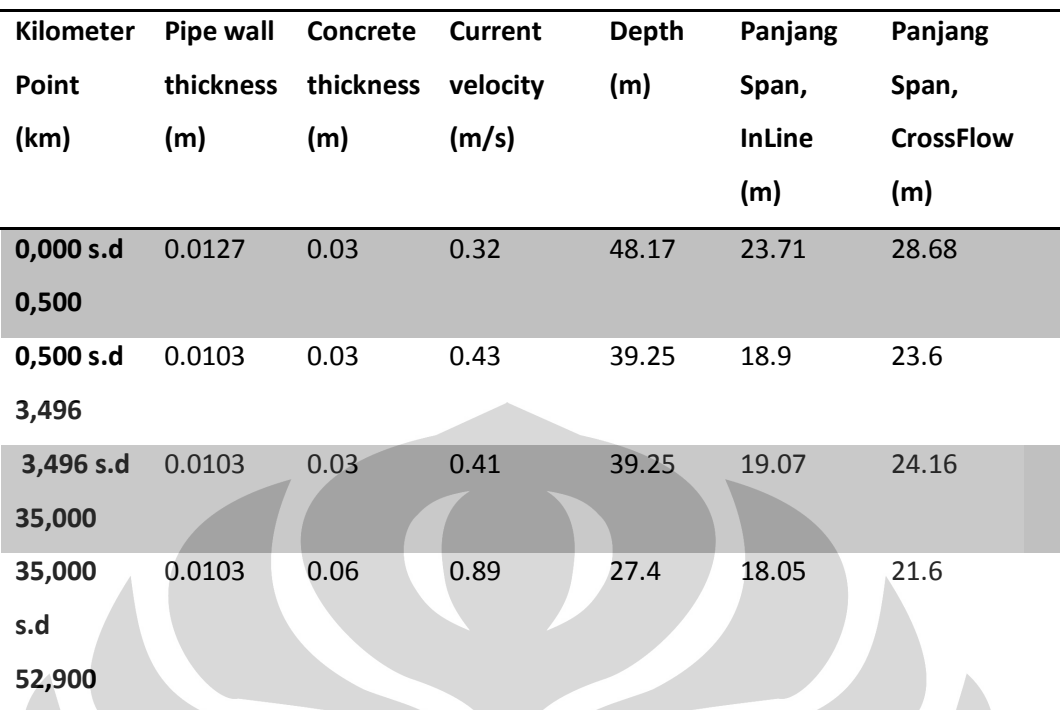

Tabel 4.13. Panjang Span Berdasarkan DNV

 Dari hasil perhitungan diatas, maka panjang span efektif yang dipakai tiap KP adalah panjang span terpendek yaitu panjang span inline.

# **4.3.2. Analisis Frekuensi VIV Simulasi berdasarkan Hubungan Re dan St**

Untuk nilai Re mendekati 1 x  $10^5$ , akan didapatkan St  $\approx 0.2$ <sup>[5]</sup>. Nilai Sthrouhal number (St) didapat dari persamaan 2.3.2.2.

$$
S_t = \frac{f_s D}{U}
$$

Dan di dapatkan hubungan tersebut di tabel 4.4. dibawah:

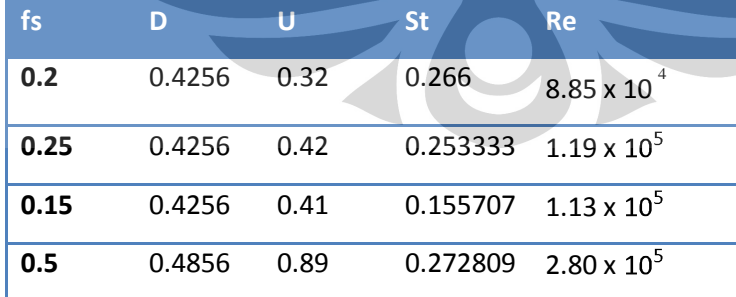

Tabel 4.14. Hubungan Re dan St

**4.3.3. Analisis Frekuensi Alami Pipa Terhadap Frekuensi** *Shedding* **dan**  *Reduced Velocity*
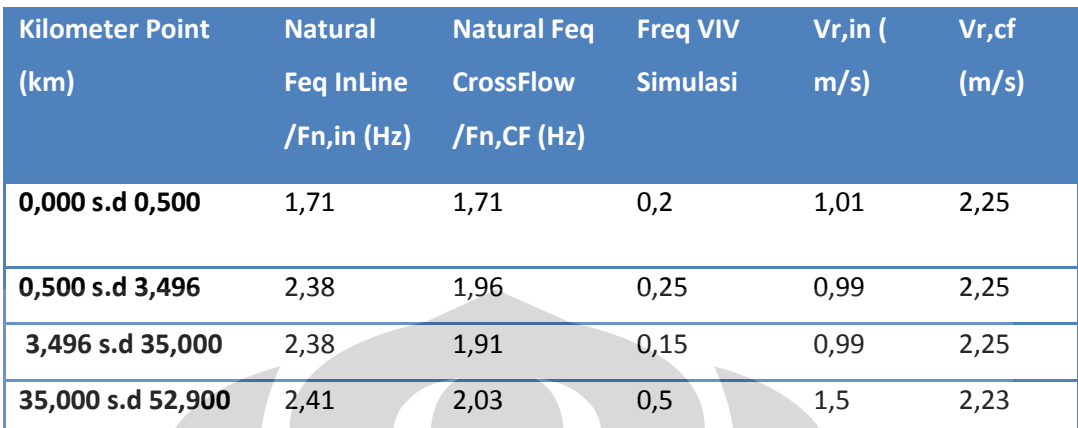

Hasil analisis frekuensi alami pipa dengan metode DNV terhadap frekuensi Shedding hasil simulasi adalah seperti table 4.5. dibawah ini:

Tabel 4.15. Perbandingan Fn DNV dengan Fn VIV simulasi.

Dengan perbandingan diagram ketiga frekuensi tersebut di setiap KP adalah:

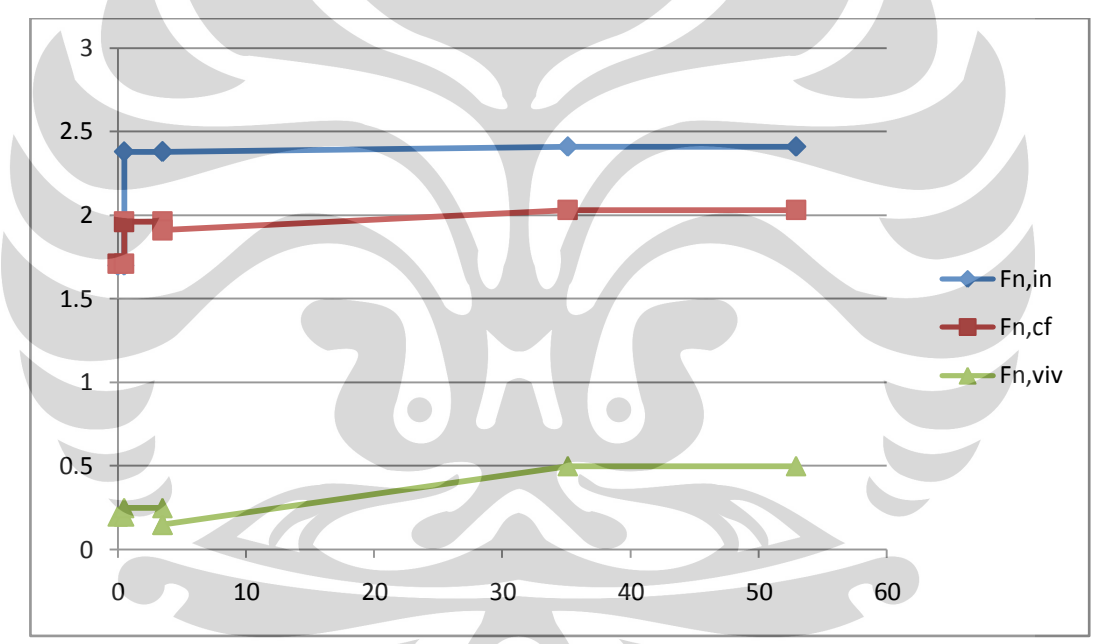

Grafik 4.9. Frekuensi Alami pipa dan frekuensi shedding pada tiap KP. Dari perbandingan antara frekuensi alami pipa (DNV) dengan frekuensi VIV (EFDLab) dapat dilihat jarak frekuensi sangat jauh.

**Universitas Indonesia**

## **BAB V KESIMPULAN DAN SARAN**

## **5.1. Kesimpulan**

Berdasarkan analisis yang telah dilakukan, diperoleh beberapa kesimpulan sebagai berikut :

1. Panjang span maksimum yang aman pada tiap KP (Kilometer Poin) untuk pipa 14-inchi dari Oyong menuju Grati adalah adalah hasil kalkulasi panjang span in-line berdasarkan DNV RP F105 yaitu :

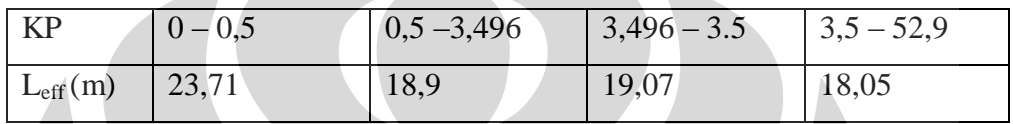

2. Perbedaan frekuensi alami pipa dengan frekuensi VIV cukup jauh, sehingga kondisi operasional cukup aman. Reduced Velocity yang kecil tidak memungkinkan adanya fenomena *lock in* / *resonance* yang mampu menghancurkan installasi *pipeline.*

3. Hasil analisis dengan simulasi (meshing 5) cukup valid berdasarkan hubungan antara *Reynolds Number* dan *Strouhal Number.*[5]

## **5.2. Saran**

Beberapa saran yang dapat diberikan dari hasil analisis dalam tugas akhir ini antara lain adalah sebagai berikut.

1. Untuk tujuan screening, cukup dilakukan *freespanning in-line* berdasarkan DNV RP F105 untuk mendapatkan panjang span maksimum yang diijinkan.

2. Penggunaan CFD dalam simulasi fisik suatu struktur perlu dilakukan dalam disain *project* mengingat kompleksitas dan validitas kalkulasinya terhadap kondisi real di kondisi instalasi konstruksi.

**Universitas Indonesia**

## **DAFTAR PUSTAKA**

1. DNV RP F105 Free Spanning Pipelines. 2006

2. Larsen, C.M., Koushan, K., and Passano, E. Frequency and time domain analysis of vortex induced vibrations for free span pipelines. In : the twenty first International Conference on Offshore Mechanics and Arctic Engineering, Oslo, Norway, OMAE2002-28064. 2002

3. Choi, H.S. Free spanning analysis of offshore pipelines. Ocean Engineering, vol. 28, pp. 1325–1338. 2001

4. http://en.wikipedia.org/wiki/Vortex\_Induced\_Vibration

5. Prastianto, Rudy Walujo. Mengapa "Vortex-induced Vibration" penting

6. Prastianto, Rudy Walujo. Getaran akibat pelepasan vorteks pada silinder fleksibel

7. PT. Rekayasa Industri. EPCI Offshore Pipeline-Oyong Phase 2. Pipeline Span Analysis. Document Number: 9815-43-RPT-008.

8. PT. Rekayasa Industri. EPCI Offshore Pipeline-Oyong Phase 2. Pipeline Span Analysis. Document Number: 9815-50-CA-104.

**Universitas Indonesia**